# **IMMISSIONSSCHUTZTECHNISCHER BERICHT NR. LGS8365.1+2/01**

über die Geruchsimmissionssituation und die Ermittlung der Zusatzbelastung an Ammoniakkonzentration und Stickstoffdeposition sowie Staubimmissionen, hervorgerufen durch die geplante Erweiterung des landwirtschaftlichen Betriebes Aubke in Glandorf

Auftraggeber:

**Herr** Heinz Aubke Schnaatweg 6 49219 Glandorf

Bearbeiter:

Dipl.-Ing. Jens Schoppe

Datum:

05.12.2014

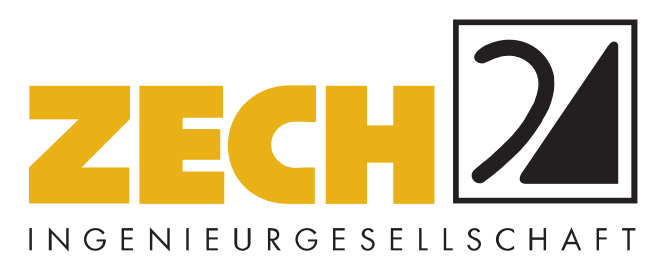

ZECH Ingenieurgesellschaft mbH Lingen • Hessenweg 38 • 49809 Lingen Tel +49 (0)5 91 - 8 00 16-0 Fax +49 (0)5 91 - 8 00 16-20 E-Mail Lingen@zechgmbh.de

- **IMMISSIONSSCHUTZ**
- **BAUPHYSIK**
- **PRÜFLABORE** www.zechgmbh.de

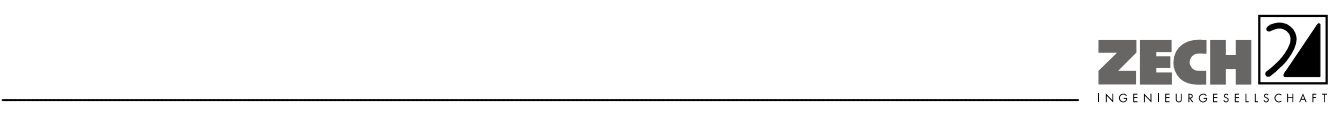

Seite 2 zum Bericht Nr. LGS8365.1+2/01

# **1.) Zusammenfassung**

Herr Heinz Aubke plant die Erweiterung seines landwirtschaftlichen Betriebes in Glandorf, verbunden mit der Umstrukturierung vorhandener Gebäude (Anlage 1).

Im Rahmen des Genehmigungsverfahrens sollte eine immissionsschutztechnische Untersuchung zur Ermittlung der Geruchsimmissionssituation sowie der Zusatzbelastung an Ammoniakkonzentration und Stickstoffdeposition durchgeführt werden. Des Weiteren sollte eine Aussage zu den durch die Anlage hervorgerufenen Staubimmissionen getroffen werden. Bei der Ermittlung der Geruchsimmissionssituation sollte die Geruchsvorbelastung durch die nächstgelegenen benachbarten landwirtschaftlichen Betriebe Kohues, Kuhlmann, Langhorst, Mattews, Brune, Abigmann, Kövener, Brandwitte, Laumann, Grähler, Uhlenhake, Schulze-Langenhorst, Happe und Hülsmann berücksichtigt werden (Anlage 1).

Gemäß den Vorgaben des Landkreises Osnabrück ist zur Ermittlung des Beurteilungsgebietes in der Landwirtschaft zunächst die 2 %-Geruchsstunden-Isoplethe des zu untersuchenden landwirtschaftlichen Betriebes zu berechnen. Außerhalb dieser Isoplethe ist die Anlage irrelevant und trägt nicht mehr zu einer relevanten Geruchsbelastung bei. Für Wohnhäuser, welche innerhalb der 2 %- Geruchsstunden-Isoplethe liegen, ist der Einfluss von umliegenden landwirtschaftlichen Betrieben ebenfalls über die Ermittlung der 2 %-Geruchsstunden-Isoplethe zu ermitteln. Haben diese landwirtschaftlichen Betriebe Einfluss auf die Wohnhäuser (d. h., liegen die Wohnhäuser innerhalb der 2 %-Geruchsstunden-Isoplethe), so sind sie bei der Ermittlung der Gesamtbelastung zu berücksichtigen. Als Mindestbetrachtungsraum ist in jedem Fall der 600 m-Radius nach der Geruchsimmissions-Richtlinie (GIRL) zu berücksichtigen.

Bei der Ermittlung der 2 %-Geruchsstunden-Isoplethe sind die tierartspezifischen Gewichtungsfaktoren entsprechend den Ausführungen in Kapitel 3.3 der GIRL nicht zu berücksichtigen.

Auf der Grundlage der ermittelten Geruchsemissionen sowie der Ableitbedingungen des geplanten Tierbestandes des Betriebes Aubke wurde die Zusatzbelastung an Geruchsimmissionen berechnet und als 2 %-Geruchsstunden-Isoplethe in der Anlage 4 zusammen mit dem 600 m-Radius um den Betriebsstandort grafisch dargestellt.

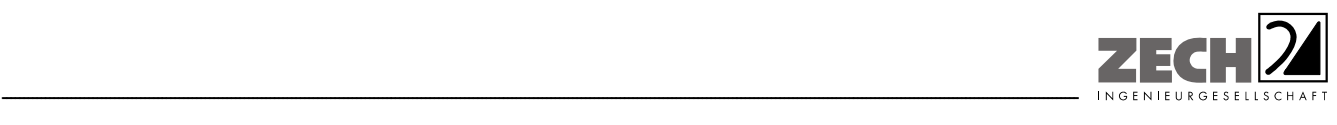

Seite 3 zum Bericht Nr. LGS8365.1+2/01

In der Anlage 5 sind die Zusatzbelastungen an Geruchsimmissionen - berechnet als 2 %-Geruchsstunden-Isoplethe - für die umliegenden landwirtschaftlichen Betriebe dargestellt.

Innerhalb der 2 %-Geruchsstunden-Isoplethen des Betriebes Hülsmann sowie der Außenställe Hülsmann liegen keine Wohnhäuser, die sich ebenfalls innerhalb der 2 %-Isoplethe des Betriebes Aubke befinden, sodass die Betriebe nicht in der Berechnung berücksichtigt werden.

Neben den im 600 m-Radius befindlichen landwirtschaftlichen Betrieben Kohues und Mattews ist aus den Isoplethen der einzelnen Betriebe ersichtlich, dass folgende Betriebe bei der Ermittlung der Gesamtbelastung an Geruchsimmissionen zu berücksichtigen sind:

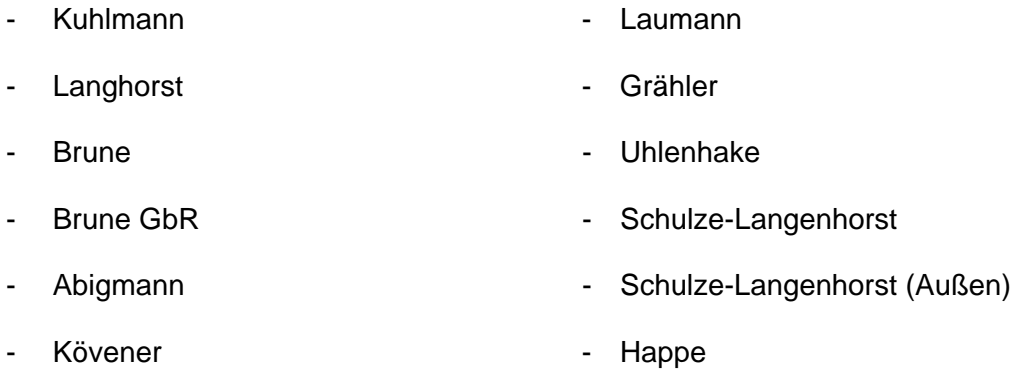

- Brandwitte

Aus den ermittelten Emissionen des geplanten Tierbestandes wurde mit Hilfe der Ausbreitungsberechnung die Gesamtbelastung an Geruchsimmissionen - hervorgerufen durch die untersuchten landwirtschaftlichen Betriebe - ermittelt und in der Anlage 6 dargestellt. Bei der Ermittlung der Geruchsimmissionen wurden die tierartspezifischen Gewichtungsfaktoren der GIRL für Schweine, Rinder und Mastgeflügel berücksichtigt.

Wie das Ergebnis zeigt, wird der im Landkreis Osnabrück für Wohnhäuser im Außenbereich ohne eigene Tierhaltung angegebene maßgebliche Immissionswert für die Gesamtbelastung von 20 % der Jahresstunden an einigen Wohnhäusern überschritten.

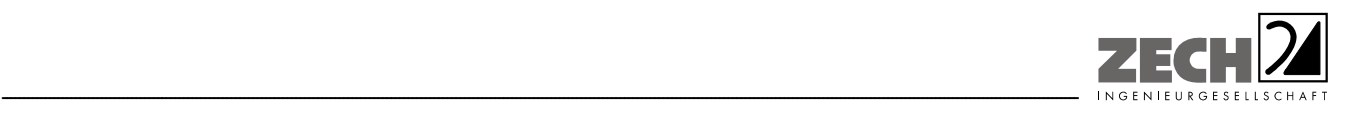

Die Gesamtbelastung an Geruchsimmissionen beträgt maximal 33 % der Jahresstunden am Wohnhaus unmittelbar nördlich der Betriebe Brandwitte, Laumann und Grähler (Anlage 6.3).

In der Anlage 7 ist die Differenz der Gesamtbelastung an Geruchsimmissionen zwischen genehmigter und geplanter Situation dargestellt.

Wie das Ergebnis zeigt, verändert sich die Gesamtbelastung an Geruchsimmissionen an den umliegenden Wohnhäusern nicht bzw. wird im Nahbereich des Betriebes Aubke geringfügig verbessert.

Auf Grund der Vielzahl der zu berücksichtigenden Betriebe und teilweise entfernten Immissionsorte ist davon auszugehen, dass der Immissionswert von 20 % der Jahresstunden auch bei weitergehenden emissionsmindernden Maßnahmen des Betriebes Aubke nicht eingehalten wird. Dies verdeutlicht auch die Darstellung der 2 %-Isoplethe in der Anlage 4, aus der ersichtlich wird, dass der Einfluss des Betriebes Aubke an dem am stärksten beaufschlagten Wohnhaus im Bereich der Irrelevanzgrenze liegt.

Anhand der ermittelten Ammoniakemissionen wurde mit Hilfe der Ausbreitungsberechnung die Zusatzbelastung an Ammoniakkonzentration und Stickstoffdeposition - unter Berücksichtigung der Ammoniakemissionen des gesamten Tierbestandes nach Realisierung der geplanten Erweiterung für die Umgebung des landwirtschaftlichen Betriebes Aubke berechnet.

In der Anlage 8 ist die Immissionssituation für die als nicht relevant zu betrachtende Ammoniak-Zusatzbelastung von 3  $\mu q/m^3$  als auch für die Stickstoffdeposition von 5 kg/(ha · a) dargestellt. Zur Bewertung der Stickstoffdeposition an den umliegenden Waldflächen wurde gesondert die zu erwartende Stickstoffdeposition - unter Berücksichtigung der Depositionsgeschwindigkeit von  $v_d = 0.02$  m/s - dargestellt.

Durch die Einhaltung der Zusatzbelastung an Stickstoffdeposition von 5 kg/(ha · a) sind keine weiteren Prüfungen erforderlich (Einhaltung des so genannten Abschneidekriteriums).

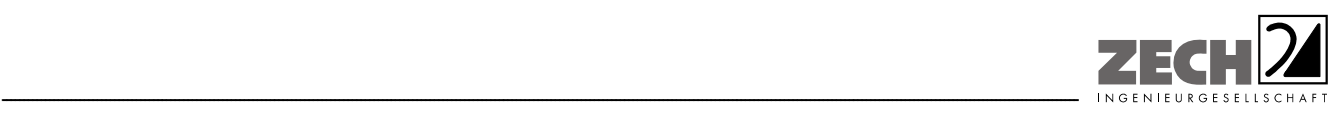

Seite 5 zum Bericht Nr. LGS8365.1+2/01

Hinsichtlich der nördlich gelegenen Baumschule wird auf den Leitfaden zur Ermittlung und Bewertung von Stickstoffeinträgen der Bund/Länder-Arbeitsgemeinschaft verwiesen.

*"Landwirtschaftlich und gartenbaulich genutzte Flächen sind weitgehend unempfindlich gegenüber atmosphärischen Stickstoffeinträgen. Die Prüfung auf erhebliche Nachteile ist bei ihnen nicht relevant. Ebenso ausgenommen sind Kurzumtriebsplantagen sowie Bäume, Sträucher und Gehölze, die der Eingrünung der Hofstelle dienen und nicht den Bestimmungen des Waldgesetzes unterliegen. Dies gilt auch für Weihnachtsbaumkulturen, Straßenbegleitgrün und Alleen, soweit nicht spezielle landesrechtliche Regelungen entgegenstehen.* 

*Die Bewertung singulärer Pflanzen (z. B. Einzelbäume) ist nicht Gegenstand der hier vorgeschlagenen Konvention. Die in Nr. 4.8 Abs. 6 TA Luft in diesem Zusammenhang beispielhaft aufgeführten Baumschulen und Kulturpflanzen werden in Fachkreisen nicht als empfindlich eingestuft. Bei diesen Kulturen ist ein schneller Biomassezuwachs erwünscht. Langfristige Schäden wie z. B. Biodiversitätsverluste spielen keine Rolle."* 

Anhand der ermittelten Staubemissionen wurde mit Hilfe der Ausbreitungsberechnung die Zusatzbelastung an Staubimmissionen für die Umgebung des Betriebes Aubke berechnet.

In der Anlage 9 ist die Immissionssituation für die als nicht relevant zu betrachtende Zusatzbelastung an Feinstaub PM 10 von 1,2  $\mu q/m<sup>3</sup>$  als auch für den als nicht relevant zu betrachtende Staubniederschlag von 0,0105 g/(m² · d) dargestellt.

Wie die Ergebnisse zeigen, wird die als nicht relevant zu betrachtende Zusatzbelastung an Staubkonzentration (Feinstaub PM 10) von 1,2 µg/m<sup>3</sup> als auch der Staubniederschlag von 0,0105 g/(m² · d) an keinem relevanten Immissionsort (umliegende Wohnbebauung) überschritten.

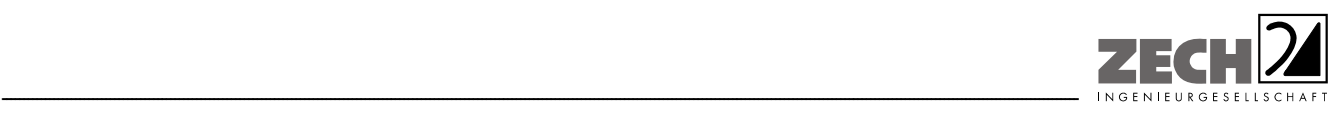

Es wurden folgende ablufttechnische Optimierungen berücksichtigt:

- Die Ableitbedingungen und Ableithöhen werden in der geplanten Situation wie in der Anlage 2 aufgeführt umgesetzt.
- Der vorhandene Güllebehälter wird mit einer Strohhäckselschicht abgedeckt (Schichtdicke mindestens 5 kg/m² bzw. 10 cm). Alternativ sind Kunststofffüllkörper einzusetzen (Restemission 20 %).
- Der geplante Güllebehälter wird in geschlossener Bauweise ausgeführt (Restemission 10 %).

Ausgehend von einem ordnungsgemäßen Betrieb sind die folgenden Bedingungen zu beachten:

- Solange der Stall mit Tieren belegt oder verschmutzt ist, muss die Abluftanlage in Betrieb sein, sodass austretende diffuse Emissionen aus Fenstern und Türen ausgeschlossen werden können.
- Grundlage der Ausbreitungsberechnungen ist der lüftungstechnische Regelbetrieb. Sofern Notlüfter mit nicht TA Luft-konformer Ableitung geplant sind, ist durch die Auslegung der Lüftungsanlage sicherzustellen, dass diese lediglich bei Witterungsextremen kurzzeitig zum Zwecke der Tierrettung in Betrieb genommen werden.
- Weitere diffuse Emissionsquellen, z. B. Mistlagerungen, wurden nicht berücksichtigt. Sofern z. B. durch besondere Umstände eine kurzzeitige Zwischenlagerung von Mist erforderlich wird, ist der Mist unverzüglich luftdicht abzudecken.

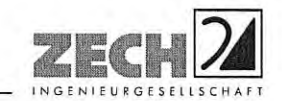

Seite 7 zum Bericht Nr. LGS8365.1+2/01

Nachstehender Bericht wurde nach bestem Wissen und Gewissen mit größter Sorgfalt erstellt. Dieser Bericht besteht aus 39 Seiten und 10 Anlagen.

Lingen, den 05.12.2014 JS/IE

ZECH Ingenieurgesellschaft mbH

geprüft durch:

i. A. Dipl.-Ing. Beke Brinkmann

erstellt durch:

i. A. Dipl.-Ing. Jens Schoppe

Messstelle nach § 29b BlmSchG für Geräusche, Gerüche, Erschütterungen und Luftinhaltsstoffe (Gruppen I (G, P, O), IV (P, O), V und VI)

> ZECH Ingenieurgesellschaft mbH Immissionsschutz · Bauphysik Hessenweg 38 · 49809 Lingen (Ems) Tel. 05 91 - 80 01 60 - Fax 05 91 - 8 00 16 20

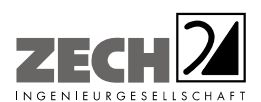

Seite 8 zum Bericht Nr. LGS8365.1+2/01

# **INHALT**

# Seite

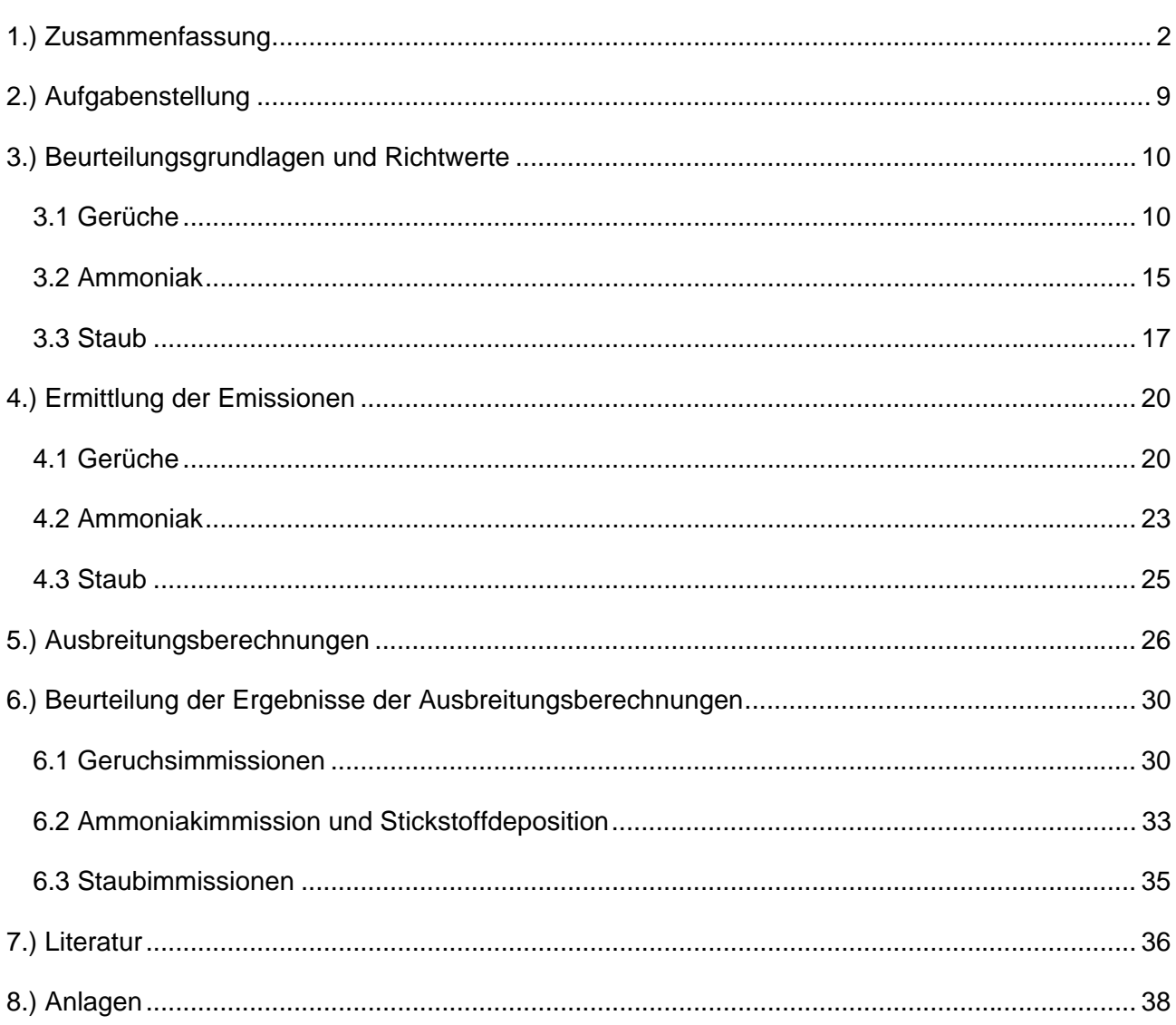

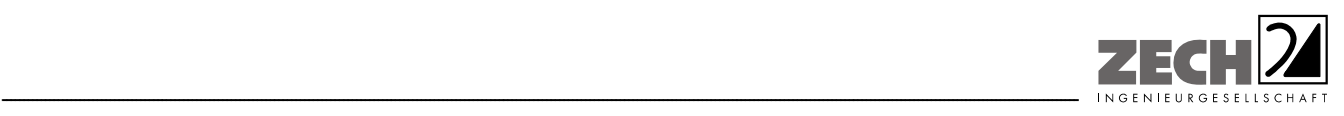

Seite 9 zum Bericht Nr. LGS8365.1+2/01

# **2.) Aufgabenstellung**

Herr Heinz Aubke plant die Erweiterung seines landwirtschaftlichen Betriebes in Glandorf, verbunden mit der Umstrukturierung vorhandener Gebäude (Anlage 1).

Im Rahmen des Genehmigungsverfahrens soll eine immissionsschutztechnische Untersuchung zur Ermittlung der Geruchsimmissionssituation sowie der Zusatzbelastung an Ammoniakkonzentration und Stickstoffdeposition durchgeführt werden. Des Weiteren sollte eine Aussage zu den durch die Anlage hervorgerufenen Staubimmissionen getroffen werden. Bei der Ermittlung der Geruchsimmissionssituation soll die Geruchsvorbelastung durch die nächstgelegenen benachbarten landwirtschaftlichen Betriebe Kohues, Kuhlmann, Langhorst, Mattews, Brune, Abigmann, Kövener, Brandwitte, Laumann, Grähler, Uhlenhake, Schulze-Langenhorst, Happe und Hülsmann berücksichtigt werden (Anlage 1).

Die Ermittlung und Beurteilung der Geruchsimmissionen soll gemäß der Geruchsimmissions-Richtlinie (GIRL) [1] durchgeführt werden. Bei der Ermittlung der Geruchsimmissionen wurden die tierartspezifischen Gewichtungsfaktoren der GIRL [1] berücksichtigt. Die Ermittlung und Beurteilung der Zusatzbelastung an Ammoniakkonzentration und Stickstoffdeposition sowie der Staubimmission soll auf der Grundlage der TA Luft [2] und der VDI-Richtlinie 3894, Blatt 1 [3] erfolgen.

Bei der Ermittlung der Geruchsimmissionssituation soll die Vorgehensweise des Landkreises Osnabrück (analog zur Vorgehensweise des Landkreises Cloppenburg [4]) für die Festlegung des Beurteilungsraumes nach GIRL [1] angewendet werden.

Dieser Untersuchungsbericht beschreibt die Vorgehensweise bei der Ermittlung der Emissionen und Immissionen. Die Anforderungen an Immissionsprognosen gemäß VDI-Richtlinie 3783, Blatt 13 [5] werden berücksichtigt (Anlage 10).

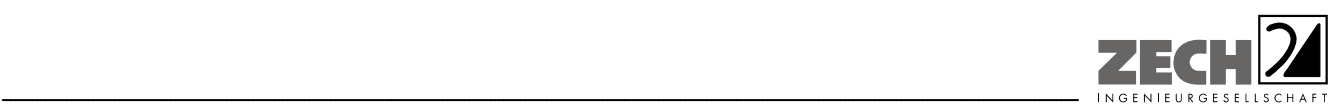

Seite 10 zum Bericht Nr. LGS8365.1+2/01

# **3.) Beurteilungsgrundlagen und Richtwerte**

# **3.1 Gerüche**

Geruchswahrnehmungen in der Umgebung eines Geruchsstoffemittenten sind in der Regel großen Schwankungen unterworfen. Dies sind einmal Schwankungen im Laufe eines Jahres, im Wesentlichen auf Grund der Änderungen der allgemeinen Windrichtung. Dabei ist zu beachten, dass in Luv eines Emittenten grundsätzlich kein Geruch wahrgenommen wird, die Möglichkeit der Geruchswahrnehmung dagegen in Lee der Quelle zu suchen ist.

Zusätzlich treten aber noch Kurzzeitschwankungen der Geruchswahrnehmung auf, die auf Turbulenzen der Luftströmung zurückgehen und die zu einer schwadenartigen Ausbreitung von geruchsbeladener Luft führen. Dies hat zur Folge, dass auch in Lee einer Quelle, insbesondere bei geringen bis mittleren Emissionen, nur zeitweise Geruch mit unterschiedlicher Intensität, zeitweise aber auch kein Geruch wahrgenommen werden kann.

Im Juli 2009 wurde durch die Gremien der Umweltministerkonferenz die Verwaltungsvorschrift zur Feststellung und Beurteilung von Geruchsimmissionen verabschiedet (GIRL) [1], wonach eine Geruchsimmission zu beurteilen ist, wenn sie "nach ihrer Herkunft aus Anlagen erkennbar, d. h. abgrenzbar ist" gegenüber anderen Geruchsquellen. Sie ist in der Regel als erhebliche Belästigung zu werten, wenn die relative Häufigkeit der Geruchsstunden die in der Richtlinie vorgegebenen Immissionswerte überschreitet.

Hierbei beziehen sich die Immissionswerte auf die Gesamtbelastung durch Gerüche gemäß der angegebenen Gleichung:

# $IV + IZ = IG$

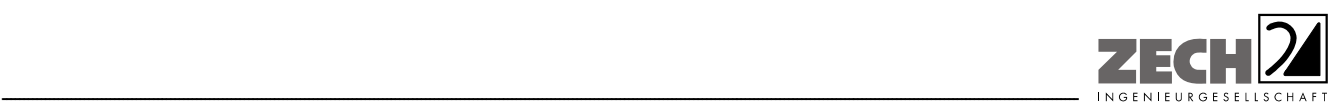

Seite 11 zum Bericht Nr. LGS8365.1+2/01

Hierbei ist

- IV = vorhandene Belastung
- IZ = Zusatzbelastung durch Gerüche der zu untersuchenden Anlage
- IG = Gesamtbelastung durch Gerüche im Beurteilungsgebiet

Weiterhin wird bezüglich der kurzfristigen Schwankungen der Geruchswahrnehmung ausgeführt, dass, wenn die Geruchsschwelle innerhalb einer Stunde an mindestens 10 % der Zeit überschritten wird, diese Stunde bei der Ermittlung des Prozentsatzes der Jahresstunden als "Geruchsstunde" voll anzurechnen ist.

Die GIRL [1] legt folgende Immissionswerte für die verschiedenen Baugebietstypen fest:

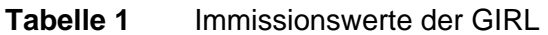

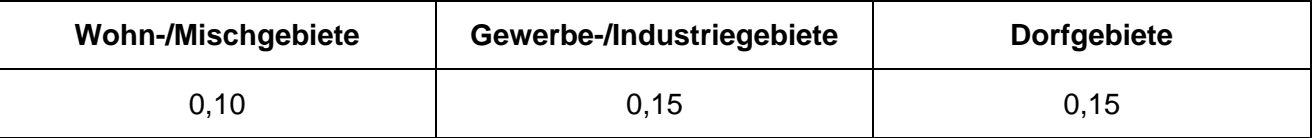

Die Immissionswerte 0,10 bzw. 0,15 entsprechen einer relativen flächenbezogenen Häufigkeit der Geruchsstunden von 10 % bzw. 15 % der Jahresstunden.

Sonstige Gebiete, in denen sich Personen nicht nur vorübergehend aufhalten, sind den Baugebietstypen entsprechend zuzuordnen.

Im Falle der Beurteilung von Geruchsimmissionen, verursacht durch Tierhaltungsanlagen, ist eine belästigungsrelevante Kenngröße  $IG<sub>b</sub>$  zu berechnen und diese anschließend mit den Immissionswerten nach Tabelle 1 zu vergleichen. Für die Berechnung der belästigungsrelevanten Kenngröße  $IG<sub>b</sub>$  wird die Gesamtbelastung IG mit dem Faktor  $f_{\text{desamt}}$  multipliziert:

$$
IG_b = IG \times f_{gesamt}
$$

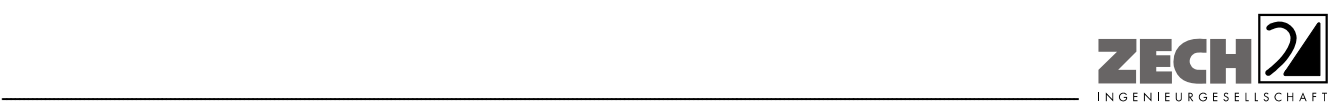

Seite 12 zum Bericht Nr. LGS8365.1+2/01

Der Faktor f<sub>gesamt</sub> ist nach der Formel

 $f_{\text{desamt}} = (1/(H_1 + H_2 + ... + H_n)) * (H_1 * f_1 + H_2 * f_2 + ... + H_n * f_n)$ 

zu berechnen. Dabei ist  $n = 1$  bis 4 und

 $H_1 \triangleq$  r<sub>1</sub>,

 $H_2 \triangleq$  min(r<sub>2</sub>, r - H<sub>1</sub>),

 $H_3 \triangleq$  min(r<sub>3</sub>, r - H<sub>1</sub> - H<sub>2</sub>),

 $H_4 \triangleq$  min(r<sub>4</sub>, r - H<sub>1</sub> - H<sub>2</sub> - H<sub>3</sub>)

mit

- r ≙ Geruchshäufigkeit aus der Summe aller Emissionen (unbewertete Geruchshäufigkeit),
- $r_1 \triangleq$  Geruchshäufigkeit für die Tierart Mastgeflügel,
- $r_2 \triangleq$  Geruchshäufigkeit ohne Wichtung,
- $r_3 \triangleq$  Geruchshäufigkeit für die Tierart Mastschweine, Sauen,
- r4 ≙ Geruchshäufigkeit für die Tierart Milchkühe mit Jungtieren

und

- $f_1$  ≙ Gewichtungsfaktor für die Tierart Mastgeflügel,
- $f_2 \triangleq$  Gewichtungsfaktor 1 (z. B. Tierarten ohne Gewichtungsfaktor),
- f3 ≙ Gewichtungsfaktor für die Tierart Mastschweine, Sauen,
- f4 ≙ Gewichtungsfaktor für die Tierart Milchkühe mit Jungtieren.

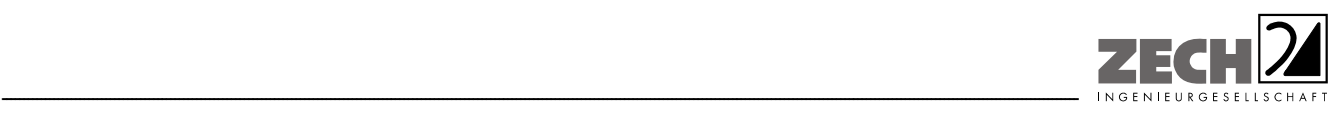

Die Gewichtungsfaktoren für die einzelnen Tierarten sind der nachfolgenden Tabelle zu entnehmen. Für Tierarten, die nicht in der Tabelle enthalten sind, ist die tierartspezifische Geruchshäufigkeit in die Formel ohne Gewichtungsfaktor einzusetzen.

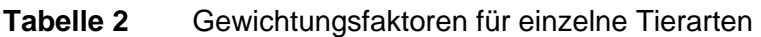

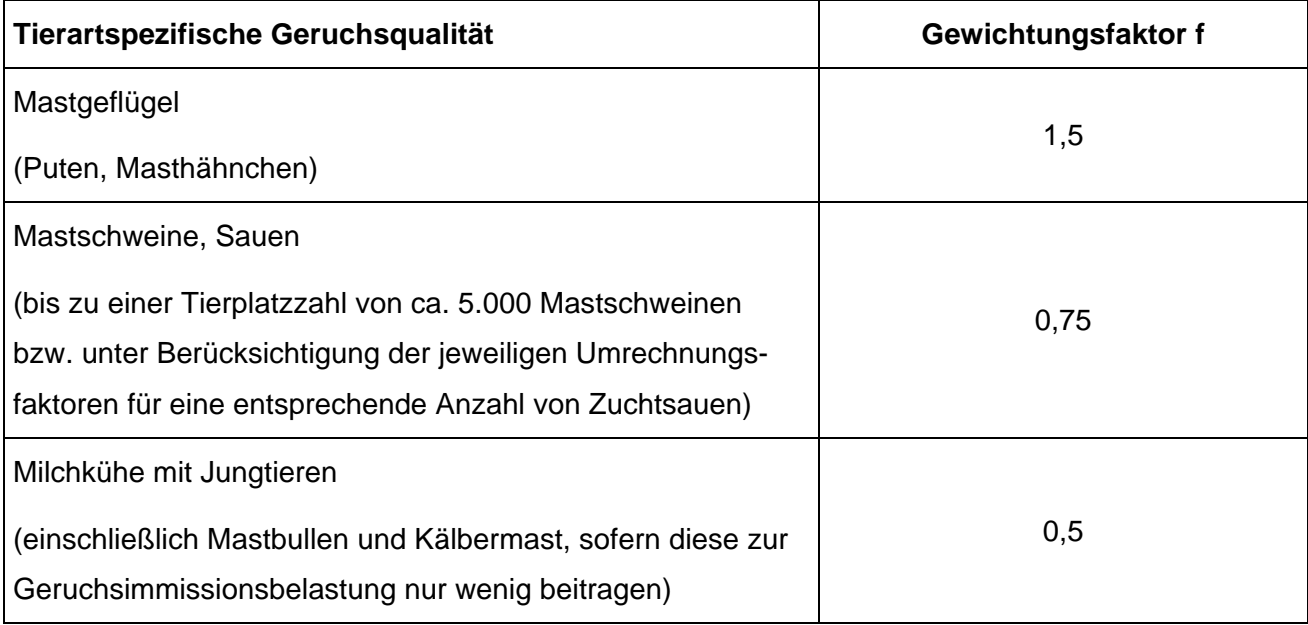

In den Auslegungshinweisen zur GIRL [1] wird darauf hingewiesen, dass die Zuordnung der Immissionswerte entsprechend der Baunutzungsverordnung nicht sachgerecht bzw. bei einer Geruchsbeurteilung die tatsächliche Nutzung zu Grunde zu legen ist.

*"Im Außenbereich sind (Bau-) Vorhaben entsprechend § 35, Abs.1 Baugesetzbuch (BauGB) nur ausnahmsweise zulässig. Ausdrücklich aufgeführt werden landwirtschaftliche Betriebe. Gleichzeitig ist das Wohnen im Außenbereich mit einem immissionsschutzrechtlichen geringeren Schutzanspruch verbunden. Vor diesem Hintergrund ist es möglich, unter Prüfung der speziellen Randbedingungen des Einzelfalles bei der Geruchsbeurteilung im Außenbereich einen Wert bis zu 0,25 für landwirtschaftliche Gerüche heranzuziehen."* 

Entsprechend den o. g. Ausführungen ist für Wohnhäuser im Außenbereich mit vorwiegend landwirtschaftlicher Nutzung der Immissionswert von bis zu 0,25 heranzuziehen, wobei für Wohnhäuser mit eigener Tierhaltung die Geruchsimmissionen - hervorgerufen durch den eigenen landwirtschaftlichen Betrieb - unberücksichtigt bleiben.

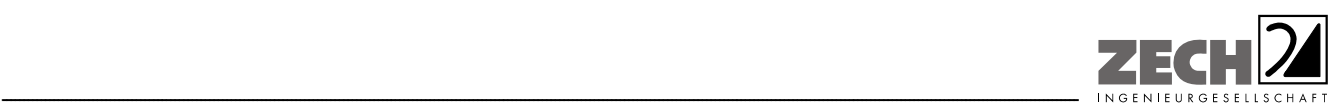

Konkretisierend zu den Vorgaben der GIRL [1] hat der Landkreis Osnabrück einen Immissionswert von 0,20 für Wohnhäuser im Außenbereich festgelegt. Für Wohnhäuser mit eigener Tierhaltung wurde ein Immissionswert von 0.25 festgelegt.

Weiter ist unter Punkt 3.3 der GIRL [1] festgelegt, dass

*"... die Genehmigung für eine Anlage auch bei Überschreitung der Immissionswerte nicht wegen der Geruchsimmissionen versagt werden soll, wenn der von der zu beurteilenden Anlage zu erwartende Immissionsbeitrag den Wert 0,02 - entsprechend einer relativen flächenbezogenen Häufigkeit der Geruchsstunden in 2 % der Jahresstunden - nicht überschreitet (Irrelevanzgrenze). Bei Einhaltung dieses Wertes ist davon auszugehen, dass die Anlage die belästigende Wirkung der vorhandenen Belastung nicht relevant erhöht."* 

Bei einer relativen flächenbezogenen Häufigkeit der Geruchsstunden an den Immissionsorten von nicht mehr als 0,49 % der Jahresstunden (Kenngröße der Zusatzbelastung: 0,0049) wird die Geruchsvorbelastung auch rechnerisch nicht erhöht.

Die umliegenden Wohnhäuser sind im Übersichtslageplan dargestellt (Anlage 1).

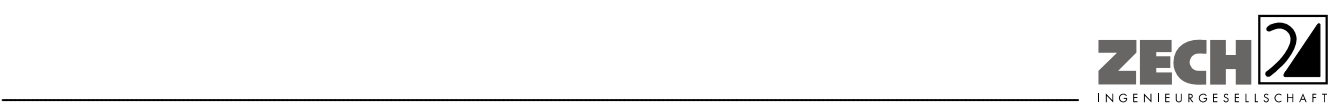

Seite 15 zum Bericht Nr. LGS8365.1+2/01

# **3.2 Ammoniak**

#### Ammoniakkonzentration

Ein Immissionswert zum Schutz vor schädlichen Umwelteinwirkungen durch Ammoniak ist in der TA Luft [2] nicht enthalten (Schutz der menschlichen Gesundheit, Ziffer 4.2 [2]; Schutz vor erheblichen Nachteilen, insbesondere Schutz der Vegetation oder von Ökosystemen, Ziffer 4.4 [2] und Schutz vor schädlichen Umwelteinwirkungen durch Schadstoffdeposition, Ziffer 4.5 [2]).

Unter Ziffer 4.8 der TA Luft [2] wird ausgeführt, dass bei der Prüfung, ob der Schutz vor erheblichen Nachteilen durch Schädigung empfindlicher Pflanzen und Ökosysteme durch die Einwirkung von Ammoniak gewährleistet ist, Anhang 1 der TA Luft [2] heranzuziehen ist. Mit Hilfe der tierartenund -haltungsabhängigen Ammoniakemissionsfaktoren kann die Jahres-Ammoniakemission berechnet und über das Abstandsdiagramm der erforderliche Mindestabstand zu empfindlichen Pflanzen (z. B. Baumschulen, Kulturpflanzen) und Ökosystemen ermittelt werden.

Wird dieser Mindestabstand unterschritten, sind nach Anhang 1, Absatz 1 der TA Luft [2] Anhaltspunkte für das Vorliegen erheblicher Nachteile durch Schädigung dieser Schutzgüter auf Grund von Einwirkungen durch Ammoniak gegeben.

Soll dieser Abstand unterschritten werden, besteht die Möglichkeit mittels einer Ausbreitungsberechnung nach Anhang 3 der TA Luft [2] nachzuweisen, dass bei den speziell vorliegenden örtlichen Gegebenheiten der Immissionswert von 3 µg/m<sup>3</sup>, welcher als nicht relevante Zusatzbelastung betrachtet wird, auf keinem maßgeblichen Beurteilungspunkt überschritten wird. Entsprechend der Rundungsregel aus Nr. 2.9 der TA Luft [2] gilt somit bei einer Zusatzbelastung von 3,4 µg/m<sup>3</sup> der Immissionswert als eingehalten.

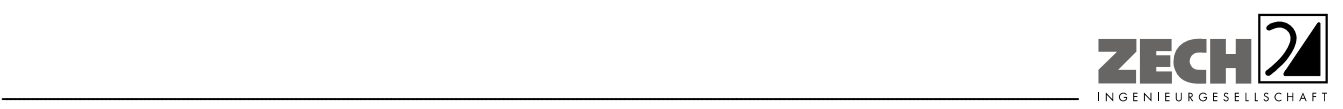

Seite 16 zum Bericht Nr. LGS8365.1+2/01

# **Stickstoffdeposition**

Ein Immissionswert zum Schutz vor schädlichen Umwelteinwirkungen durch Stickstoffdeposition ist in der TA Luft [2] nicht enthalten (Schutz der menschlichen Gesundheit, Ziffer 4.2 [2]; Schutz vor erheblichen Nachteilen, insbesondere Schutz der Vegetation oder von Ökosystemen, Ziffer 4.4 [2] und Schutz vor schädlichen Umwelteinwirkungen durch Schadstoffdeposition, Ziffer 4.5 [2]).

Liegen Anhaltspunkte dafür vor, dass der Schutz vor erheblichen Nachteilen durch Schädigung empfindlicher Pflanzen (z. B. Baumschulen, Kulturpflanzen) und Ökosysteme (z. B. Heide, Moor, Wald) durch Stickstoffdeposition nicht gewährleistet ist, soll dies ergänzend geprüft werden.

Als einen Anhaltspunkt nennt die TA Luft [2] die Überschreitung einer Viehdichte von zwei Großvieheinheiten (GV) je Hektar Landkreisfläche.

Zur Beurteilung der Erheblichkeit der Zusatzbelastung an Stickstoffdeposition ist zusätzlich der Leitfaden zur "Ermittlung und Bewertung von Stickstoffeinträgen" [6] heranzuziehen. Dieser soll zukünftig als eine Handlungsanleitung für eine einheitliche Methodik zur Ermittlung und Bewertung der Stickstoffdeposition angewendet werden. Dort ist als so genanntes Abschneidekriterium festgelegt,

> *"...wenn die Zusatzbelastung (gesamte Anlage) am Aufpunkt höchster Belastung eines empfindlichen Ökosystems 5 kg/(ha · a) nicht überschreitet, ist eine Betrachtung der Stickstoffdeposition nicht erforderlich (Abschneidekriterium), andernfalls sind nachfolgende Prüfschritte durchzuführen. Dieses Abschneidekriterium kann im Sinne einer Verfahrensvereinfachung als Bagatellprüfung für alle empfindlichen Ökosysteme zu Beginn des Verfahrens verstanden werden, die unverhältnismäßigen Prüfaufwand verhindert."*

Entsprechend der Rundungsregel aus Nr. 2.9 der TA Luft [2] sind somit bei einer Zusatzbelastung von ≤ 5,4 kg/(ha · a) keine weiteren Prüfschritte erforderlich. Ist dieser Wert überschritten, so ist eine Sonderfallprüfung gemäß des Leitfadens [6] durchzuführen. Bei Unterschreitung sind keine weiteren Prüfungen vorgesehen.

Die umliegenden Waldflächen sind im Übersichtslageplan dargestellt (Anlage 1).

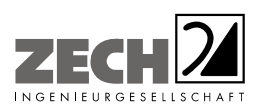

Seite 17 zum Bericht Nr. LGS8365.1+2/01

#### **3.3 Staub**

Zum Schutz des Menschen vor Luftschadstoffimmissionen sind auf nationaler Ebene Immissionswerte in der 39. BImSchV [7] festgelegt. Die 39. BImSchV [7] dient dem Schutz der Allgemeinheit und der Nachbarschaft vor schädlichen Umwelteinwirkungen sowie der Vorsorge gegen schädliche Umwelteinwirkungen durch Luftverunreinigungen, um ein hohes Schutzniveau für die Umwelt insgesamt zu erreichen.

---------------------------------------------------------------------------------------------------------------------------------------------------------------------------------------------------------------------------------------------------------

Konkretisierend für Genehmigungsverfahren bildet die Technische Anleitung zur Reinhaltung der Luft (TA Luft) [2] die Grundlage zur Beurteilung und Bestimmung der Immissionen. Mit der Einhaltung der festgelegten Immissionswerte ist der vorgenannte Schutz sichergestellt, wenn die Gesamtbelastung an Luftschadstoffimmissionen die festgelegten Immissionswerte an keinem Immissionsort überschreitet. Die Gesamtbelastung wird aus der Vorbelastung an Luftschadstoffen natürlicher und urbaner Herkunft und der Zusatzbelastung - hervorgerufen durch zukünftige Betriebe, Anlagenerweiterungen vorhandener Betriebe oder Verkehrsemissionen - bestimmt. Bei bestehenden Anlagen entspricht die Gesamtbelastung der vorhandenen Belastung [2].

Als luftverunreinigender Stoff, der eine Gefahr für die menschliche Gesundheit darstellt, ist der Feinstaubanteil PM 10 am Gesamtstaub zu nennen. Bei PM 10 handelt es sich um den Feinstaubanteil mit Teilchen, die einen aerodynamischen Durchmesser kleiner 10  $\mu$ m aufweisen und damit einatembar bzw. je nach Größe sogar lungengängig sind. Angegeben wird die Konzentration an PM 10 als Immissions-Jahresmittelwert und als Immissions-Tageswert, der an nicht mehr als an 35 Tagen im Jahr überschritten werden darf.

Zur Beurteilung des Staubniederschlags wird ein Immissionswert zum Schutz vor erheblichen Belästigungen oder erheblichen Nachteilen als flächenbezogener Jahresmittelwert festgelegt.

In den nachfolgenden Tabellen sind die Immissionswerte für Feinstaub zum Schutz vor Gesundheitsgefahren - gemäß Punkt 4.2.1 der TA Luft [2] - und der Immissionswert für Staubniederschlag zum Schutz vor erheblichen Nachteilen und Belästigungen - gemäß Punkt 4.3.1 der TA Luft [2] aufgeführt.

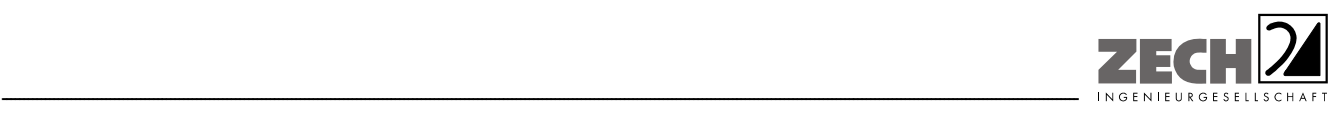

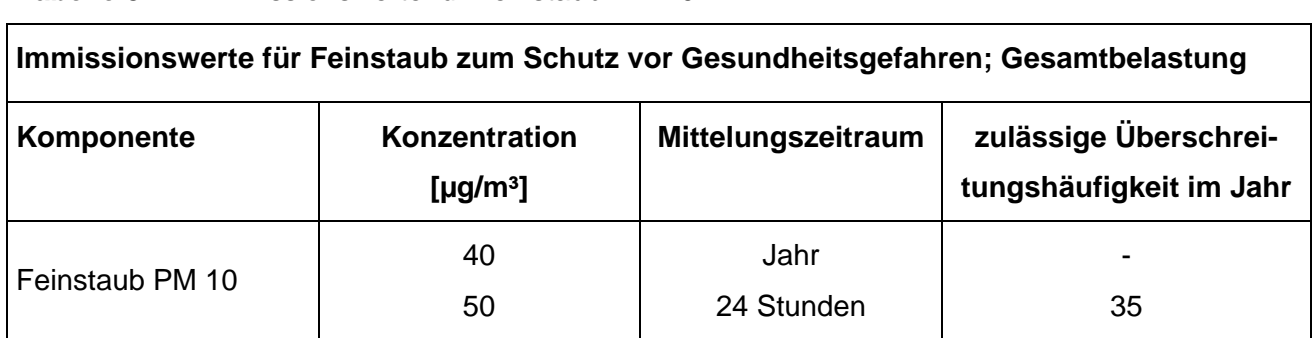

#### **Tabelle 3** Immissionswerte für Feinstaub PM 10

#### **Tabelle 4** Immissionswert für Staubniederschlag

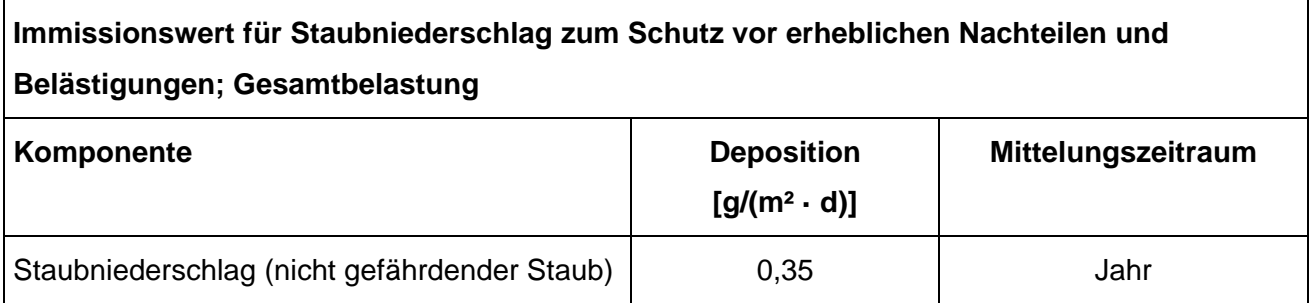

#### Staubemissionen

In der TA Luft [2] ist für Staubemissionen ein so genannter Bagatellmassenstrom festgelegt. Dieser Massenstrom liegt für gerichtete Staubemissionen (ohne Berücksichtigung der Staubinhaltsstoffe) bei 1 kg/h und für diffuse Staubemissionen bei 0,1 kg/h. Hier wird entsprechend die Rundungsregel aus Nr. 2.9 der TA Luft [2] angewendet. Wird dieser Bagatellmassenstrom unterschritten, kann gemäß TA Luft [2] davon ausgegangen werden, dass die zu erwartenden Staubimmissionen unerheblich sind und zu keinen negativen Auswirkungen für den Menschen und die Umwelt führen. Die Ermittlung der Zusatz- und Gesamtbelastung an Staub ist bei Unterschreitung des Bagatellmassenstroms nicht erforderlich.

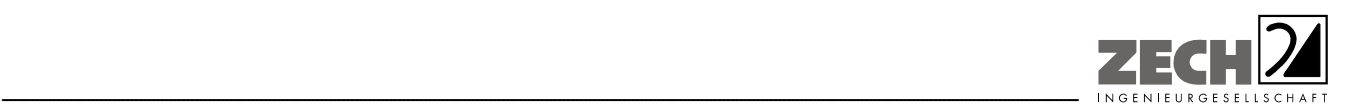

# Genehmigungsvoraussetzungen bei Überschreitung der Immissionswerte bzw. ohne Berücksichtigung einer Vorbelastung

#### Feinstaub PM 10

Überschreitet die ermittelte Gesamtbelastung an Feinstaub an einem Beurteilungspunkt einen Immissionswert bzw. soll keine Ermittlung der Vorbelastung erfolgen, darf die Genehmigung wegen dieser Überschreitung nicht versagt werden, wenn hinsichtlich des jeweiligen Schadstoffes (hier Staub) die Kenngröße für die Zusatzbelastung durch die Emissionen der Anlage an diesem Beurteilungspunkt 3 % des Immissions-Jahreswertes (entsprechend  $1,2 \mu g/m<sup>3</sup>$ ) nicht überschreitet.

Die Kenngrößen für die Zusatzbelastung sind durch eine rechnerische Immissionsprognose auf der Basis einer mittleren jährlichen Häufigkeitsverteilung oder einer repräsentativen Jahreszeitreihe von Windrichtung, Windgeschwindigkeit und Ausbreitungsklasse zu bilden.

#### **Staubniederschlag**

Überschreitet die ermittelte Gesamtbelastung für Staubniederschlag an einem Beurteilungspunkt den Immissionswert bzw. soll keine Ermittlung der Vorbelastung erfolgen, darf die Genehmigung wegen dieser Überschreitung nicht versagt werden, wenn die Kenngröße für die Zusatzbelastung durch die Emissionen der Anlage an diesem Beurteilungspunkt einen Wert von 0,0105 g/(m² · d) (entsprechend 3 % des Immissionswertes) - gerechnet als Mittelwert für das Jahr - nicht überschreitet.

Zusammenfassend ergeben sich die nachfolgenden Immissionswerte für die maximalen Zusatzbelastungen an PM 10-Staubimmission und Staubniederschlag.

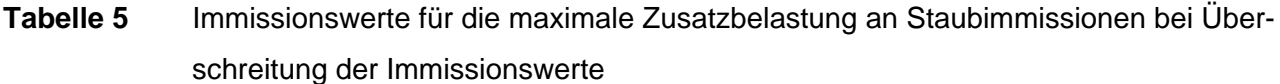

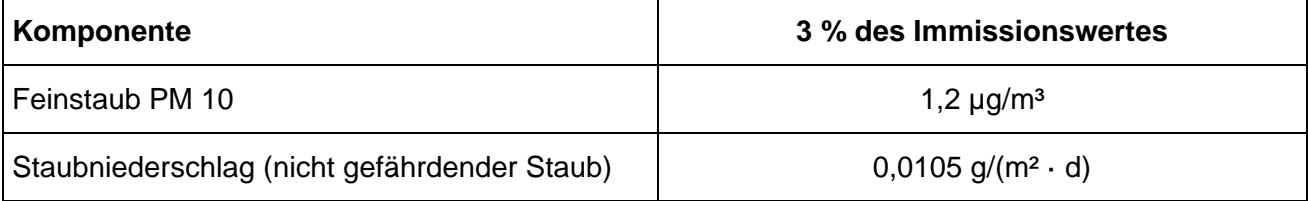

Die umliegenden Wohnhäuser sind im Übersichtslageplan dargestellt (Anlage 1).

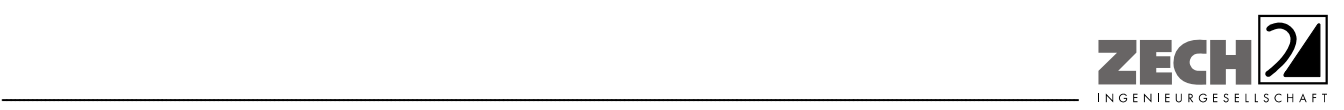

Seite 20 zum Bericht Nr. LGS8365.1+2/01

# **4.) Ermittlung der Emissionen**

Die für die Berechnung der Geruchs-, Ammoniak- und Staubemissionen benötigten Tierbestände sowie die Stall- und Lüftungstechnik des Betriebes Aubke wurden im Rahmen des Ortstermins am 26.11.2012 aufgenommen. Die Angaben zu den Nachbarbetrieben wurden vom Landkreis Osnabrück sowie vom Landkreis Warendorf zur Verfügung gestellt. Die Stall- und Lüftungstechnik der Nachbarbetriebe wurde im Rahmen von Ortsterminen am 26.11.2012 sowie 22.07.2014 ohne Einbindung der Betreiber aufgenommen.

#### **4.1 Gerüche**

 $\overline{a}$ 

Grundlage der Beurteilung sind die olfaktometrischen Messungen der Geruchsemissionen verschiedener Stallsysteme der Schweine-, Geflügel- und Rinderhaltung.

Die Ergebnisse olfaktometrischer Messungen und der damit ermittelten Geruchsemissionen verschiedener Tierhaltungssysteme sind in der VDI-Richtlinie 3894, Blatt 1 [3] angegeben.

Die ermittelten Daten geben die Verteilung der Geruchsemissionen der verschiedenen Stallsysteme, bezogen auf Jahresdurchschnittstemperaturen, wieder und gründen sich auf umfangreichen Messungen der Geruchsemissionen der untersuchten Tierhaltungsanlagen. Die Geruchsemission wurde ferner auf eine einheitliche Tiermasse (1 GV (Großvieheinheit) = 500 kg) bezogen, sodass sich Geruchsstoffemissionen in GE/(s  $\cdot$  GV)<sup>1)</sup> ergaben.

<sup>1)</sup> Geruchsstoffmengen werden in Geruchseinheiten (GE) gemessen [8], wobei eine GE der Stoffmenge eines Geruchsstoffes entspricht, die - bei 20 °C und 1.013 hPa in 1 m<sup>3</sup> Neutralluft verteilt - entsprechend der Definition der Geruchsschwelle bei 50 % eines Probandenkollektivs eine Geruchswahrnehmung auslöst. Die Geruchsstoffkonzentration an der Geruchsschwelle beträgt demnach definitionsgemäß 1 GE/m<sup>3</sup>. Geruchsemissionen werden als Geruchsstoffströme in GE/s (oder MGE/h) angegeben. Ähnlich wie beim Schall werden Geruchspegel bezüglich der Schwellenkonzentration von 1 GE/m<sup>3</sup> definiert [8] bzw. lassen sich Emissionspegel bezüglich eines Geruchsstoffstromes von 1 GE/s oder 1 GE/(m · s) oder 1 GE/(m<sup>2</sup> · s) definieren. Dabei entspricht z. B. einer Geruchsstoffkonzentration von z. B. 100 GE/m<sup>3</sup> ein Geruchsstoffpegel von 20 dB, einem Geruchsstoffstrom von z. B. 1.000 GE/s ein Geruchsemissionspegel von 30 dB<sub>E</sub> oder einer spezifischen Emission von z. B. 80 GE/( $m^2$  · s) ein flächenspezifischer Emissionspegel von 19 d $B_{E}(m^2)$ .

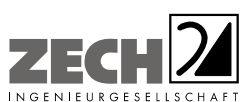

Es wurden keine eigenen olfaktometrischen Messungen zur Bestimmung der Geruchsemissionen aus den jeweiligen Stallungen der landwirtschaftlichen Betriebe durchgeführt. Die in der VDI-Richtlinie 3894, Blatt 1 [3] festgelegten tierspezifischen Emissionen basieren auf umfangreichen Untersuchungen (s. o.) und stellen damit gesicherte Emissionsdaten zur Ermittlung von Geruchsemissionen aus Tierhaltungen dar.

---------------------------------------------------------------------------------------------------------------------------------------------------------------------------------------------------------------------------------------------------------

Aus den genehmigten und geplanten Tierbeständen des landwirtschaftlichen Betriebes Aubke sowie der umliegenden Betriebe wurden zusammen mit den durchschnittlichen tierspezifischen Geruchsemissionen die Geruchsstoffströme in MGE/h ermittelt. Basierend auf der VDI-Richtlinie 3894, Blatt 1 [3] wurde von den in der nachfolgenden Tabelle angegebenen mittleren spezifischen Geruchsemissionen ausgegangen.

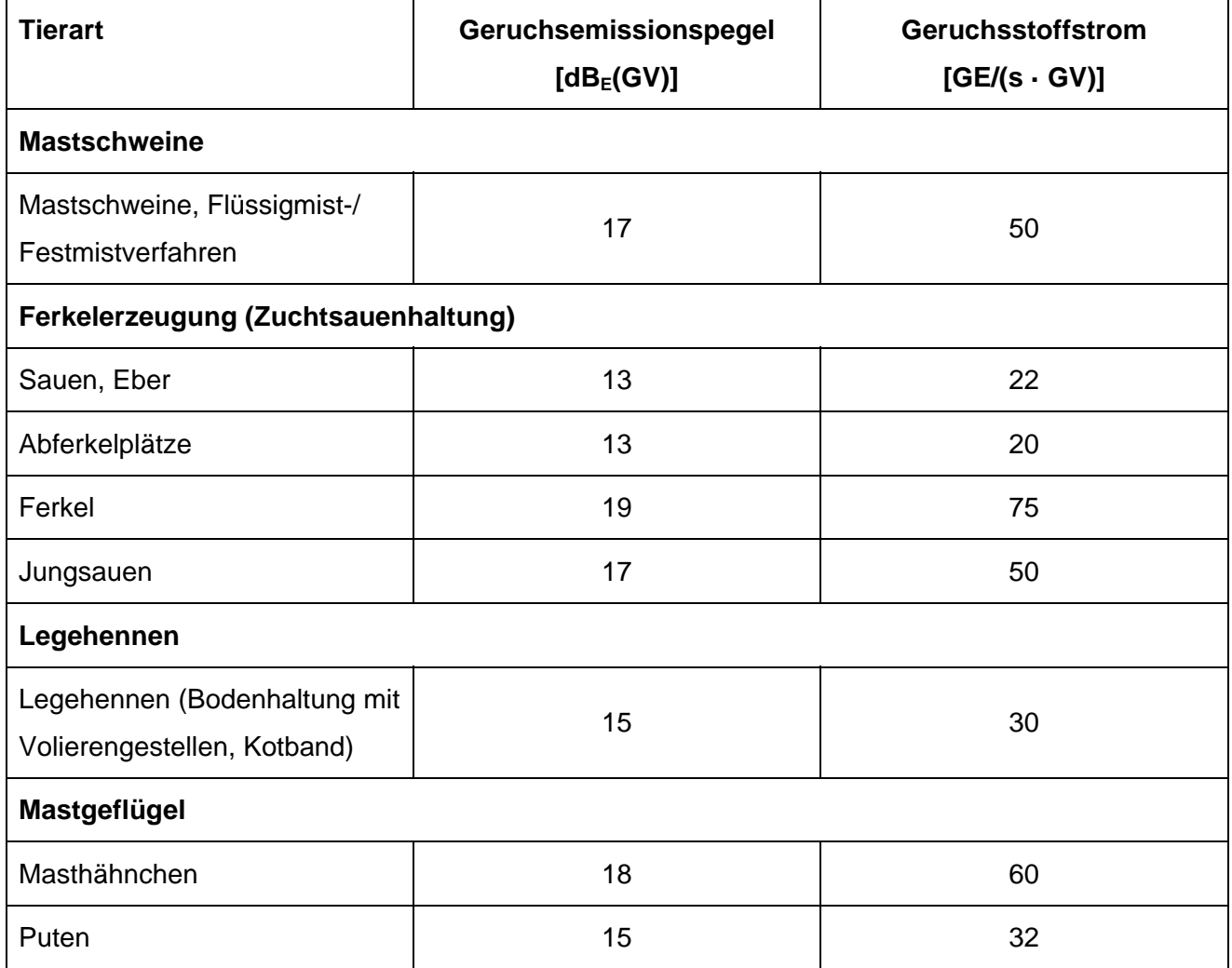

# **Tabelle 6** Spezifische Geruchsemissionen

<wird fortgesetzt>

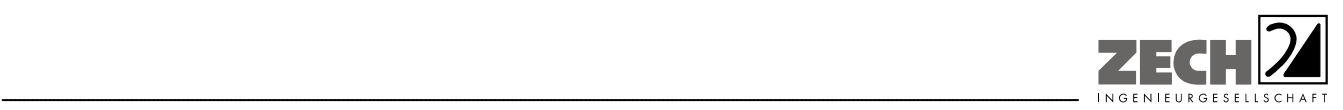

Seite 22 zum Bericht Nr. LGS8365.1+2/01

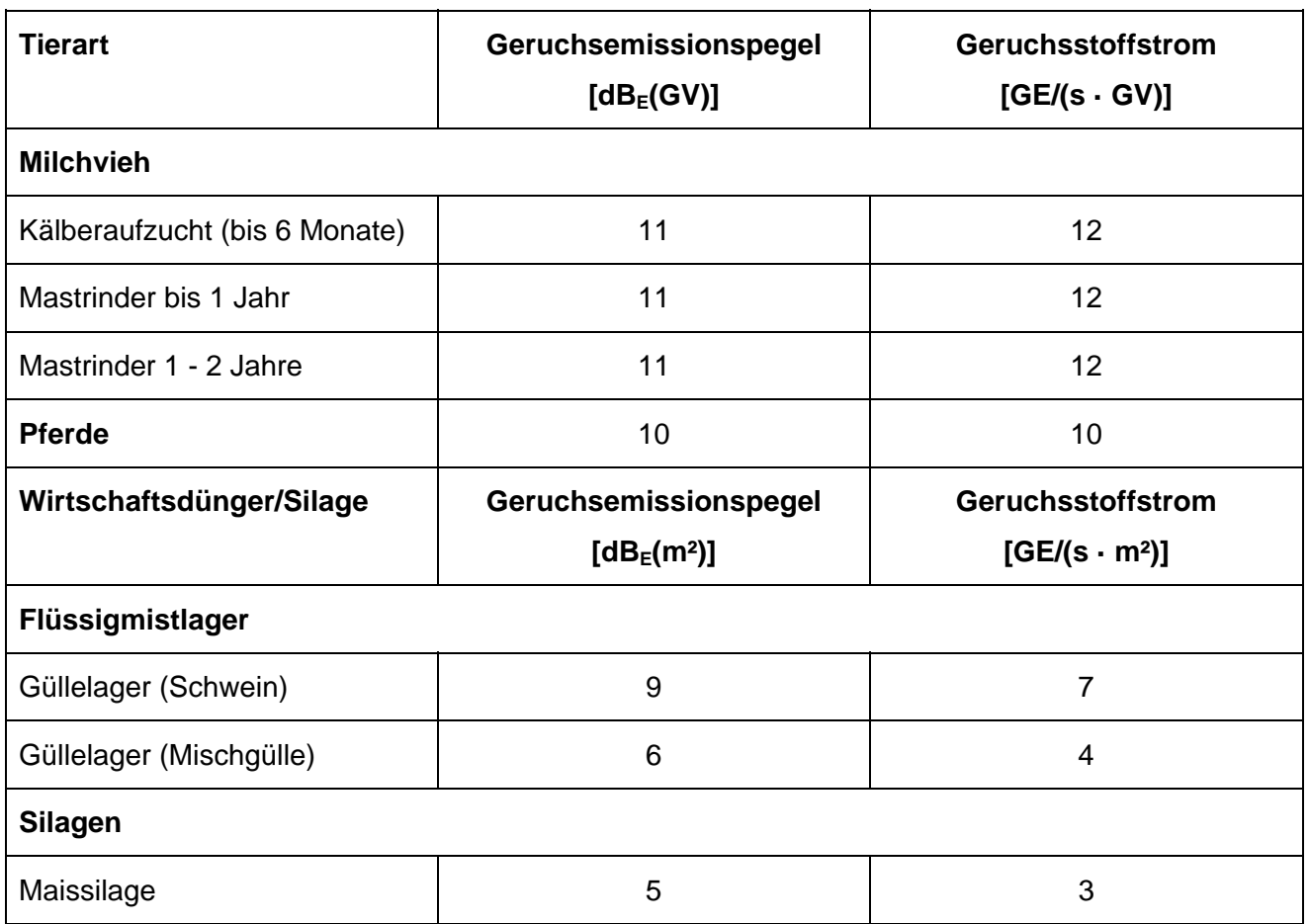

#### **Tabelle 6** Spezifische Geruchsemissionen <Fortsetzung>

Die Angaben zu den Tierbeständen und den ermittelten Geruchsemissionen sind in der Anlage 2 aufgeführt. Die Großvieheinheiten wurden auf der Grundlage der TA Luft [2] und der VDI-Richtlinie 3894, Blatt 1 [3] berechnet. Alle Geruchsquellen wurden mit einer kontinuierlichen Geruchsemission (8.760 Stunden/Jahr) bei der Ausbreitungsberechnung berücksichtigt.

Auf Grund der Nähe der Silagemieten und der Güllebehälter zu den Stallgebäuden ist eine Überlagerung der Geruchsfahnen in Richtung der umliegenden Immissionspunkte zu erwarten, sodass eine Unterscheidbarkeit der Geruchsquellen nicht möglich ist. Aus diesem Grund wurden für die Maissilage-, Mist- und Güllelagerung die jeweiligen tierartspezifischen Gewichtungsfaktoren angesetzt.

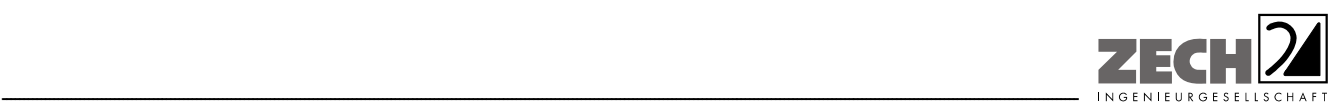

# **4.2 Ammoniak**

Grundlage der Ermittlung der Ammoniakemissionen sind die in der VDI-Richtlinie 3894, Blatt 1 [3] festgelegten Ammoniakemissionsfaktoren für unterschiedliche Tierarten. Es sind die nachfolgenden Emissionsfaktoren zu berücksichtigen.

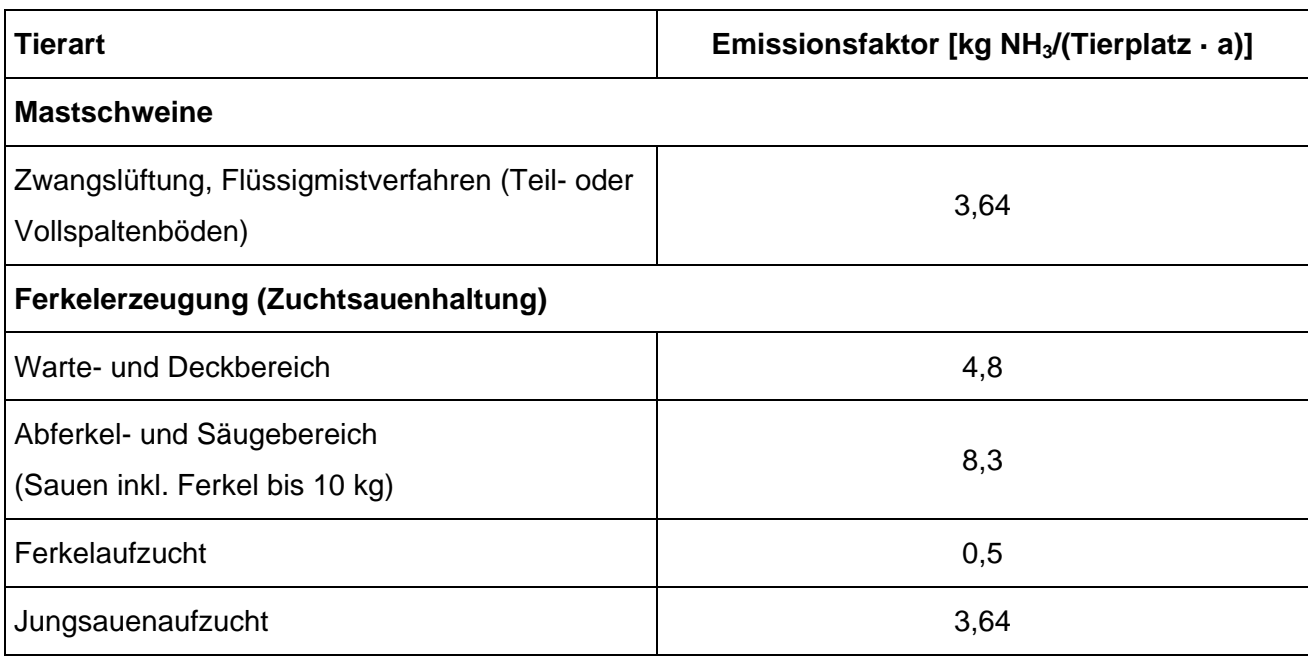

#### **Tabelle 7** Emissionsfaktoren, Tierarten

#### **Tabelle 8** Emissionsfaktoren, Flächenquellen

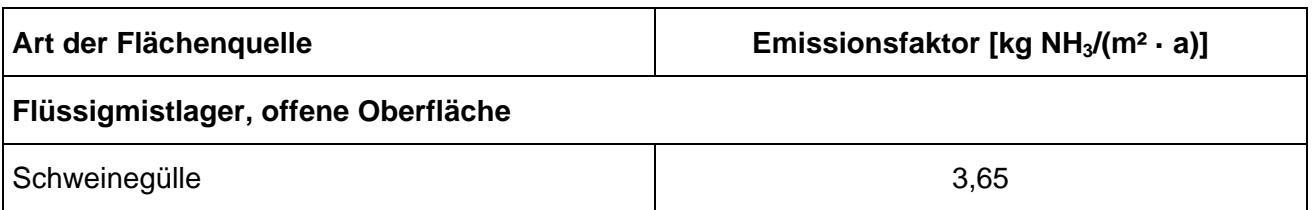

Weiterhin wird in der TA Luft [2] bezüglich der Ammoniakemissionsfaktoren ausgeführt:

*"Weichen Anlagen zum Halten oder zur Aufzucht von Nutztieren wesentlich in Bezug auf Tierart, Nutzungsrichtung, Aufstallung, Fütterung oder Wirtschaftsdüngerlagerung von den in Tabelle 11 genannten Verfahren ab, können auf der Grundlage plausibler Begründungen (z. B. Messberichte, Praxisuntersuchungen) abweichende Emissionsfaktoren zur Berechnung herangezogen werden."* 

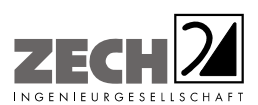

Zur Reduzierung der Ammoniakemissionen aus der Tierhaltung des Betriebes werden die Stickstoffausscheidungen der Tiere durch den Einsatz nährstoffreduzierter Futtermittel (RAM-Futter) minimiert. Unter Berücksichtigung der VDI-Richtlinie 3894, Blatt 1 [3] wurden die Ammoniakemissionsfaktoren um 20 % reduziert.

---------------------------------------------------------------------------------------------------------------------------------------------------------------------------------------------------------------------------------------------------------

Der vorhandene Güllebehälter wird mit einer Strohhäckselschicht abgedeckt. Gemäß der VDI-Richtlinie 3894, Blatt 1 [3] werden die Emissionen dadurch um 80 % reduziert.

Der geplante Güllebehälter erhält eine Abdeckung. Unter Berücksichtigung der VDI-Richtlinie 3894, Blatt 1 [3] werden die Emissionen um 90 % reduziert.

Die Angaben zu den Tierbeständen sowie die damit ermittelten Ammoniakemissionen sind in der Anlage 2 aufgeführt.

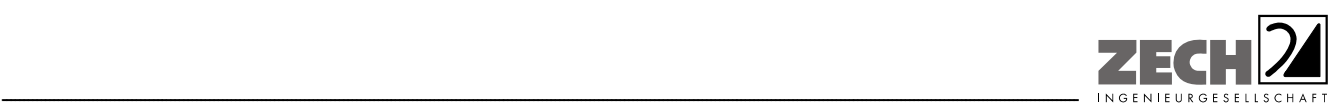

Seite 25 zum Bericht Nr. LGS8365.1+2/01

# **4.3 Staub**

Die Staubemissionen aus den Stallungen des landwirtschaftlichen Betriebes Aubke werden auf der Basis von Untersuchungen an verschiedenen Tierhaltungsanlagen berechnet, welche in die Emissionsfaktoren der VDI-Richtlinie 3894, Blatt 1 [3] eingeflossen sind.

Die Emissionen sind in kg Staub/(Tier · a) angegeben. Es sind die nachfolgenden Emissionsfaktoren zu berücksichtigen.

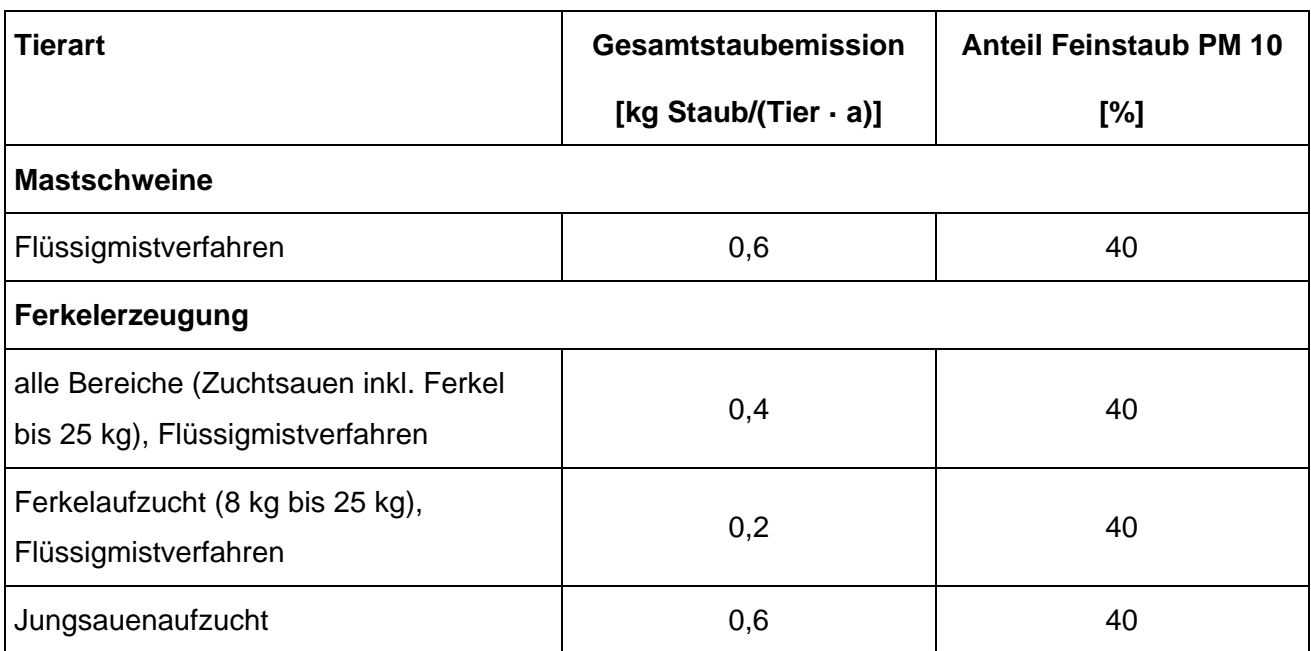

#### **Tabelle 9** Staubemissionsfaktoren

Die Angaben zu den Tierbeständen sowie die damit ermittelten Staubemissionen sind in der Anlage 2 aufgeführt.

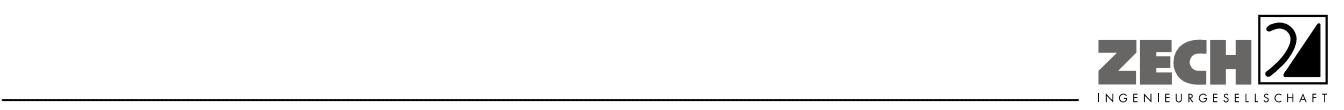

Seite 26 zum Bericht Nr. LGS8365.1+2/01

#### **5.) Ausbreitungsberechnungen**

Die Berechnungen der Geruchs-, Ammoniak- und Staubausbreitung wurden mit dem Modell Austal2000 [9], die Berechnung der flächenbezogenen Häufigkeiten der Geruchsstunden mit dem Programm A2KArea (Programm Austal View, Version 8.6.0.TG, I) durchgeführt, bei welchem es sich um die programmtechnische Umsetzung des in der TA Luft [2] festgelegten Partikelmodells der VDI-Richtlinie 3945, Blatt 3 [10] handelt.

Bei der Ermittlung von Staubimmissionen werden für Feinstaub und Staubniederschlag gemäß TA Luft [2] die Korngrößenklassen 1 bis 4 unterschieden. Entsprechend den Vorgaben des Ausbreitungsprogramms wurde für die Berechnung des Staubniederschlags der Parameter "pm-u" verwendet, da die Aufteilung auf die Korngrößenklassen 3 und 4 nicht bekannt ist. Für den Feinstaubanteil wurde der Parameter "pm-2" verwendet.

#### Bei den Berechnungen wurden die folgenden Parameter verwendet:

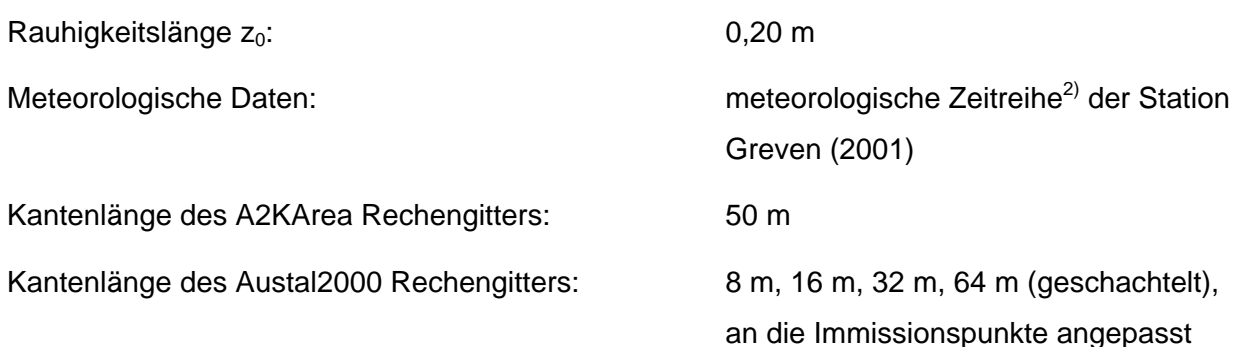

In der Anlage 3 sind Auszüge der Quell- und Eingabedateien der Ausbreitungsberechnungen mit allen relevanten Quellparametern enthalten (Austal2000.log).

 $\overline{a}$ 2) Eine meteorologische Zeitreihe ist durch Windgeschwindigkeit, Windrichtungssektor und Ausbreitungsklasse gekennzeichnet. Die meteorologische Zeitreihe gibt die Verteilung der stündlichen Ausbreitungssituationen im Jahres- und Tagesverlauf wieder.

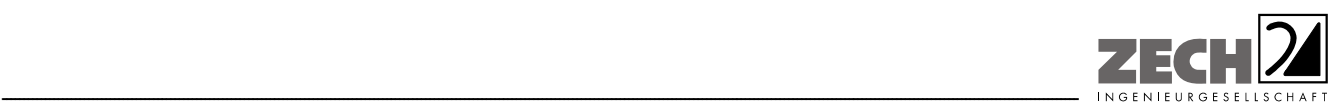

Seite 27 zum Bericht Nr. LGS8365.1+2/01

#### Statistische Unsicherheit

Durch die Wahl einer ausreichenden Partikelzahl (Qualitätsstufe qs = 1, dies entspricht einer Partikelzahl von 4 s<sup>-1</sup>) bei den Ausbreitungsberechnungen wurde sichergestellt, dass die modellbedingte statistische Unsicherheit des Berechnungsverfahrens, berechnet als statistische Streuung des berechneten Wertes, weniger als 3 % des Immissionswertes (siehe Kapitel 3) beträgt. Zum Nachweis wurden im Bereich der umliegenden Immissionspunkte Analysepunkte festgelegt, für die die statistische Unsicherheit in der Anlage 3 angegeben ist. Die für die Beurteilung relevante relative flächenbezogene Häufigkeit der Geruchsstunden in Prozent der Jahresstunden ist in den Lageplänen der Anlage 6 dargestellt.

#### Geländemodell

Das Beurteilungsgebiet ist eben. Die Verwendung eines digitalen Geländemodells ist aus gutachtlicher Sicht nicht erforderlich.

#### **Rauhigkeitslänge**

Die Bodenrauhigkeit des Geländes wird durch die mittlere Rauhigkeitslänge  $z_0$  beschrieben. Sie ist nach Tabelle 14 im Anhang 3 der TA Luft [2] aus den Landnutzungsklassen des CORINE-Katasters zu bestimmen. Die Rauhigkeitslänge wurde gemäß TA Luft [2] für ein kreisförmiges Gebiet um den Schornstein festgelegt, dessen Radius das 10-fache der Bauhöhe des Schornsteins beträgt.

Die automatische Bestimmung der Rauhigkeitslänge über das im Rechenprogramm integrierte CORINE-Kataster ergab eine Rauhigkeitslänge z<sub>0</sub> von 0,05 für die derzeitige Nutzung. Mittels Inaugenscheinnahme der Örtlichkeiten, Luftbildvergleich und unter Berücksichtigung der geplanten Nutzung wurden die tatsächlichen Rauhigkeiten (Gebäude, Bewuchs etc.) verifiziert und flächenanteilig berechnet (Anlage 3). Abweichend zu der automatischen Bestimmung der Rauhigkeitslänge über das Rechenprogramm wird eine Rauhigkeitslänge  $z_0$  von 0,20 bei den Ausbreitungsberechnungen berücksichtigt.

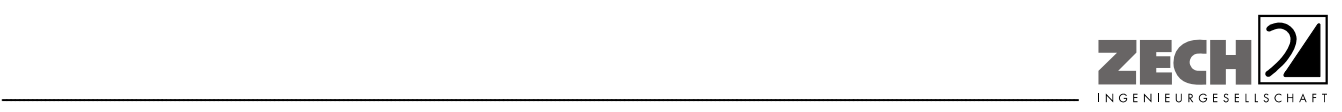

Seite 28 zum Bericht Nr. LGS8365.1+2/01

#### Meteorologische Daten

Die Ausbreitungsberechnungen wurden als Zeitreihenberechnungen über ein Jahr durchgeführt. In Ziffer 4.6.4.1 der TA Luft [2] ist festgelegt, dass die Berechnung auf der Basis einer repräsentativen Jahreszeitreihe durchzuführen ist. Für den Standort Glandorf-Schwege liegen keine meteorologischen Daten vor. Daher muss auf Daten einer Messstation zurückgegriffen werden, die hinsichtlich der meteorologischen Bedingungen vergleichbar ist. Die Messstation Greven ist ca. 16 km vom Anlagenstandort entfernt. An beiden Standorten liegen keine topografischen Besonderheiten vor, die einen erheblichen Einfluss sowohl auf die Windrichtung infolge Ablenkung oder Kanalisierung als auch auf die Windgeschwindigkeit durch Effekte der Windabschattung oder Düsenwirkung haben könnten. Somit sind die meteorologischen Daten der Messstation Greven für den Standort Glandorf-Schwege anwendbar.

Für die Station Greven wurde aus einer mehrjährigen Reihe (Bezugszeitraum 1999 - 2003) ein "für Ausbreitungszwecke repräsentatives Jahr" ermittelt. Bei der Prüfung wird das Jahr ausgewählt, das in der Windrichtungsverteilung der langjährigen Bezugsperiode am nächsten liegt. Dabei werden sowohl primäre als auch sekundäre Maxima der Windrichtung verglichen. Alle weiteren Windrichtungen werden in der Reihenfolge ihrer Häufigkeiten mit abnehmender Gewichtung ebenso verglichen und bewertet. Anschließend werden die jährlichen mittleren Windgeschwindigkeiten auf ihre Ähnlichkeit im Einzeljahr mit der langjährigen Bezugsperiode verglichen. Das Jahr mit der niedrigsten Abweichung wird als repräsentatives Jahr ermittelt. Aus den Messdaten der Station Greven wurde aus der oben genannten Bezugsperiode nach den aufgeführten Kriterien das Jahr 2001 als repräsentativ ermittelt. Eine grafische Darstellung der Häufigkeitsverteilung der Windrichtungen ist in Anlage 3 dargestellt.

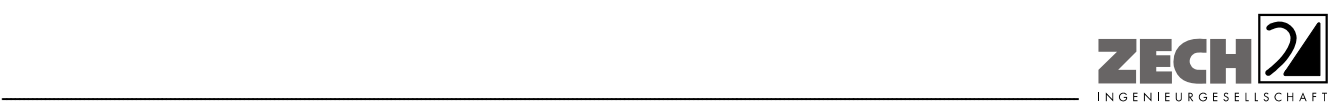

Seite 29 zum Bericht Nr. LGS8365.1+2/01

#### Quellparameter

Die Ausbreitungsberechnungen wurden ohne Berücksichtigung der Abgasfahnenüberhöhung durchgeführt. Die Schornsteinbauhöhen der Stallgebäude 2.1, 2.2, 2.3, 3, 4, 8 und 17 betragen nach Durchführung der Lüftungsoptimierung jeweils mehr als das 1,7-fache der Gebäudehöhen (Anlage 2). Entsprechend der TA Luft [2] ist die Berücksichtigung der Bebauung durch Rauhigkeitslänge und Verdrängungshöhe ausreichend. Der Einfluss der Bebauung auf die Ausbreitung der Emissionen der weiteren Quellen der landwirtschaftlichen Betriebe wurde über die Modellierung der Quellen als vertikale Linien- bzw. Volumenquellen (von der halben Quellhöhe bis zur Quellhöhe, für Quellhöhen, die das 1,2-fache der Gebäudehöhen betragen bzw. vom Erdboden bis zur Quellhöhe, für Quellhöhen, die weniger als das 1,2-fache der Gebäudehöhen betragen) berücksichtigt. Mehrere gleichartige benachbarte Quellen werden zu Flächen-, Linien- bzw. Volumenquellen zusammengefasst.

Sofern im Nahbereich der Quellen mit 1,7-facher Gebäudehöhe Anpflanzungen vorgesehen sind, sollte aus gutachtlicher Sicht durch die Auswahl der Gehölze oder entsprechende Pflegemaßnahmen sichergestellt werden, dass im relevanten Einflussbereich gemäß Nr. 4.5.3.2 der VDI-Richtlinie 3783, Blatt 13 [5] die Wuchshöhe der Anpflanzungen auf die Gebäudehöhe begrenzt wird.

#### Geruchsstoffauswertung

Die Beurteilungsflächen der Geruchsstoffauswertung (A2KArea Rechengitter) wurden auf eine Kantenlänge von 50 m reduziert, um eine homogenere Belastung auf Teilen der Beurteilungsflächen im Sinne der GIRL [1], Kapitel 4.4.3 zu erzielen.

#### **Deposition**

Bei der Berechnung der Luftschadstoffimmissionen wurden die Depositionsgeschwindigkeiten gemäß dem Anhang 3 der TA Luft [2] verwendet. Die Stickstoffdeposition wurde aus der berechneten Ammoniakdeposition über das Molmassenverhältnis von Stickstoff zu Ammoniak berechnet (Faktor: 14/17).

Zur Bewertung der Stickstoffdeposition im Wald wird entsprechend den Vorgaben des Leitfadens zur "Ermittlung und Bewertung von Stickstoffeinträgen" [6] gesondert die zu erwartende Stickstoffdeposition - unter Berücksichtigung der Depositionsgeschwindigkeit von  $v_d = 0.02$  m/s - dargestellt. Die .log-Dateien sind der Anlage 3 zu entnehmen.

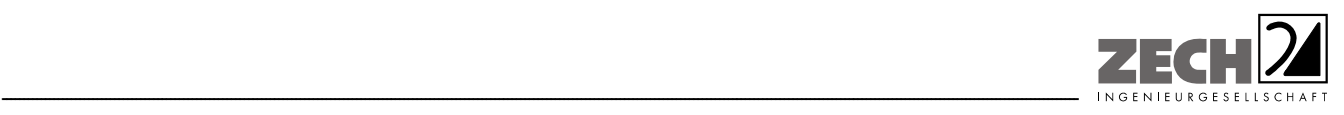

Seite 30 zum Bericht Nr. LGS8365.1+2/01

# **6.) Beurteilung der Ergebnisse der Ausbreitungsberechnungen**

# **6.1 Geruchsimmissionen**

Gemäß den Vorgaben des Landkreises Osnabrück ist zur Ermittlung des Beurteilungsgebietes in der Landwirtschaft zunächst die 2 %-Geruchsstunden-Isoplethe des zu untersuchenden landwirtschaftlichen Betriebes zu berechnen. Außerhalb dieser Isoplethe ist die Anlage irrelevant und trägt nicht mehr zu einer relevanten Geruchsbelastung bei. Für Wohnhäuser, welche innerhalb der 2 %- Geruchsstunden-Isoplethe liegen, ist der Einfluss von umliegenden landwirtschaftlichen Betrieben ebenfalls über die Ermittlung der 2 %-Geruchsstunden-Isoplethe zu ermitteln. Haben diese landwirtschaftlichen Betriebe Einfluss auf die Wohnhäuser (d. h., liegen die Wohnhäuser innerhalb der 2 %-Geruchsstunden-Isoplethe), so sind sie bei der Ermittlung der Gesamtbelastung zu berücksichtigen. Als Mindestbetrachtungsraum ist in jedem Fall der 600 m-Radius nach der Geruchsimmissions-Richtlinie (GIRL) [1] zu berücksichtigen.

Bei der Ermittlung der 2 %-Geruchsstunden-Isoplethe sind die tierartspezifischen Gewichtungsfaktoren entsprechend den Ausführungen in Kapitel 3.3 der GIRL [1] nicht zu berücksichtigen.

Auf der Grundlage der ermittelten Geruchsemissionen sowie der Ableitbedingungen des geplanten Tierbestandes des Betriebes Aubke wurde die Zusatzbelastung an Geruchsimmissionen berechnet und als 2 %-Geruchsstunden-Isoplethe in der Anlage 4 zusammen mit dem 600 m-Radius um den Betriebsstandort grafisch dargestellt.

In der Anlage 5 sind die Zusatzbelastungen an Geruchsimmissionen - berechnet als 2 %-Geruchsstunden-Isoplethe - durch die umliegenden landwirtschaftlichen Betriebe dargestellt.

Innerhalb der 2 %-Geruchsstunden-Isoplethen des Betriebes Hülsmann sowie der Außenställe Hülsmann liegen keine Wohnhäuser, die sich ebenfalls innerhalb der 2 %-Isoplethe des Betriebes Aubke befinden, sodass die Betriebe nicht in der Berechnung berücksichtigt werden.

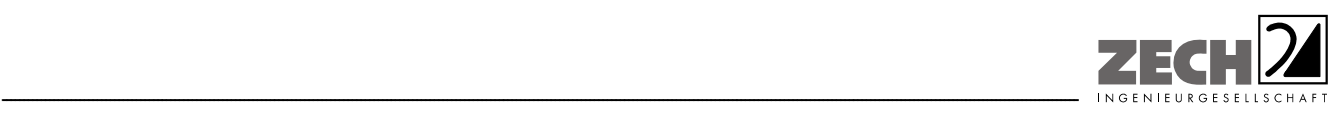

Neben den im 600 m-Radius befindlichen landwirtschaftlichen Betrieben Kohues und Mattews ist aus den Isoplethen der einzelnen Betriebe ersichtlich, dass folgende Betriebe bei der Ermittlung der Gesamtbelastung an Geruchsimmissionen zu berücksichtigen sind:

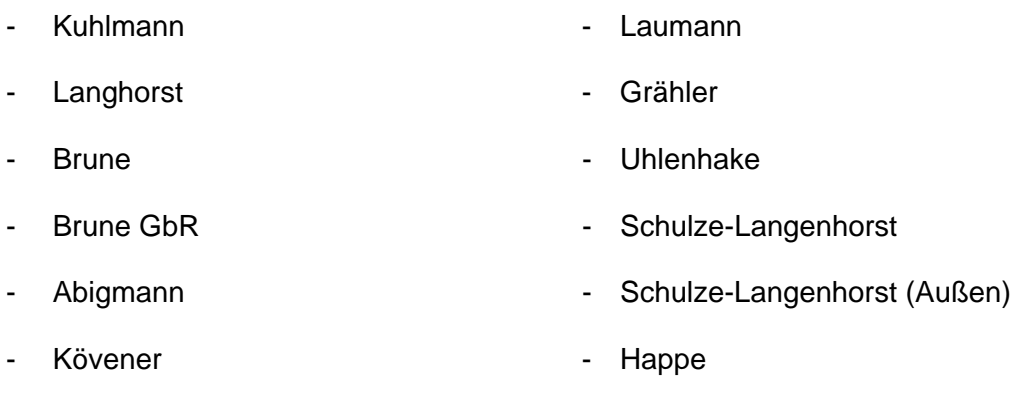

- Brandwitte

Aus den ermittelten Emissionen des geplanten Tierbestandes wurde mit Hilfe der Ausbreitungsberechnung die Gesamtbelastung an Geruchsimmissionen - hervorgerufen durch die untersuchten landwirtschaftlichen Betriebe - ermittelt und in der Anlage 6 dargestellt. Bei der Ermittlung der Geruchsimmissionen wurden die tierartspezifischen Gewichtungsfaktoren der GIRL [1] für Schweine, Rinder und Mastgeflügel berücksichtigt.

Wie das Ergebnis zeigt, wird der im Landkreis Osnabrück für Wohnhäuser im Außenbereich ohne eigene Tierhaltung angegebene maßgebliche Immissionswert für die Gesamtbelastung von 20 % der Jahresstunden an einigen Wohnhäusern überschritten.

Die Gesamtbelastung an Geruchsimmissionen beträgt maximal 33 % der Jahresstunden am Wohnhaus unmittelbar nördlich der Betriebe Brandwitte, Laumann und Grähler (Anlage 6.3).

In der Anlage 7 ist die Differenz der Gesamtbelastung an Geruchsimmissionen zwischen genehmigter und geplanter Situation dargestellt.

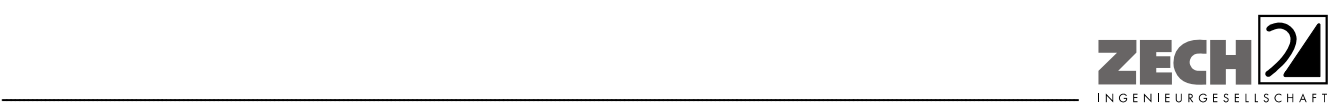

Seite 32 zum Bericht Nr. LGS8365.1+2/01

Wie das Ergebnis zeigt, verändert sich die Gesamtbelastung an Geruchsimmissionen an den umliegenden Wohnhäusern nicht bzw. wird im Nahbereich des Betriebes Aubke geringfügig verbessert.

Auf Grund der Vielzahl der zu berücksichtigenden Betriebe und teilweise entfernten Immissionsorte ist davon auszugehen, dass der Immissionswert von 20 % der Jahresstunden auch bei weitergehenden emissionsmindernden Maßnahmen des Betriebes Aubke nicht eingehalten wird. Dies verdeutlicht auch die Darstellung der 2 %-Isoplethe in der Anlage 4, aus der ersichtlich wird, dass der Einfluss des Betriebes Aubke an dem am stärksten beaufschlagten Wohnhaus im Bereich der Irrelevanzgrenze liegt.

Es wurden folgende ablufttechnische Optimierungen berücksichtigt:

- Die Ableitbedingungen und Ableithöhen werden in der geplanten Situation wie in der Anlage 2 aufgeführt umgesetzt.
- Der vorhandene Güllebehälter wird mit einer Strohhäckselschicht abgedeckt (Schichtdicke mindestens 5 kg/m² bzw. 10 cm). Alternativ sind Kunststofffüllkörper einzusetzen (Restemission 20 %).
- Der geplante Güllebehälter wird in geschlossener Bauweise ausgeführt (Restemission 10 %).

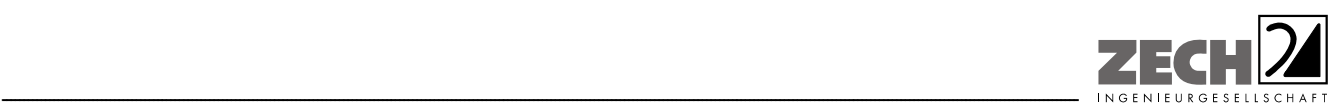

Seite 33 zum Bericht Nr. LGS8365.1+2/01

#### **6.2 Ammoniakimmission und Stickstoffdeposition**

Anhand der ermittelten Ammoniakemissionen wurde mit Hilfe der Ausbreitungsberechnung die Zusatzbelastung an Ammoniakkonzentration und Stickstoffdeposition - unter Berücksichtigung der Ammoniakemissionen des gesamten Tierbestandes nach Realisierung der geplanten Erweiterung für die Umgebung des landwirtschaftlichen Betriebes Aubke berechnet.

In der Anlage 8 ist die Immissionssituation für die als nicht relevant zu betrachtende Ammoniak-Zusatzbelastung von 3  $\mu q/m^3$  als auch für die Stickstoffdeposition von 5 kg/(ha · a) dargestellt. Zur Bewertung der Stickstoffdeposition an den umliegenden Waldflächen wurde gesondert die zu erwartende Stickstoffdeposition - unter Berücksichtigung der Depositionsgeschwindigkeit von  $v_d = 0.02$  m/s - dargestellt.

Durch die Einhaltung der Zusatzbelastung an Stickstoffdeposition von 5 kg/(ha · a) sind keine weiteren Prüfungen erforderlich (Einhaltung des so genannten Abschneidekriteriums).

Hinsichtlich der nördlich gelegenen Baumschule wird auf den Leitfaden zur Ermittlung und Bewertung von Stickstoffeinträgen der Bund/Länder-Arbeitsgemeinschaft verwiesen.

*"Landwirtschaftlich und gartenbaulich genutzte Flächen sind weitgehend unempfindlich gegenüber atmosphärischen Stickstoffeinträgen. Die Prüfung auf erhebliche Nachteile ist bei ihnen nicht relevant. Ebenso ausgenommen sind Kurzumtriebsplantagen sowie Bäume, Sträucher und Gehölze, die der Eingrünung der Hofstelle dienen und nicht den Bestimmungen des Waldgesetzes unterliegen. Dies gilt auch für Weihnachtsbaumkulturen, Straßenbegleitgrün und Alleen, soweit nicht spezielle landesrechtliche Regelungen entgegenstehen.* 

*Die Bewertung singulärer Pflanzen (z. B. Einzelbäume) ist nicht Gegenstand der hier vorgeschlagenen Konvention. Die in Nr. 4.8 Abs. 6 TA Luft in diesem Zusammenhang beispielhaft aufgeführten Baumschulen und Kulturpflanzen werden in Fachkreisen nicht als empfindlich eingestuft. Bei diesen Kulturen ist ein schneller Biomassezuwachs erwünscht. Langfristige Schäden wie z. B. Biodiversitätsverluste spielen keine Rolle."* 

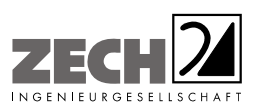

Seite 34 zum Bericht Nr. LGS8365.1+2/01

Somit sind hinsichtlich der zu erwartenden Zusatzbelastung an Ammoniakkonzentration und Stickstoffdeposition keine unzulässigen Beeinträchtigungen der Umgebung durch die geplante Erweiterung des landwirtschaftlichen Betriebes Aubke in Glandorf-Schwege zu erwarten.

---------------------------------------------------------------------------------------------------------------------------------------------------------------------------------------------------------------------------------------------------------

Es wurden folgende ablufttechnische Optimierungen berücksichtigt:

- Die Ableitbedingungen und Ableithöhen werden in der geplanten Situation wie in der Anlage 2 aufgeführt umgesetzt.
- Der vorhandene Güllebehälter wird mit einer Strohhäckselschicht abgedeckt (Schichtdicke mindestens 5 kg/m² bzw. 10 cm). Alternativ sind Kunststofffüllkörper einzusetzen (Restemission 20 %).
- Der geplante Güllebehälter wird in geschlossener Bauweise ausgeführt (Restemission 10 %).

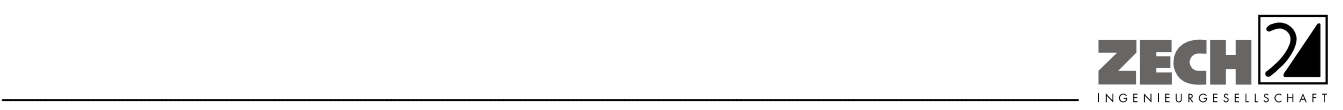

Seite 35 zum Bericht Nr. LGS8365.1+2/01

# **6.3 Staubimmissionen**

Anhand der ermittelten Staubemissionen wurde mit Hilfe der Ausbreitungsberechnung die Zusatzbelastung an Staubimmissionen für die Umgebung des Betriebes Aubke berechnet.

In der Anlage 9 ist die Immissionssituation für die als nicht relevant zu betrachtende Zusatzbelastung an Feinstaub PM 10 von 1,2  $\mu q/m<sup>3</sup>$  als auch für den als nicht relevant zu betrachtenden Staubniederschlag von 0,0105 g/(m² · d) dargestellt.

Wie die Ergebnisse zeigen, wird die als nicht relevant zu betrachtende Zusatzbelastung an Staubkonzentration (Feinstaub PM 10) von 1,2 µg/m<sup>3</sup> als auch der Staubniederschlag von 0,0105 g/(m<sup>2</sup> · d) an keinem relevanten Immissionsort (umliegende Wohnbebauung) überschritten.

In Bezug auf die Staubimmissionen sind somit keine unzulässigen Beeinträchtigungen der Nachbarschaft durch die Erweiterung des landwirtschaftlichen Betriebes Aubke in Glandorf-Schwege zu erwarten.

Es wurden folgende ablufttechnische Optimierungen berücksichtigt:

- Die Ableitbedingungen und Ableithöhen werden in der geplanten Situation wie in der Anlage 2 aufgeführt umgesetzt.
- Der vorhandene Güllebehälter wird mit einer Strohhäckselschicht abgedeckt (Schichtdicke mindestens 5 kg/m² bzw. 10 cm). Alternativ sind Kunststofffüllkörper einzusetzen (Restemission 20 %).
- Der geplante Güllebehälter wird in geschlossener Bauweise ausgeführt (Restemission 10 %).

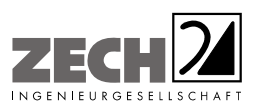

Seite 36 zum Bericht Nr. LGS8365.1+2/01

# **7.) Literatur**

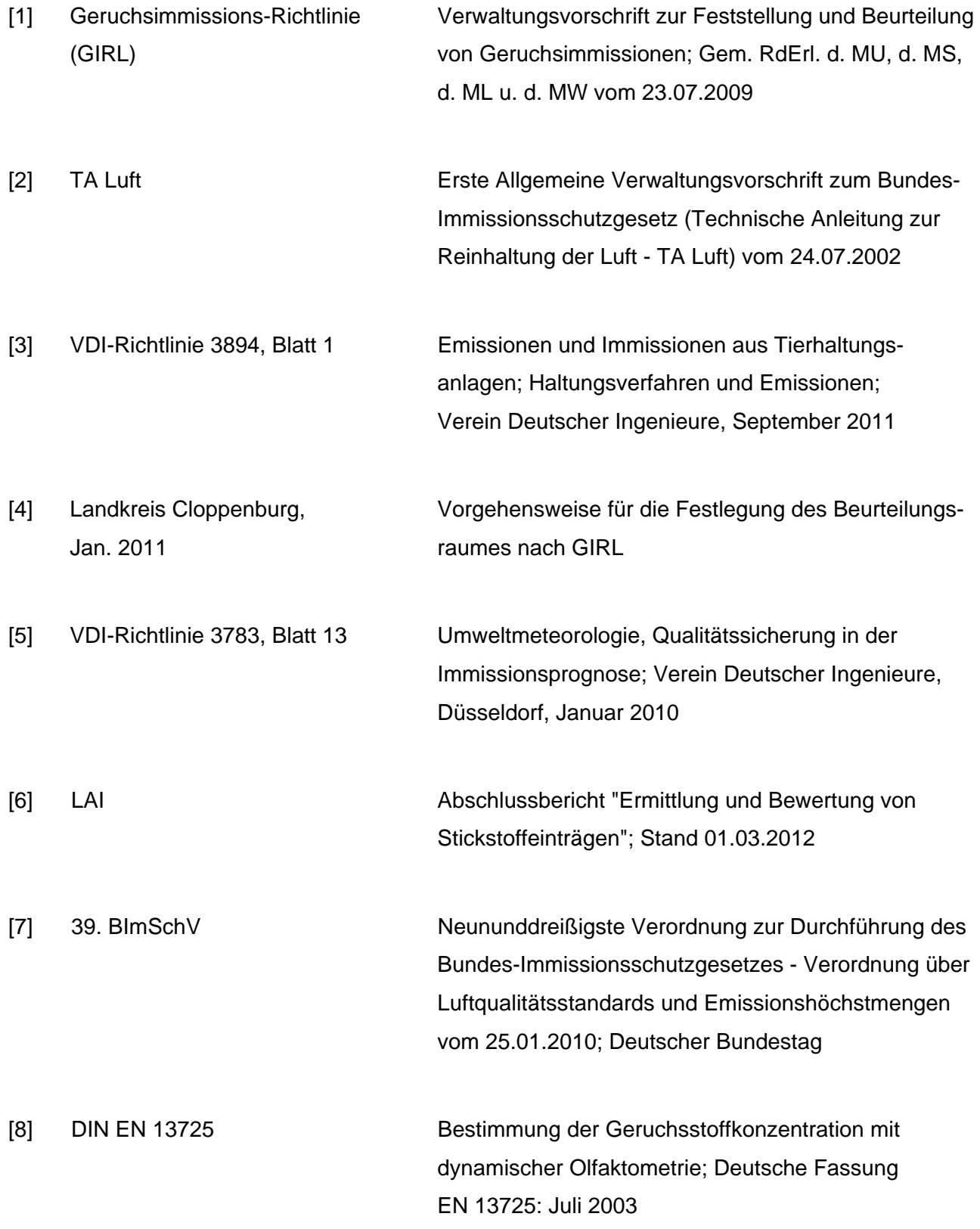

---------------------------------------------------------------------------------------------------------------------------------------------------------------------------------------------------------------------------------------------------------
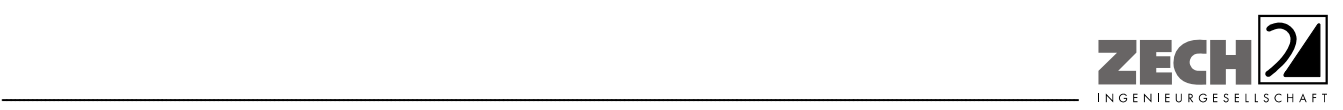

Seite 37 zum Bericht Nr. LGS8365.1+2/01

- [9] Austal2000 Version 2.6.9-WI-x Ingenieurbüro Janicke GbR, 26427 Dunum [10] VDI-Richtlinie 3945, Blatt 3 Umweltmeteorologie - Atmosphärische Ausbreitungsmodelle - Partikelmodell; Düsseldorf, Verein Deutscher Ingenieure, September 2000
- [11] Umweltkarten Niedersachsen Glandorf-Schwege

Oxelia: Aximig sue der Geobstandshin der<br>Nedersächsischer – Vermessungs- und<br>Kastasterienvallung. – III. **EX LGLN** 

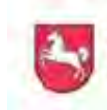

Niedersächsisches Ministerium für Umwelt, Energie und Klimaschutz

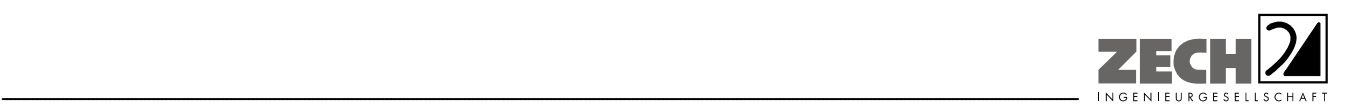

Seite 38 zum Bericht Nr. LGS8365.1+2/01

### **8.) Anlagen**

- Anlage 1: Übersichtslageplan, Maßstab ca. 1 : 25.000 [11]
- Anlage 2: Tierbestände und ermittelte Geruchs-, Ammoniak- und Staubemissionen
- Anlage 3: Lagepläne mit Kennzeichnung der Quellen Quellen-Parameter Emissionen Berechnung der Rauhigkeitslänge Windrichtungs- und -geschwindigkeitsverteilung Auszüge der Quell- und Eingabedateien der Ausbreitungsberechnungen mit allen relevanten Quellparametern (austal.log und N\_W\_depz.log) genehmigte Situation
	- geplante Situation

Auswertung Analyse-Punkte

- Anlage 4: Zusatzbelastung an Geruchsimmissionen hervorgerufen durch den geplanten Tierbestand des Betriebes Aubke - angegeben als 2 %-Geruchsstunden-Isoplethe, Maßstab ca. 1 : 30.000 [11]
- Anlage 5: Zusatzbelastung an Geruchsimmissionen hervorgerufen durch die umliegenden landwirtschaftlichen Betriebe - angegeben als 2 %-Geruchsstunden-Isoplethe [11]
- Anlage 6: Gesamtbelastung an Geruchsimmissionen, angegeben als relative flächenbezogene Häufigkeiten der Geruchsstunden in Prozent der Jahresstunden, Maßstab ca. 1 : 12.500 [11]

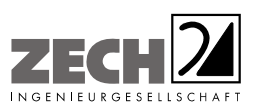

Seite 39 zum Bericht Nr. LGS8365.1+2/01

Anlage 7: Differenz der Gesamtbelastung an Geruchsimmissionen zwischen genehmigter und geplanter Situation, angegeben als relative flächenbezogene Häufigkeiten der Geruchsstunden in Prozent der Jahresstunden, Maßstab ca. 1 : 12.500 [11]

---------------------------------------------------------------------------------------------------------------------------------------------------------------------------------------------------------------------------------------------------------

- Anlage 8: Lagepläne mit Darstellung der Zusatzbelastung an Ammoniakkonzentration und Stickstoffdeposition, hervorgerufen durch den geplanten Tierbestand des landwirtschaftlichen Betriebes Aubke, Maßstab ca. 1 : 7.500
- Anlage 9: Lagepläne mit Darstellung der Zusatzbelastung an Staubkonzentration und Staubdeposition, hervorgerufen durch den geplanten Tierbestand des landwirtschaftlichen Betriebes Aubke, Maßstab ca. 1 : 7.500
- Anlage 10: Prüfliste für die Immissionsprognose gemäß VDI-Richtlinie 3783, Blatt 13

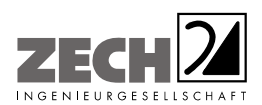

Anlage 1: Übersichtslageplan, Maßstab ca. 1: 25.000 [11]

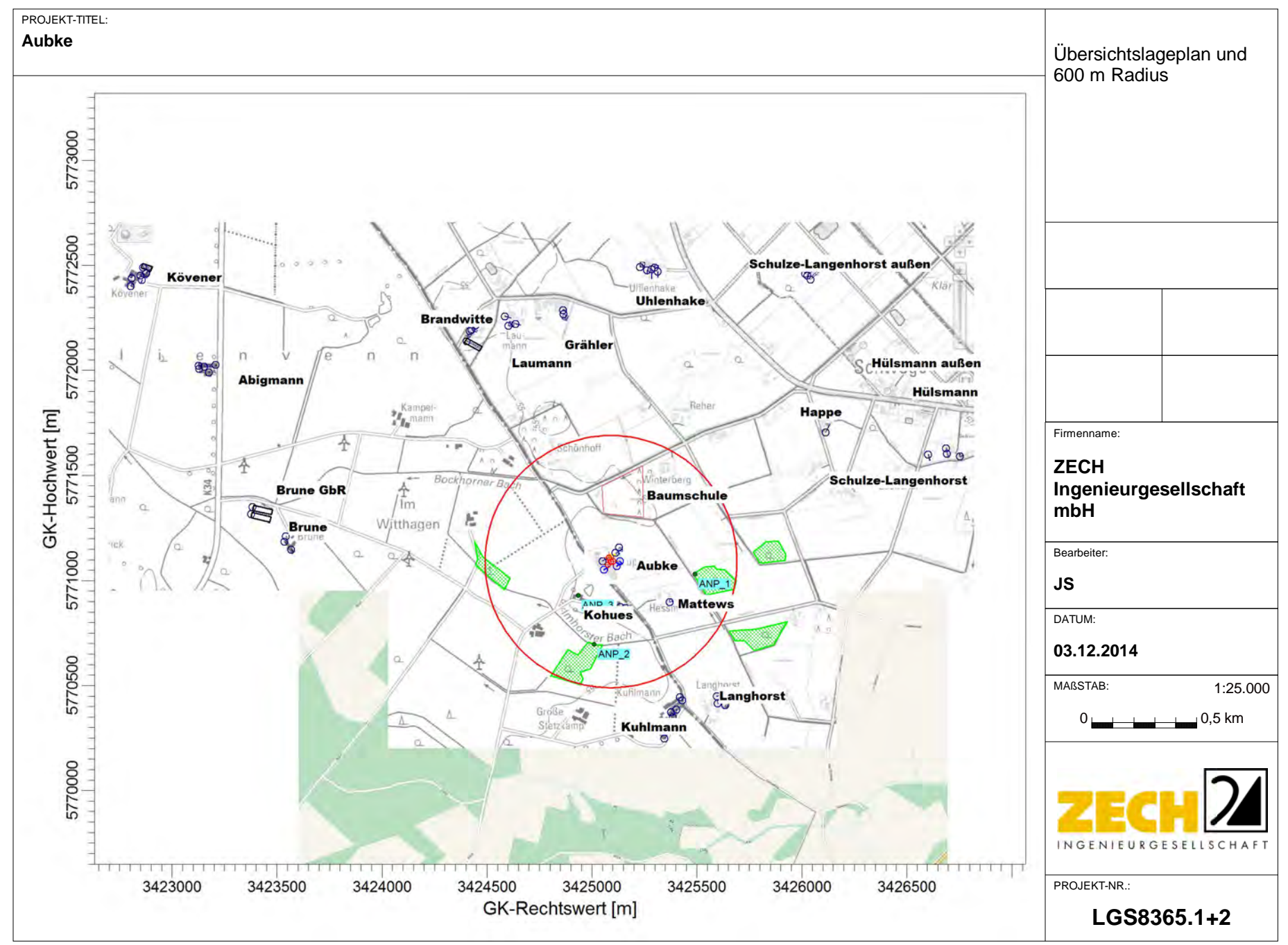

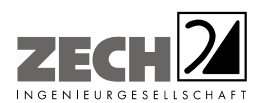

Anlage 2: Tierbestände und ermittelte Geruchs-, Ammoniak- und Staubemissionen

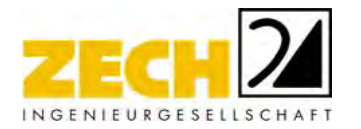

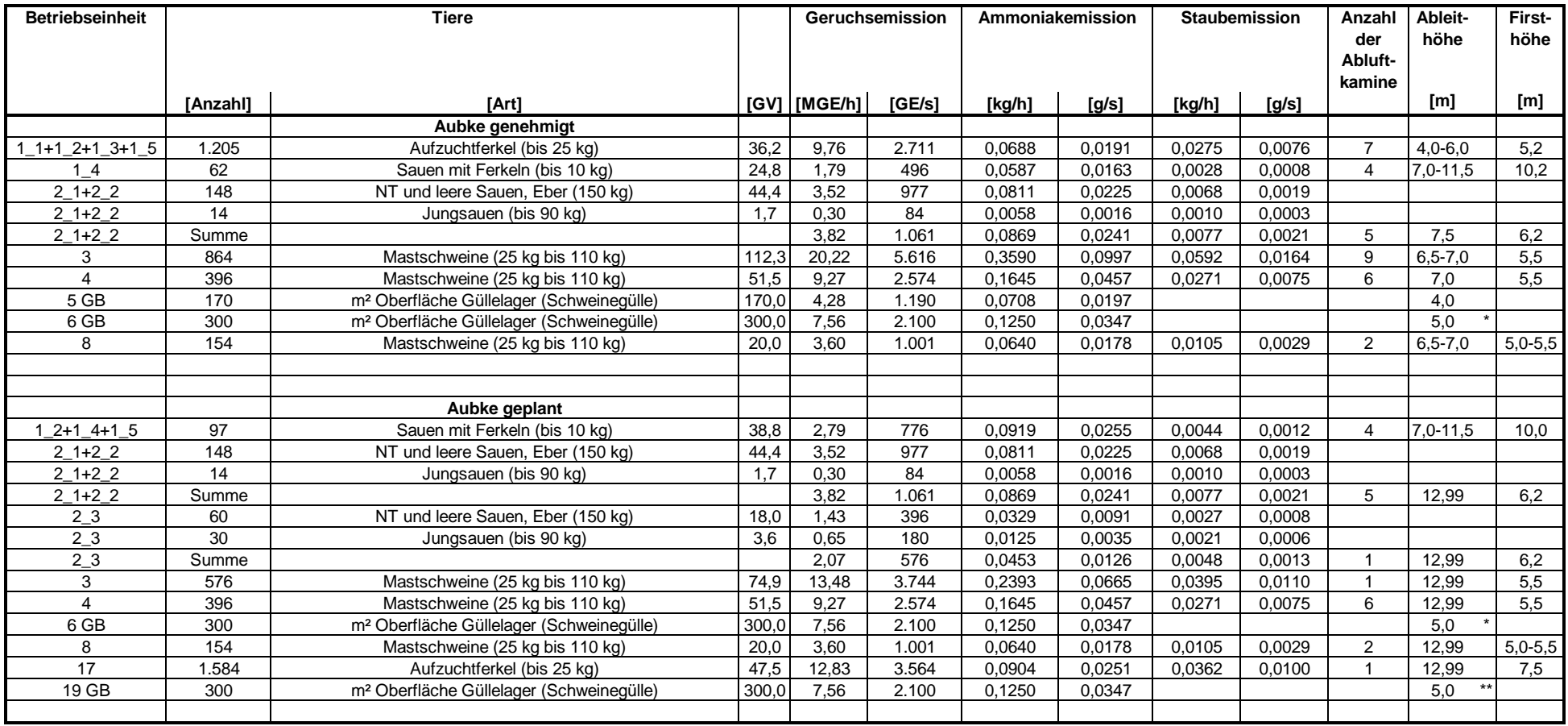

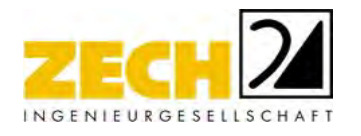

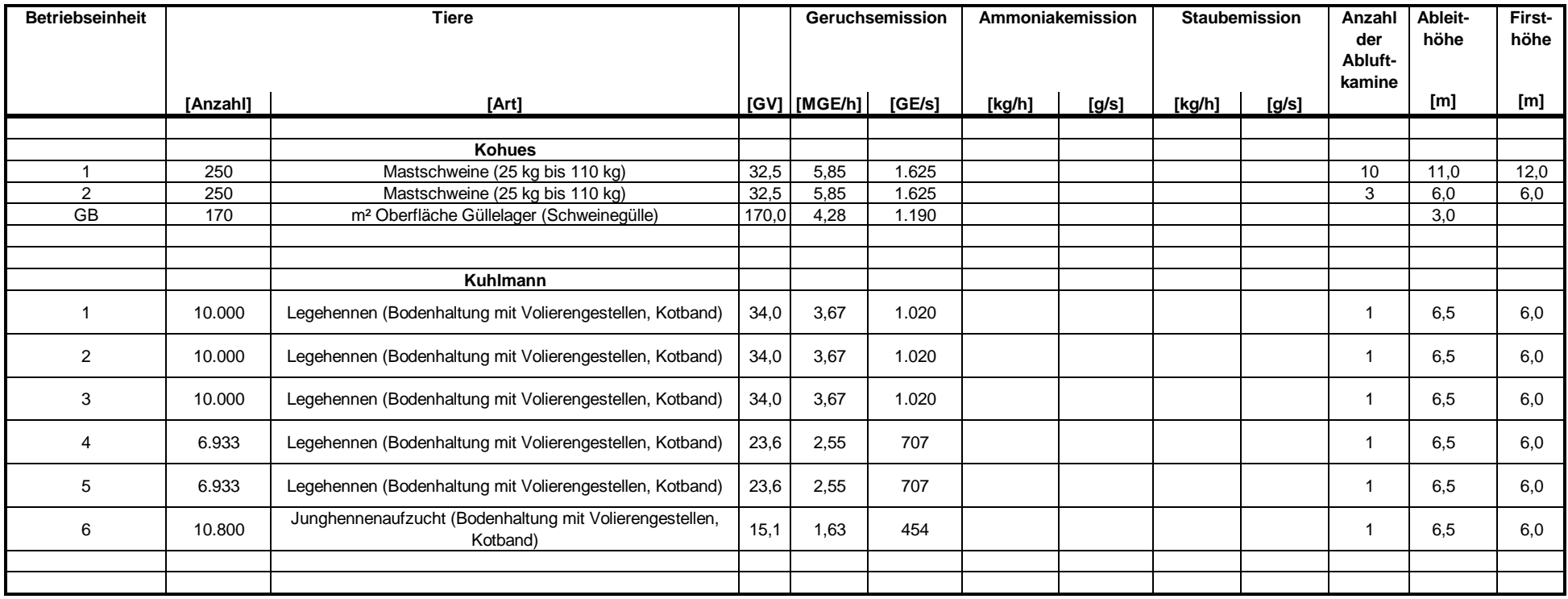

\*: Abdeckung mit Strohhäckselschicht (80 % Emissionsminderung)

\*\*: Abdeckung Zeltdach (90 % Emissionsminderung)

FT: diffus über Fenster und Türen

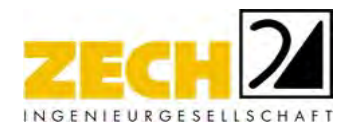

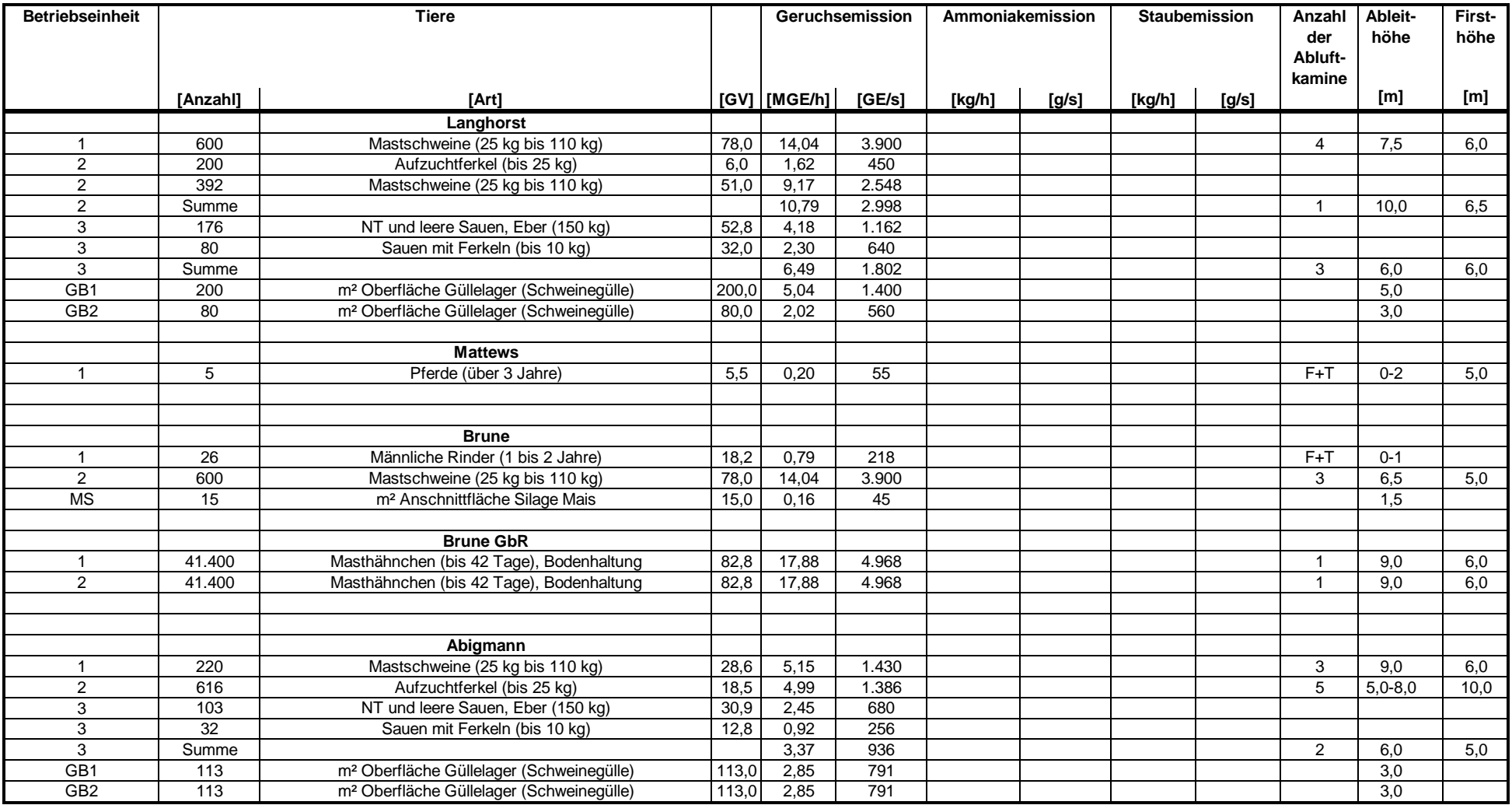

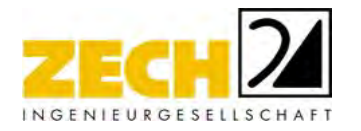

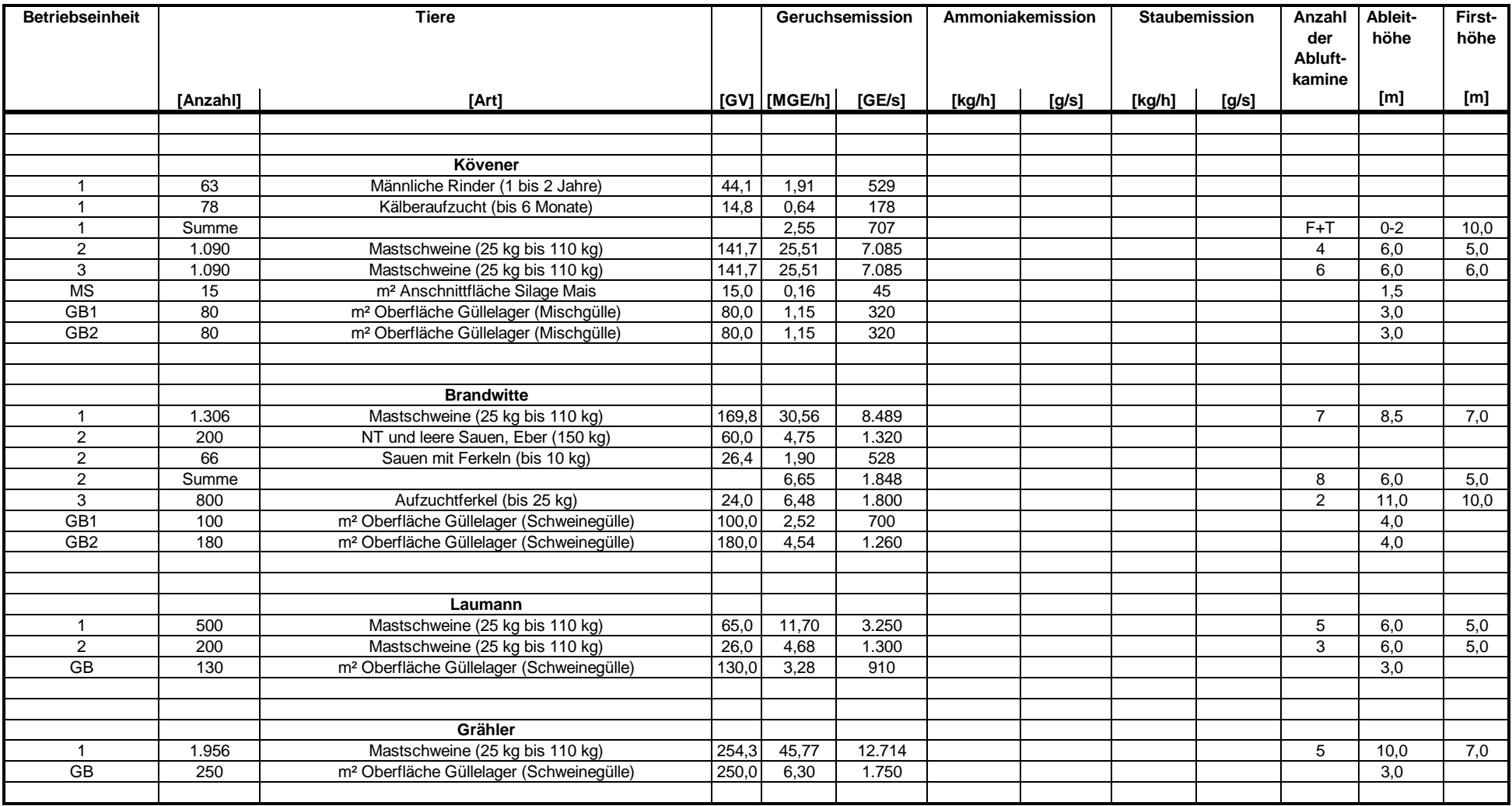

FT: diffus über Fenster und Türen

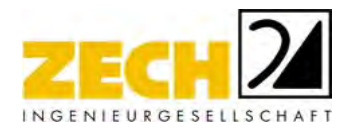

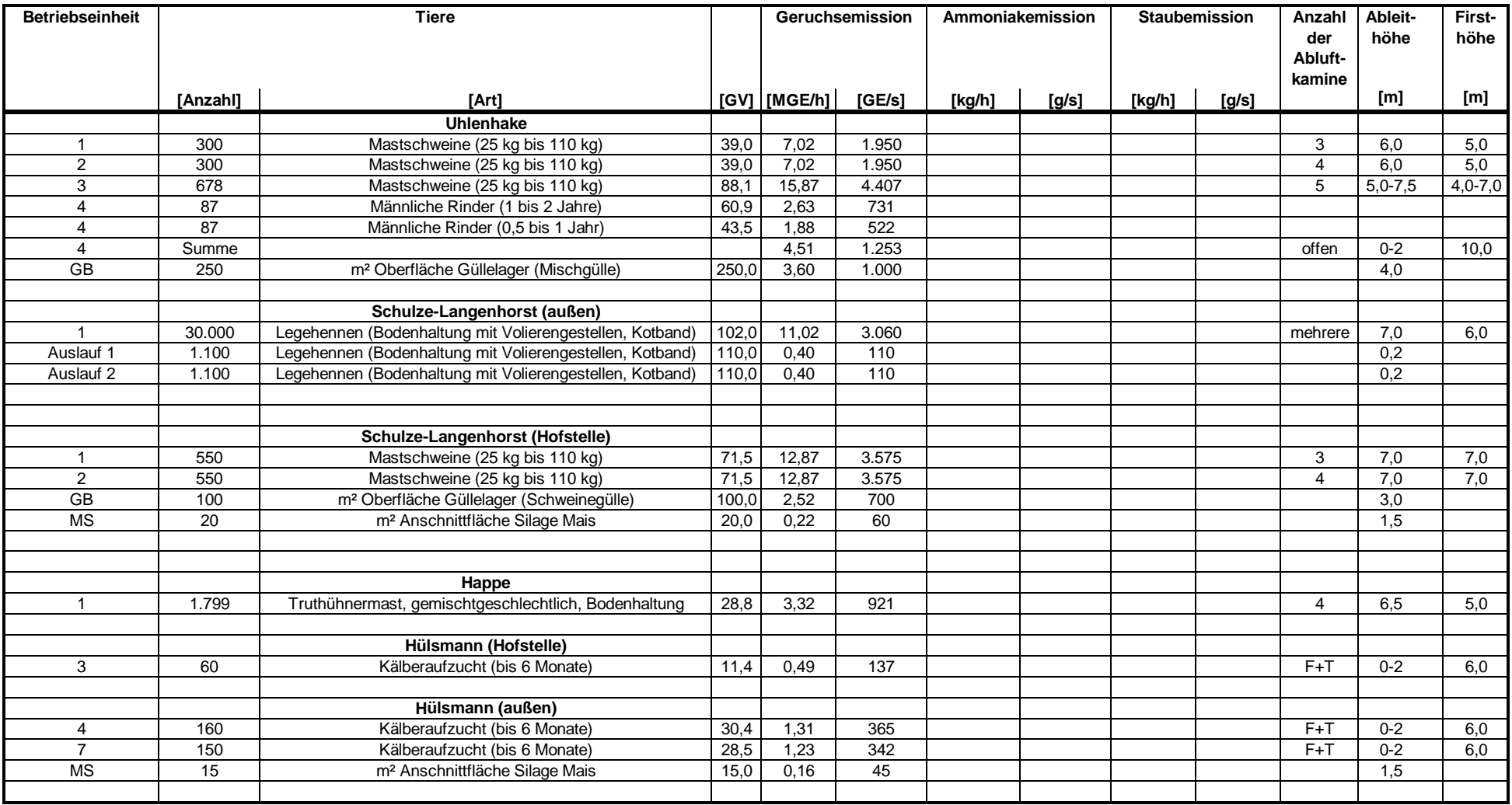

FT: diffus über Fenster und Türen

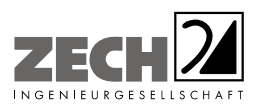

Anlage 3: Lagepläne mit Kennzeichnung der Quellen

Quellen-Parameter

Emissionen

Berechnung der Rauhigkeitslänge

Windrichtungs- und -geschwindigkeitsverteilung

---------------------------------------------------------------------------------------------------------------------------------------------------------------------------------------------------------------------------------------------------------

Auszüge der Quell- und Eingabedateien der Ausbreitungsberechnungen mit allen relevanten Quellparametern (austal.log und N\_W\_depz.log)

- genehmigte Situation
- geplante Situation

Auswertung Analyse-Punkte

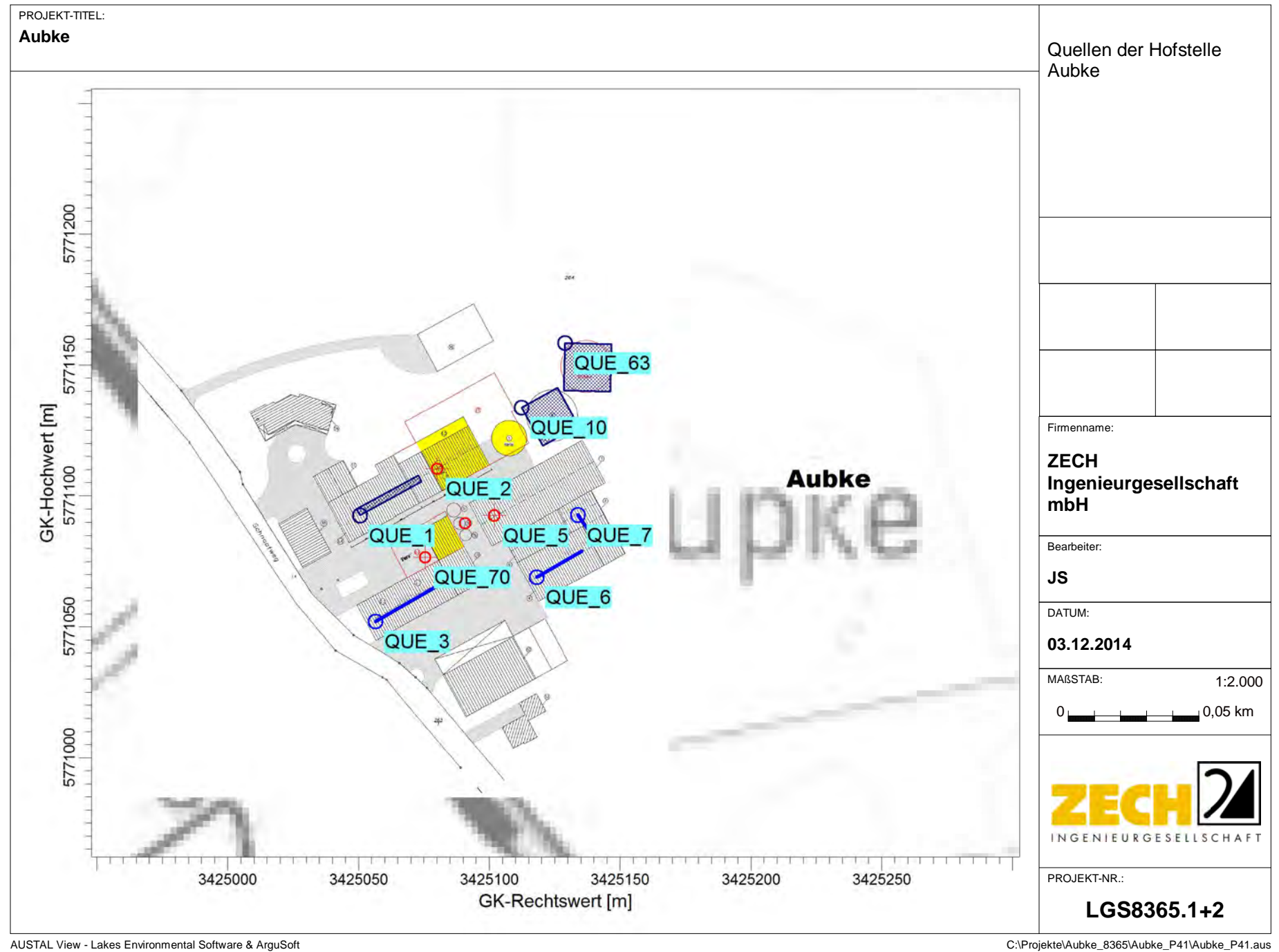

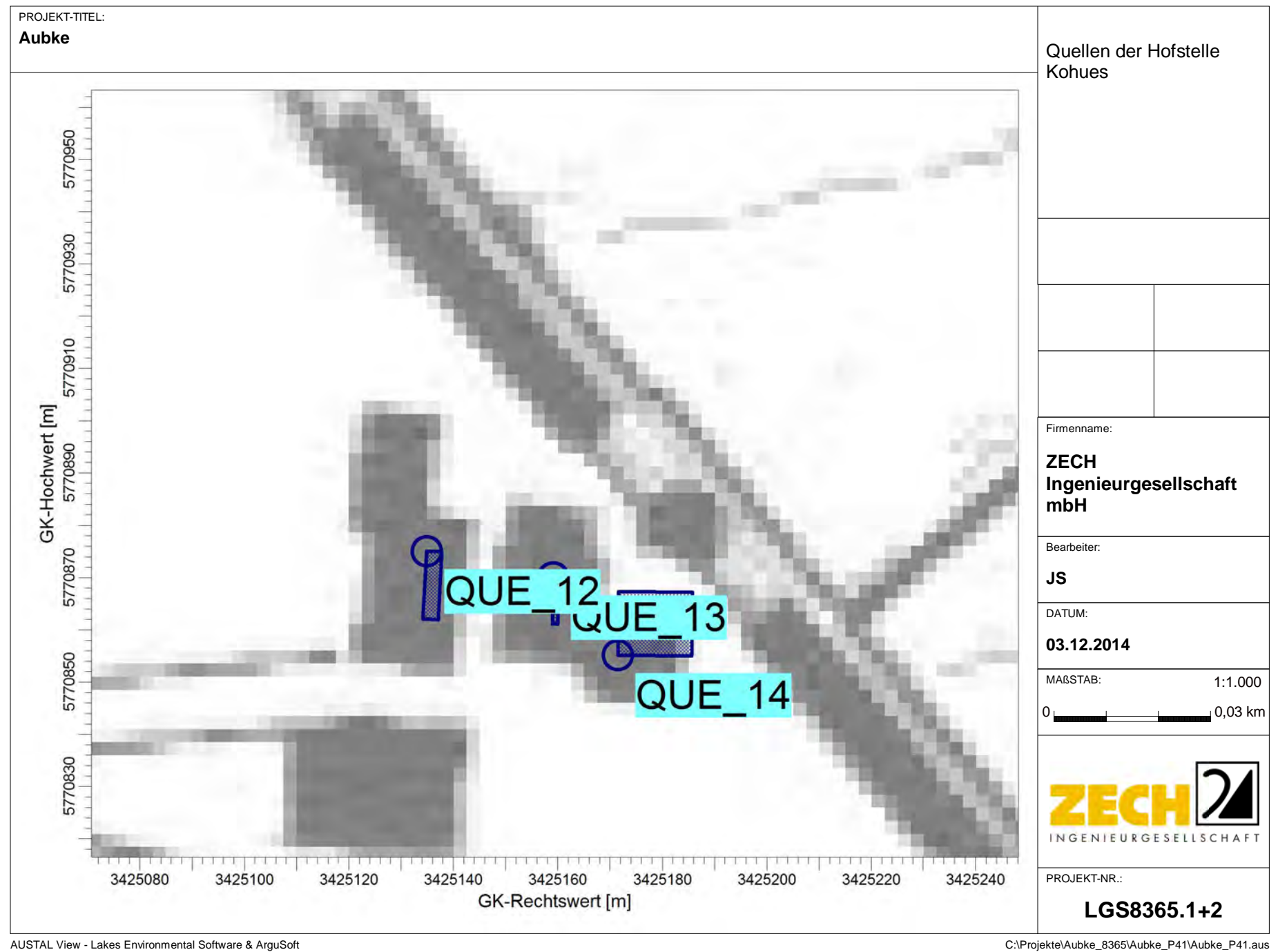

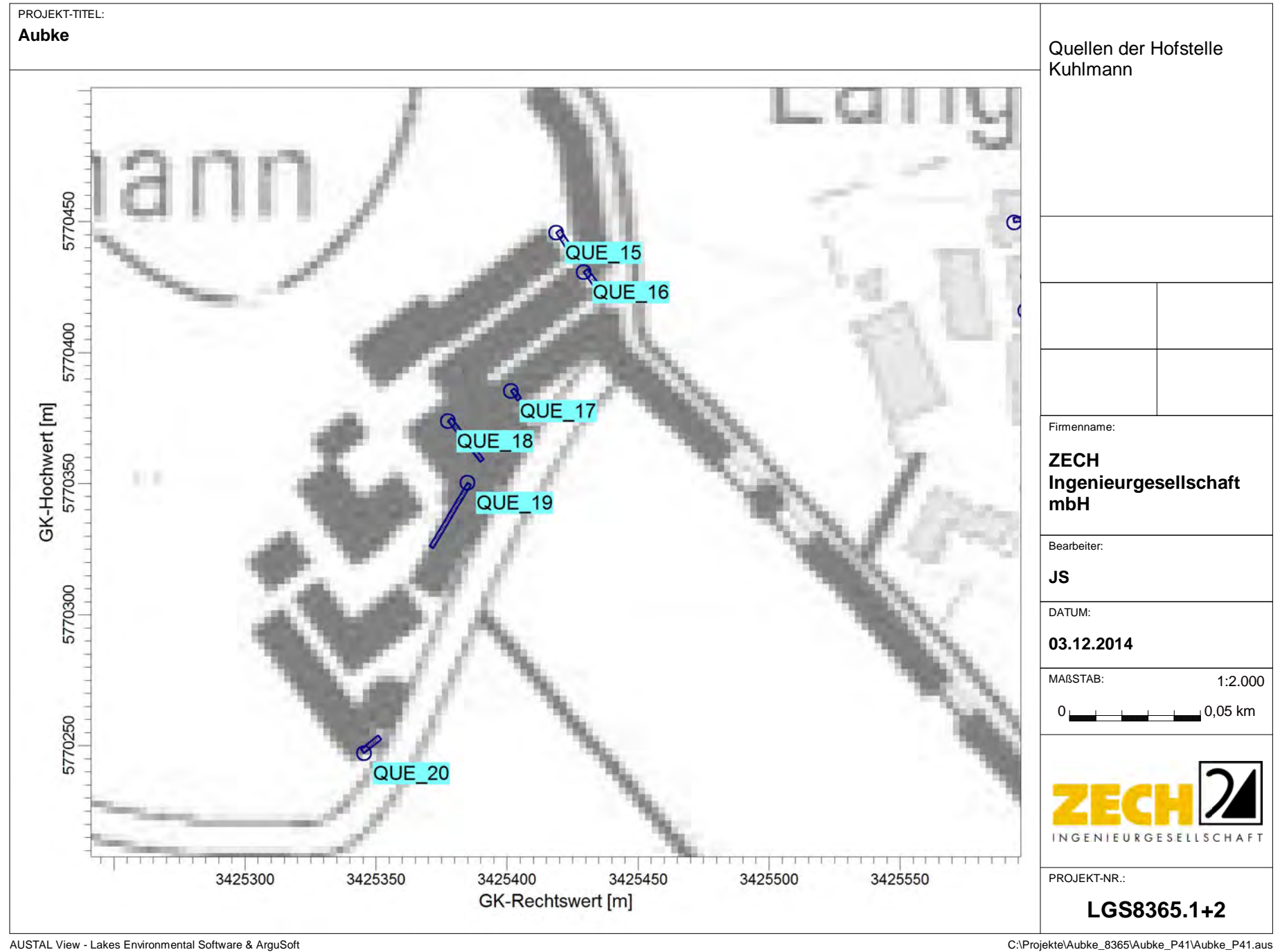

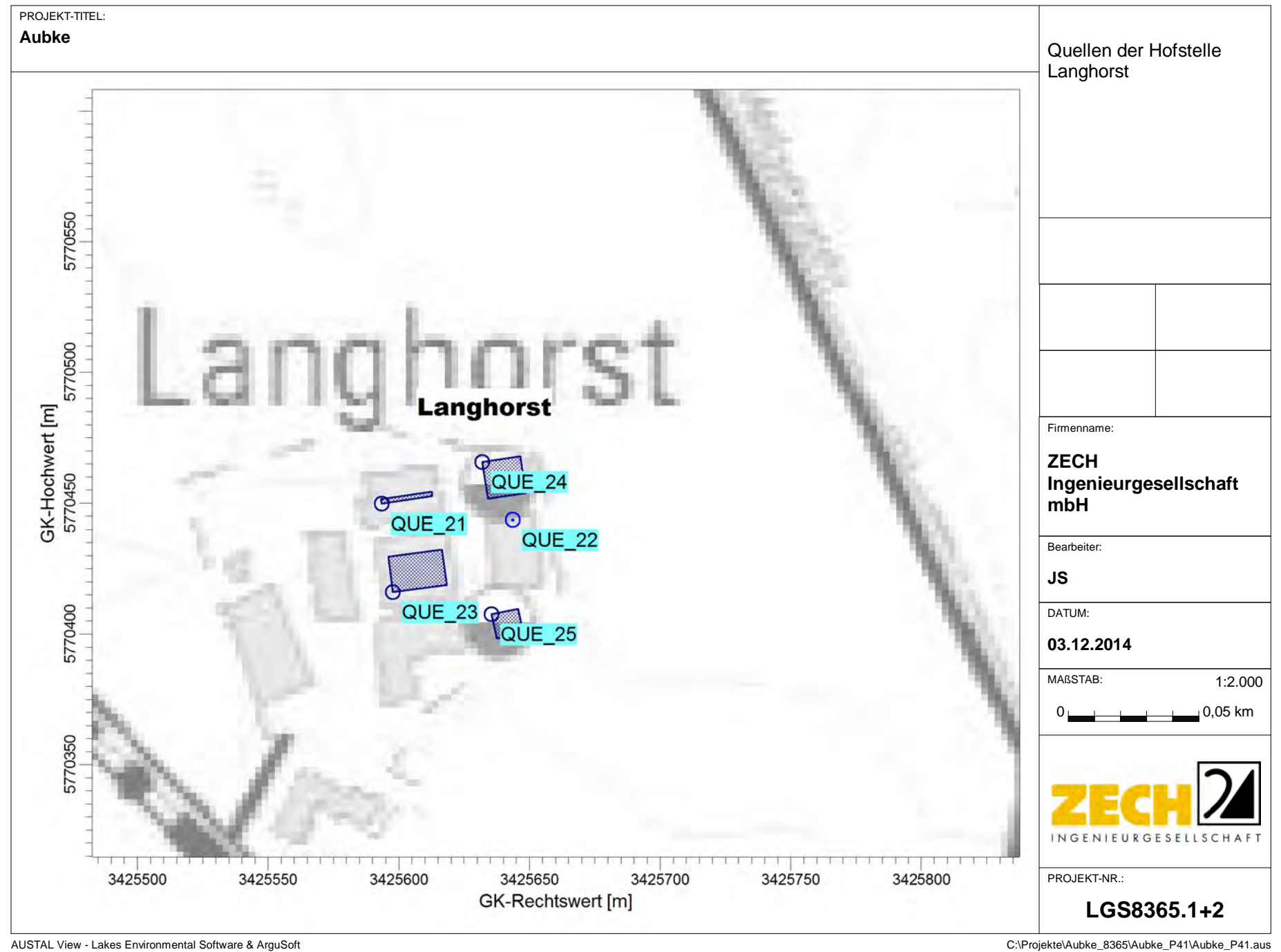

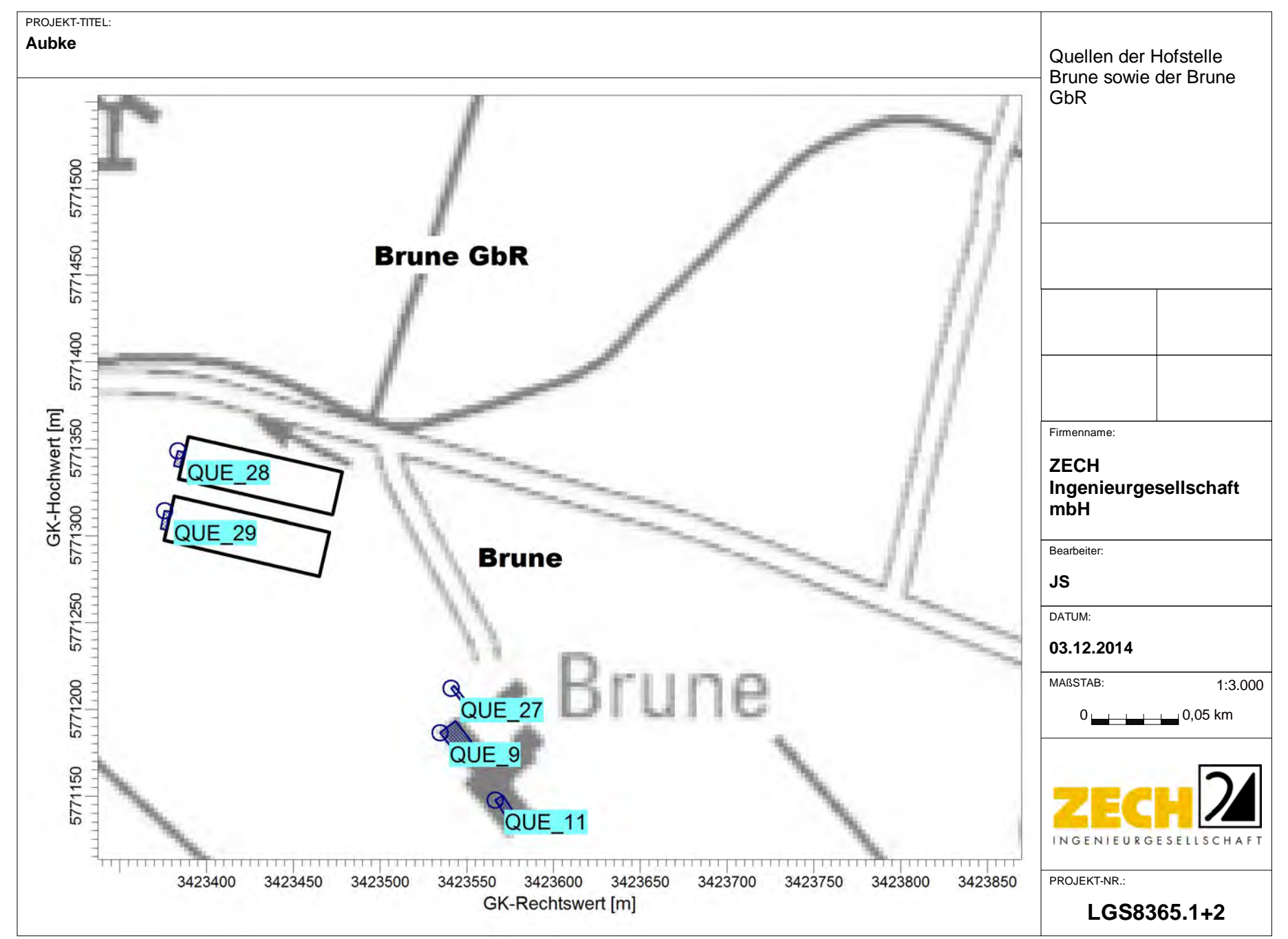

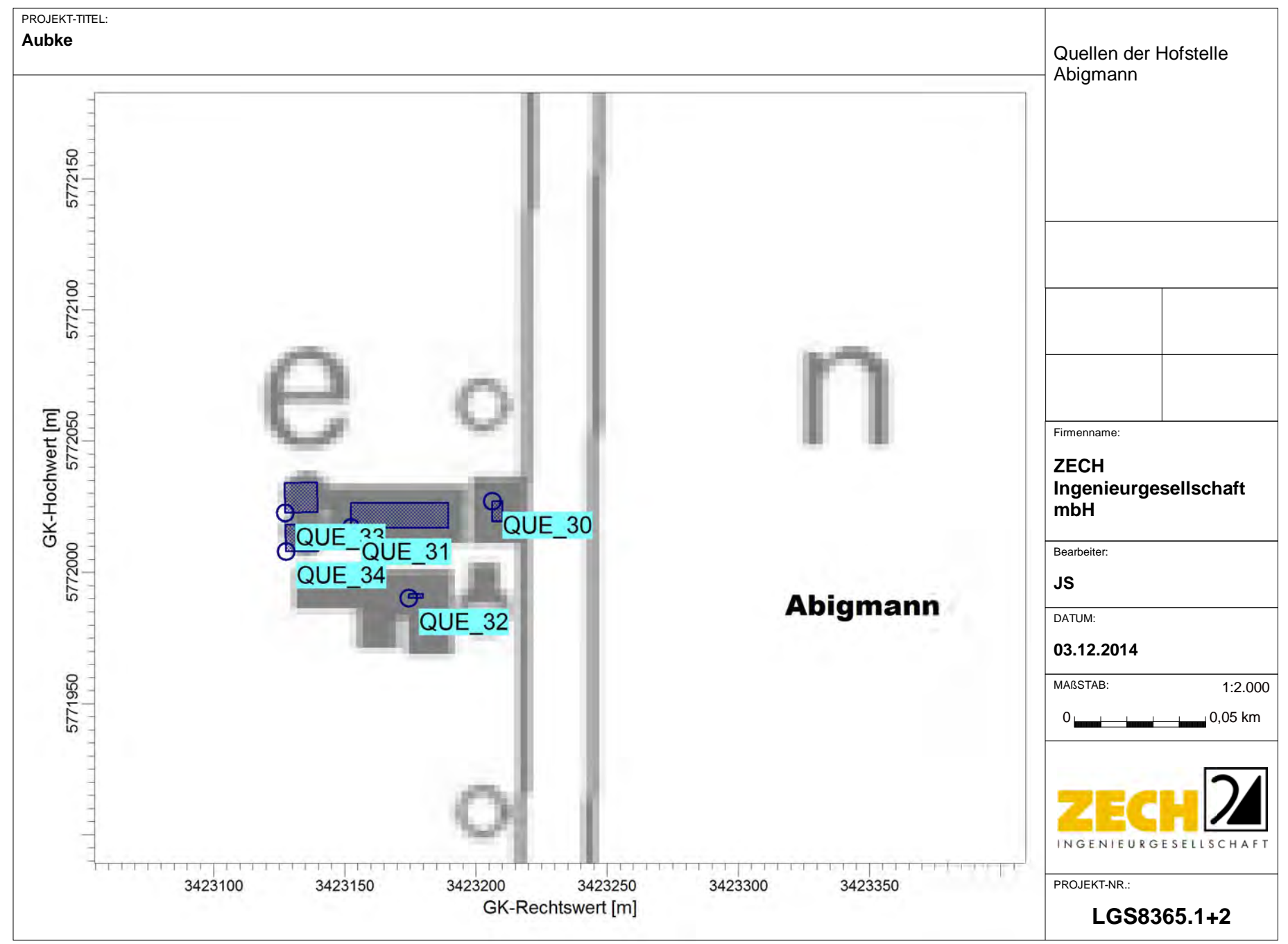

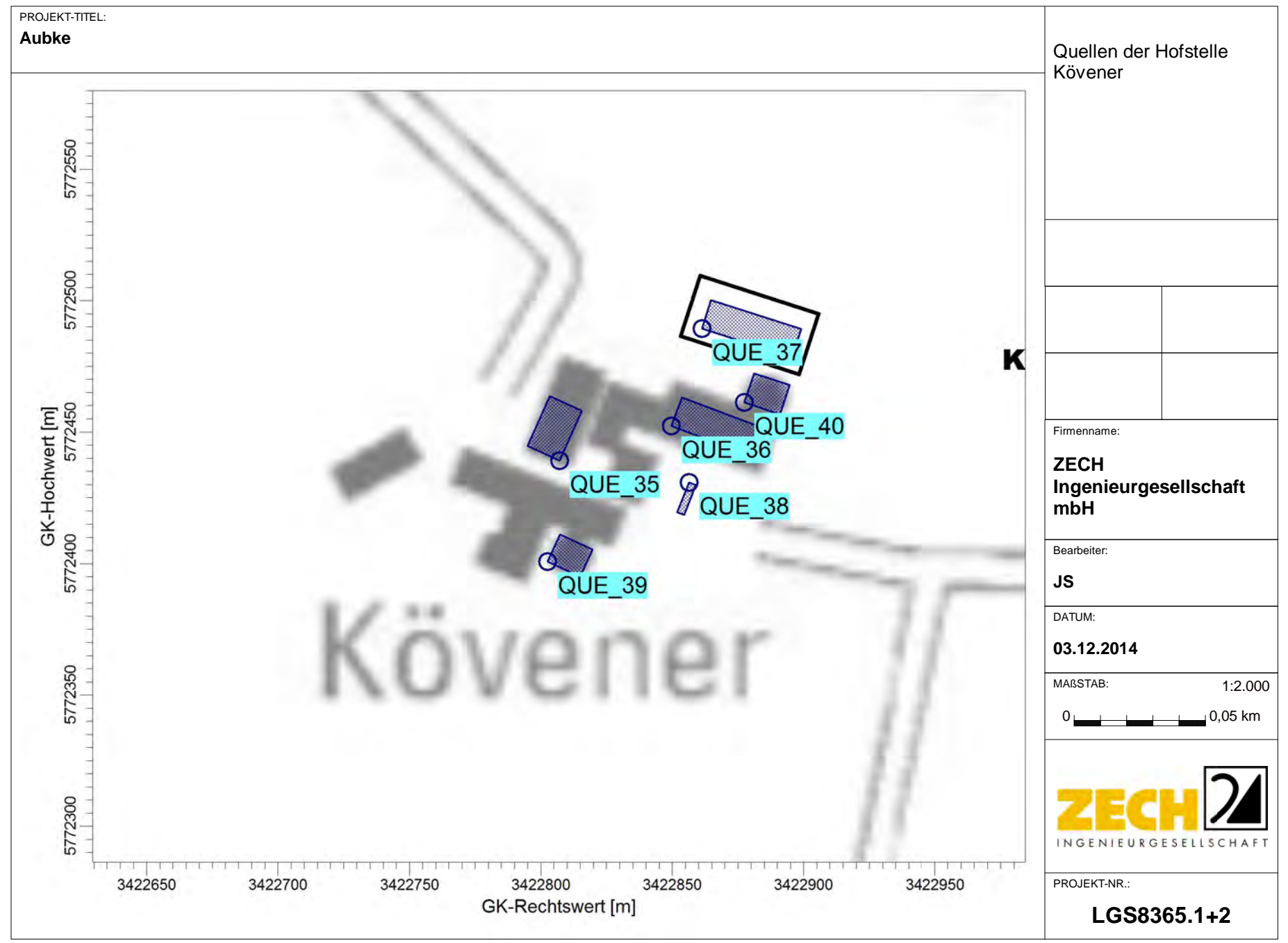

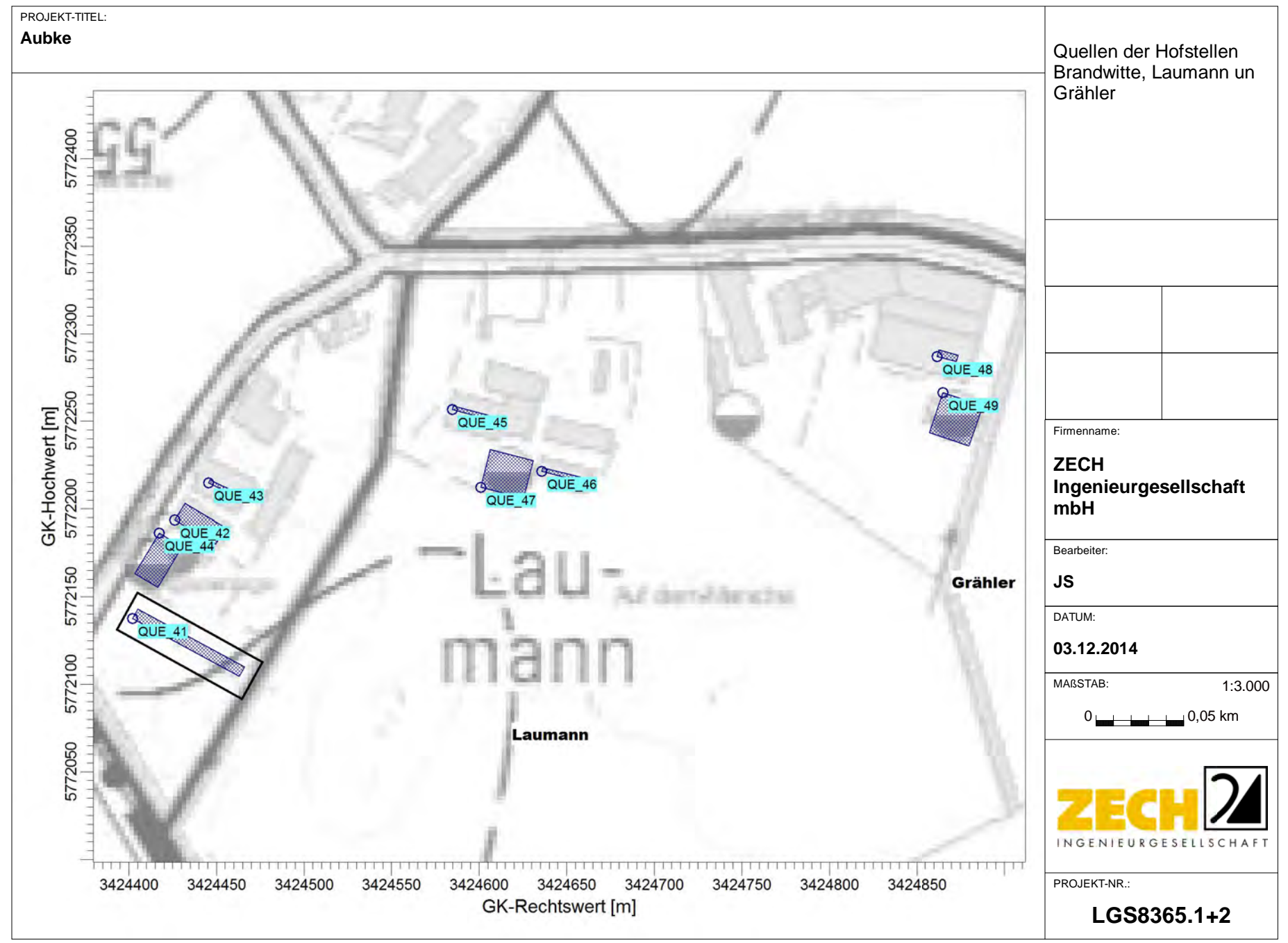

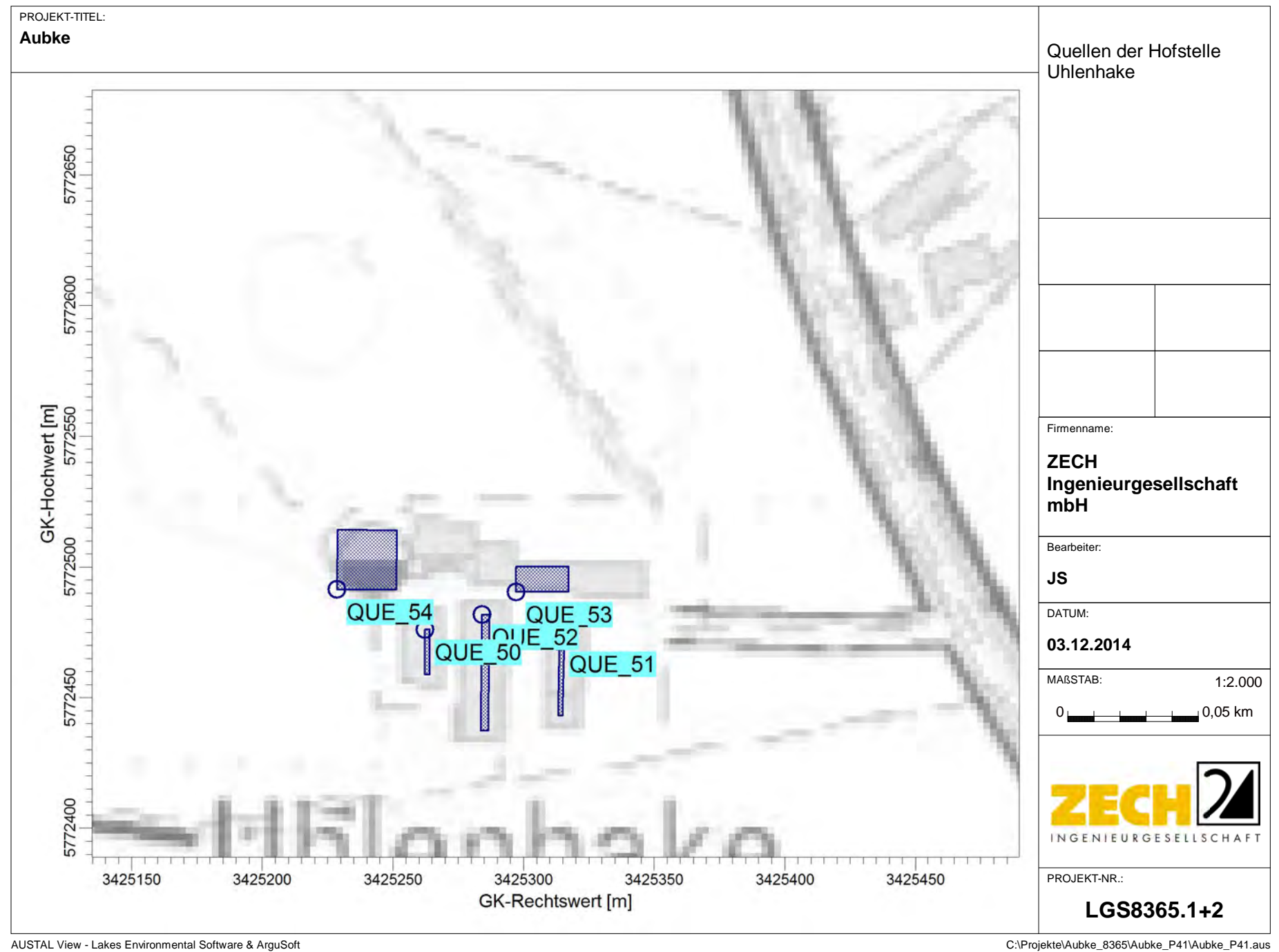

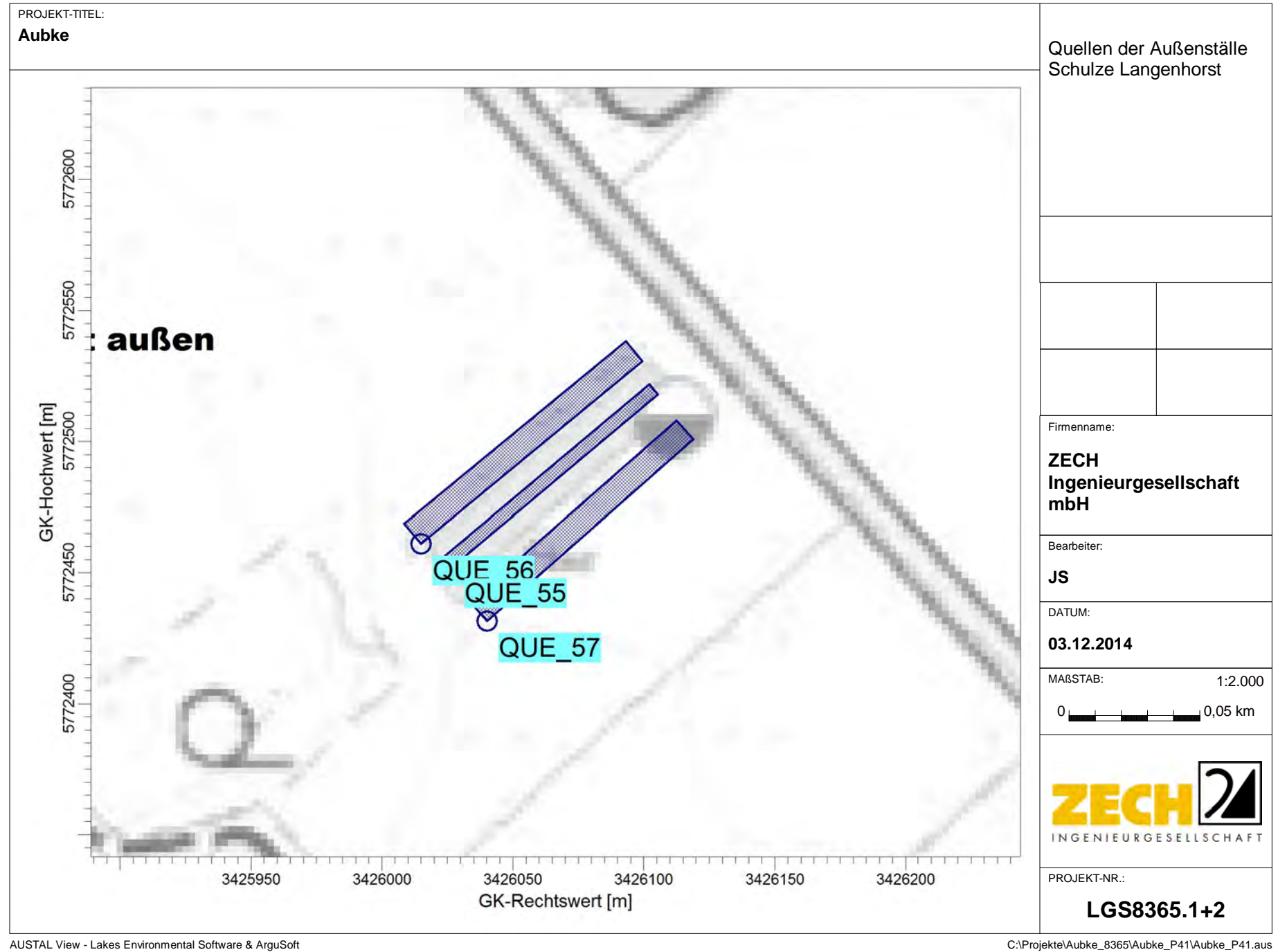

**Anlage 3.10**

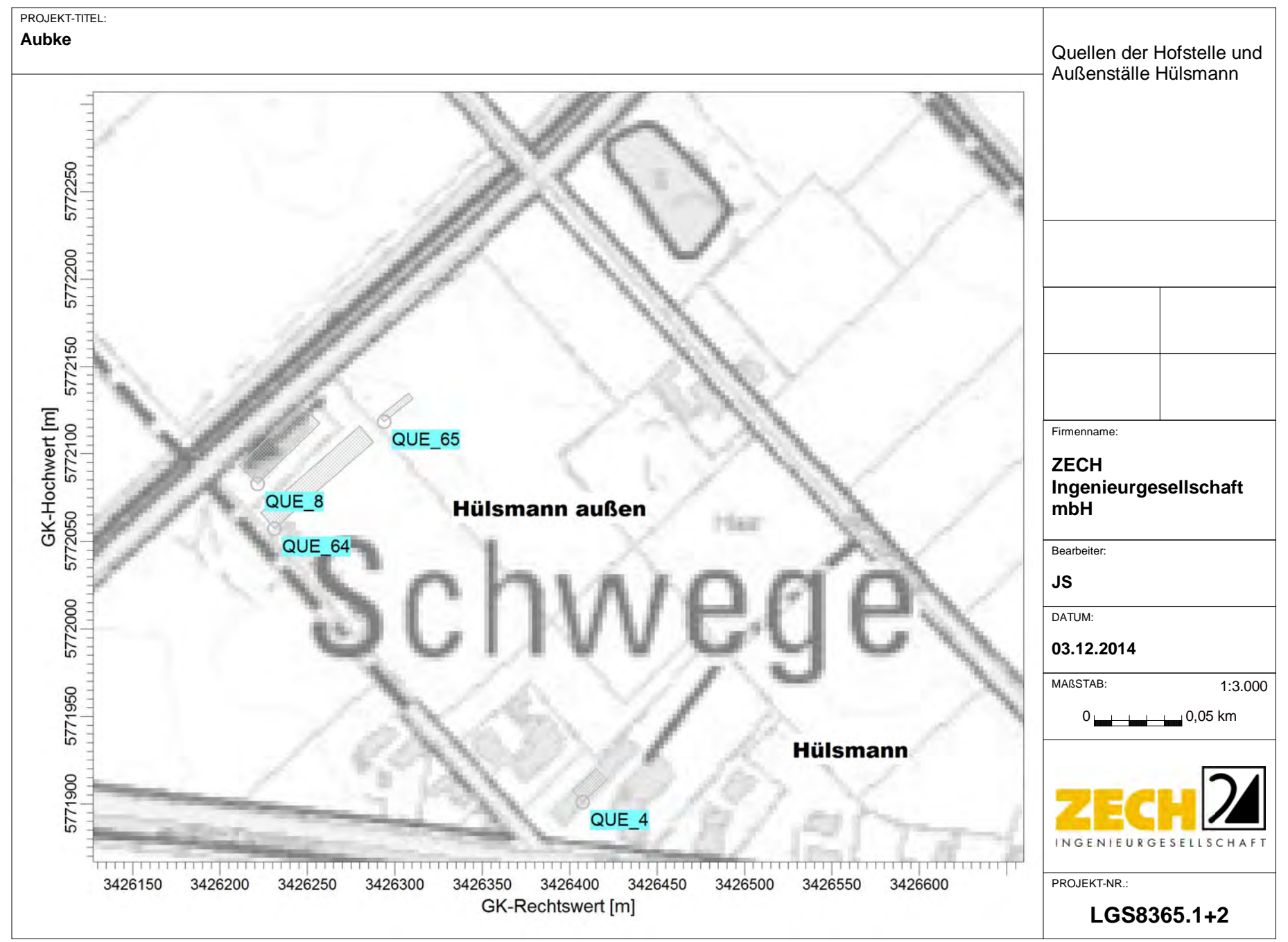

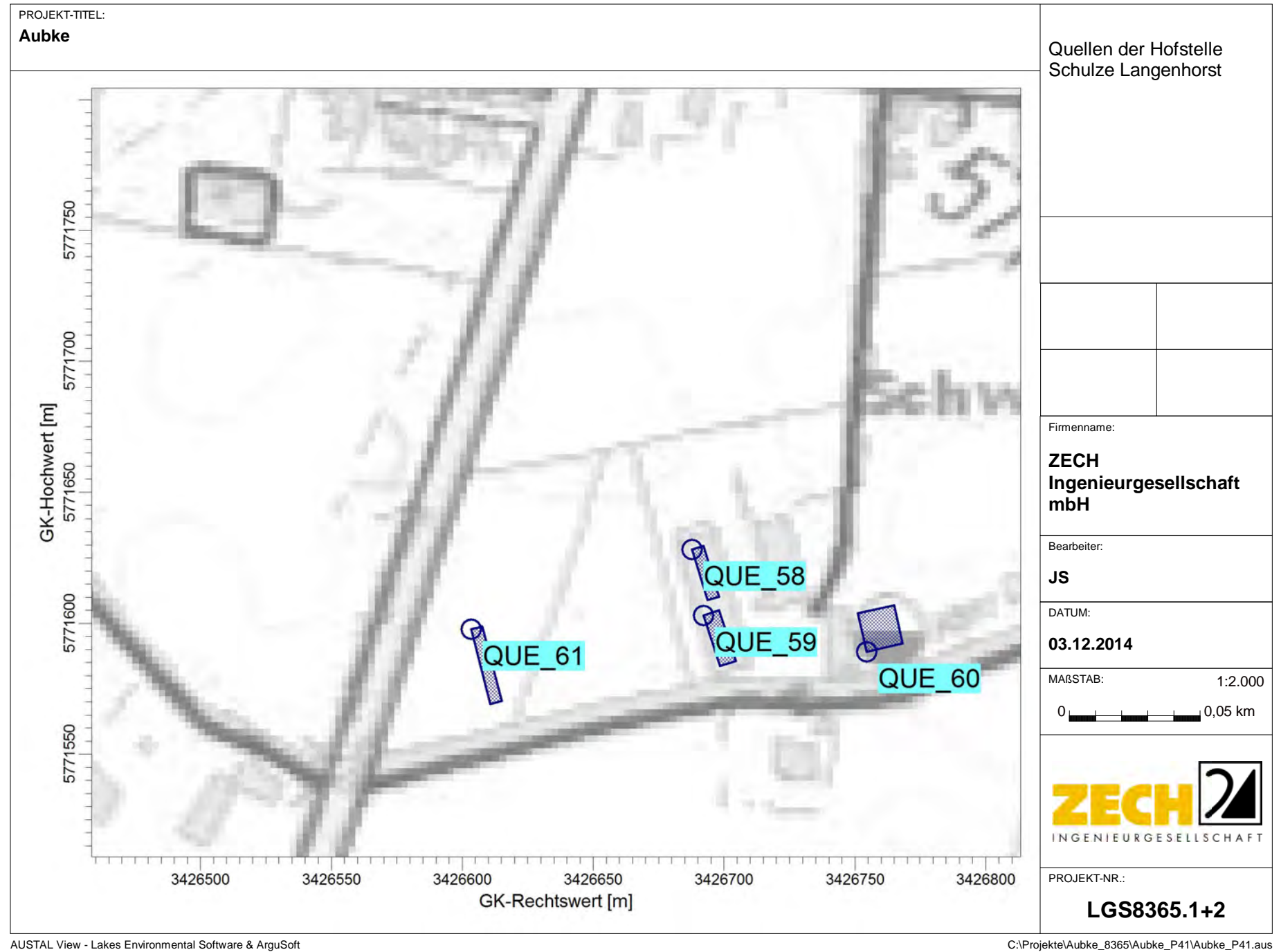

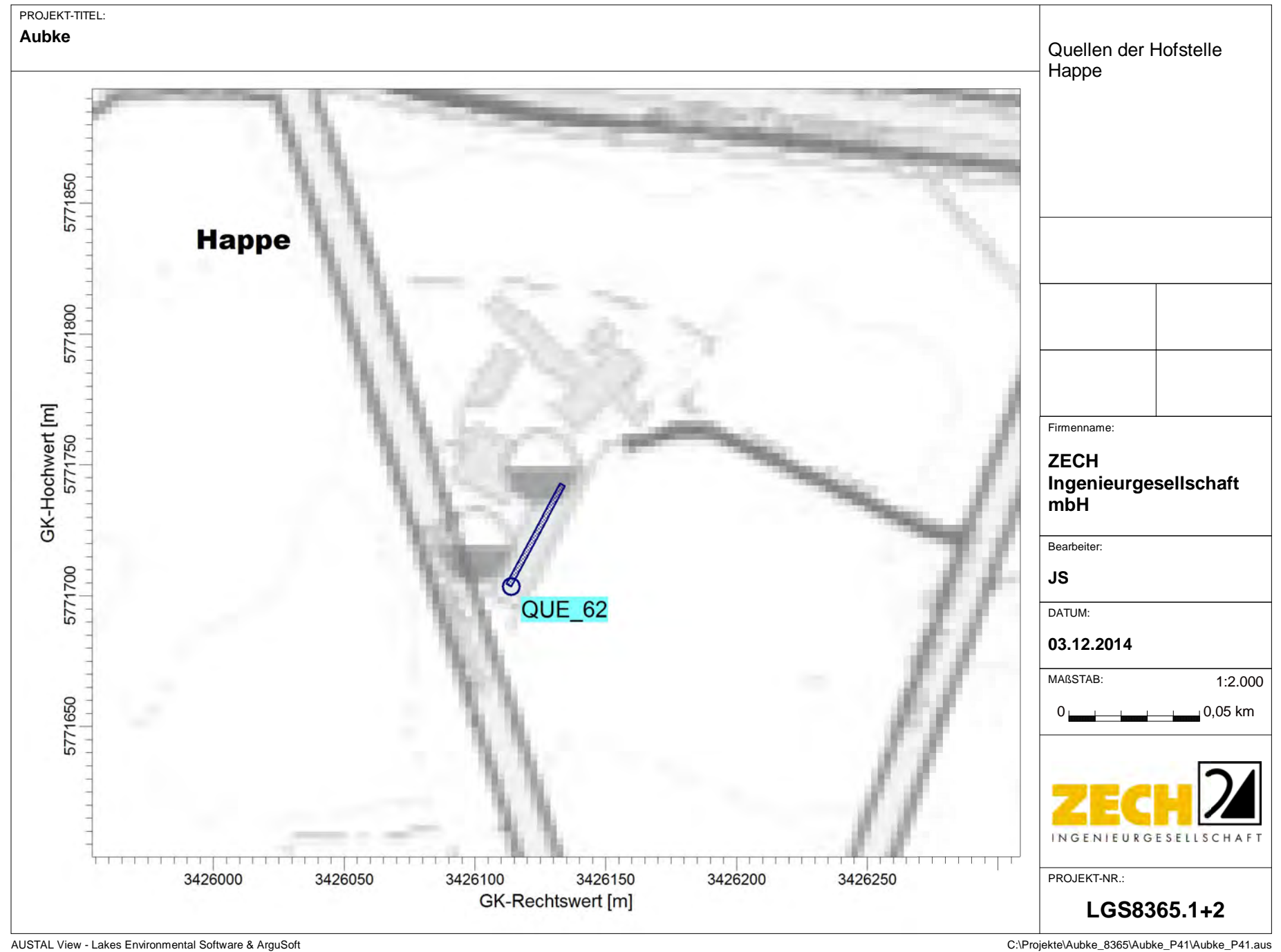

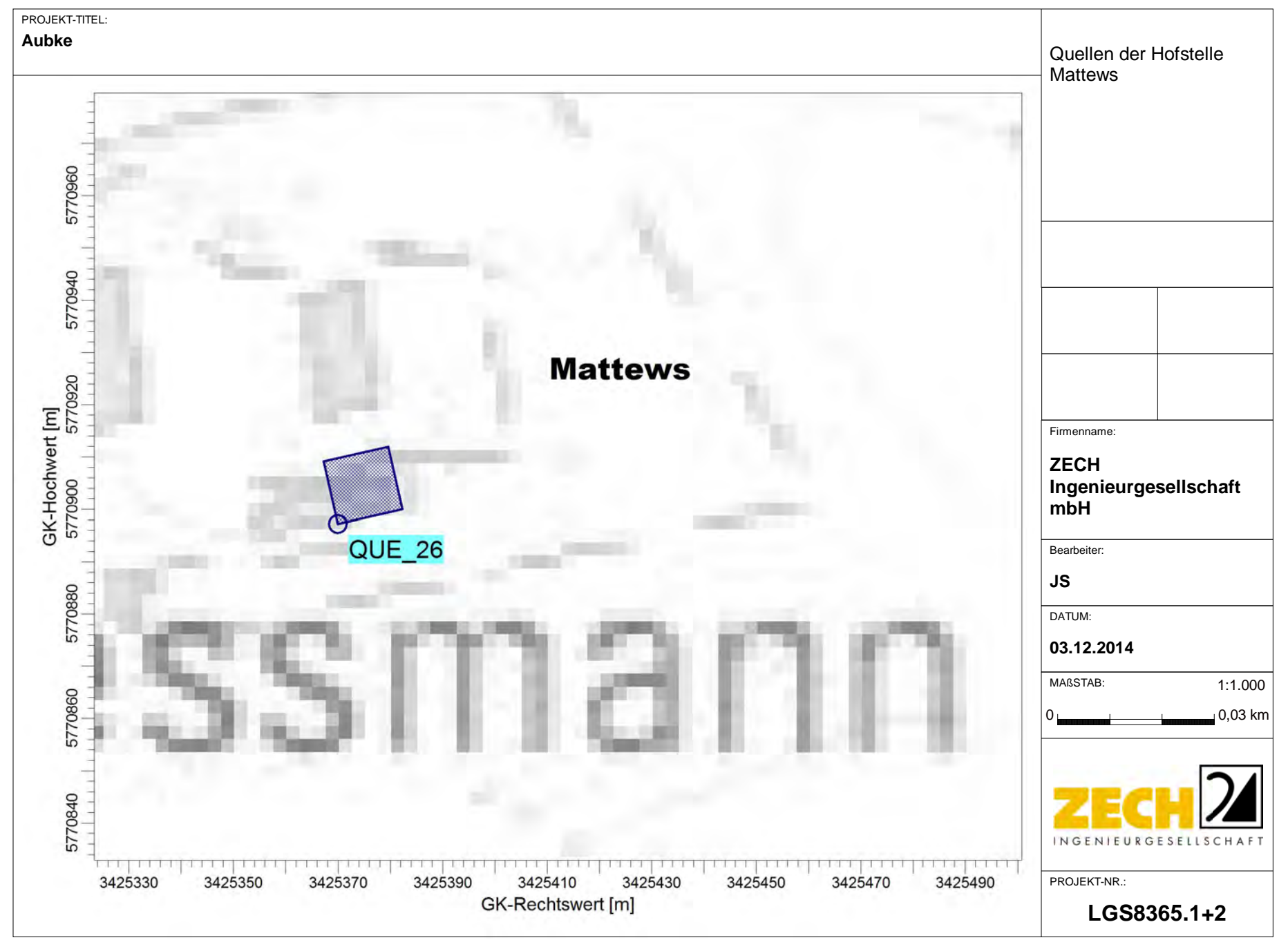

Projekt: Aubke\_P41

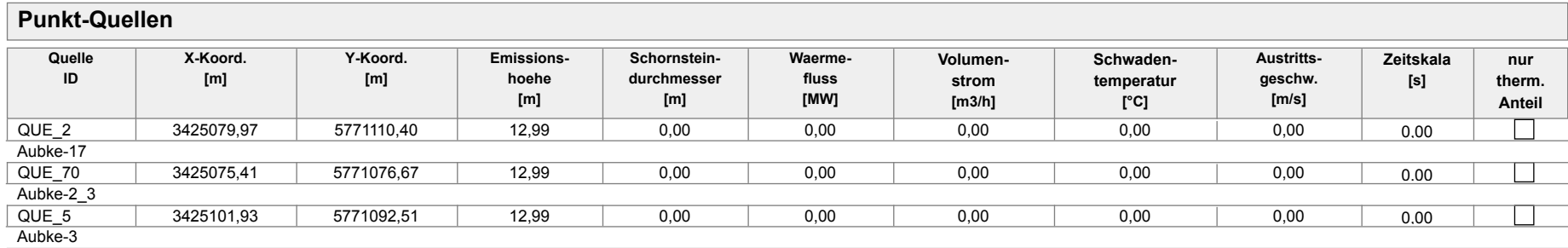

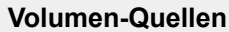

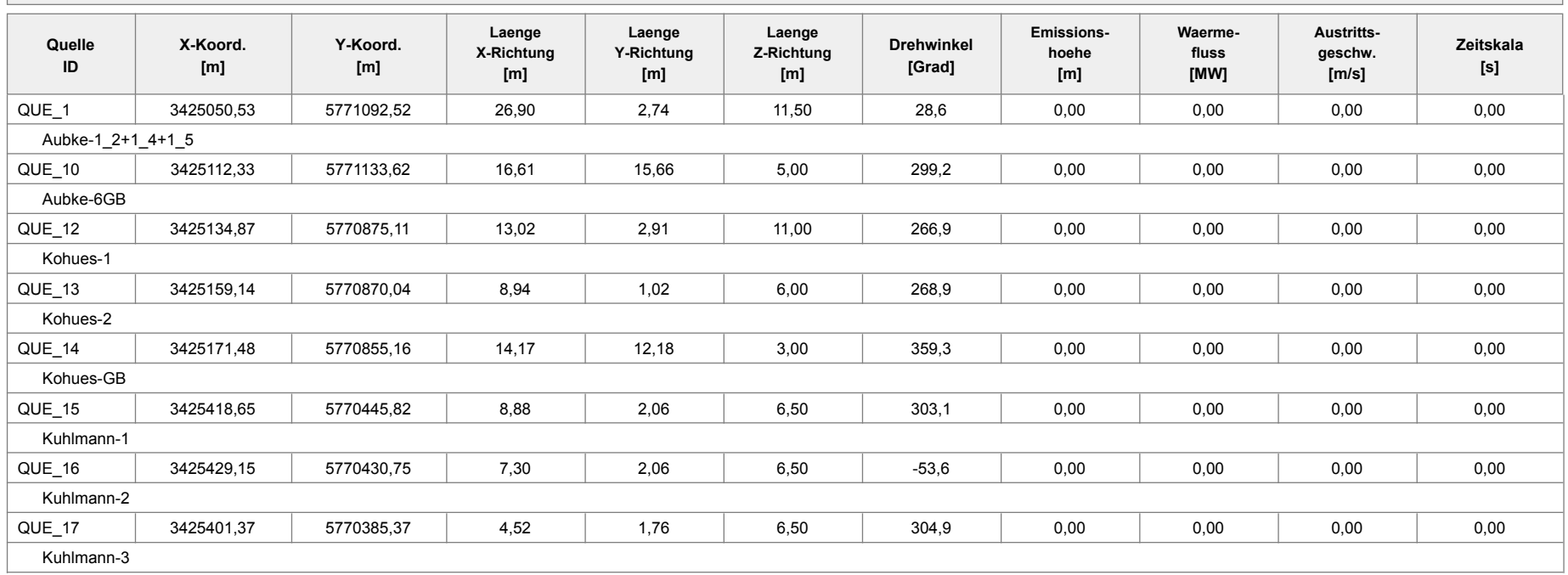

Projektdatei: C:\Projekte\Aubke\_8365\Aubke\_P41\Aubke\_P41.aus

AUSTAL View - Lakes Environmental Software & ArguSoft **Canadia ArguSoft** Canadia Software & ArguSoft 03.12.2014 Seite 1 von 5

Projekt: Aubke\_P41

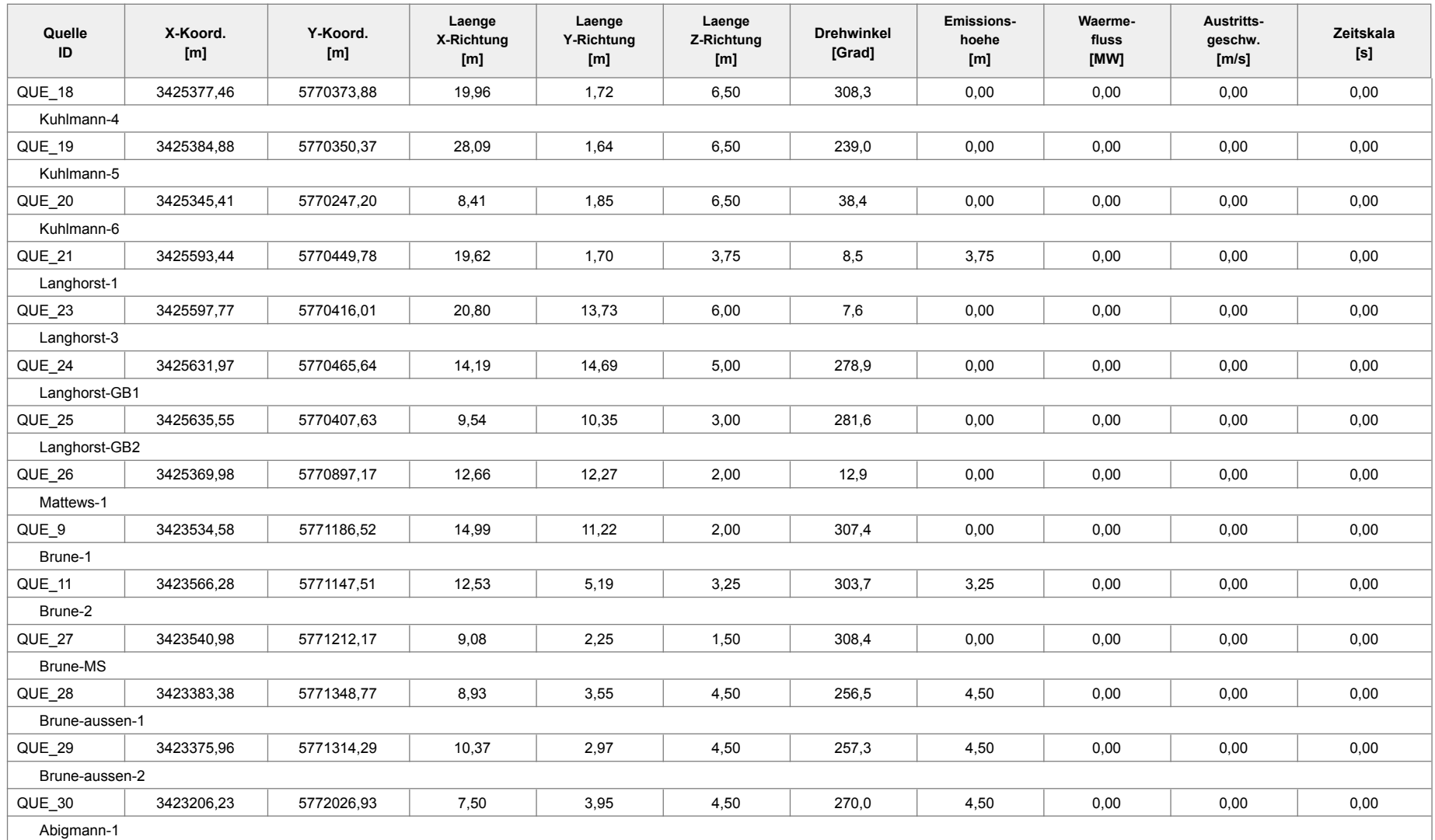

Projektdatei: C:\Projekte\Aubke\_8365\Aubke\_P41\Aubke\_P41.aus

AUSTAL View - Lakes Environmental Software & ArguSoft **Canadia ArguSoft** Content Canadia Content Content Canadia Seite 2 von 5

Projekt: Aubke\_P41

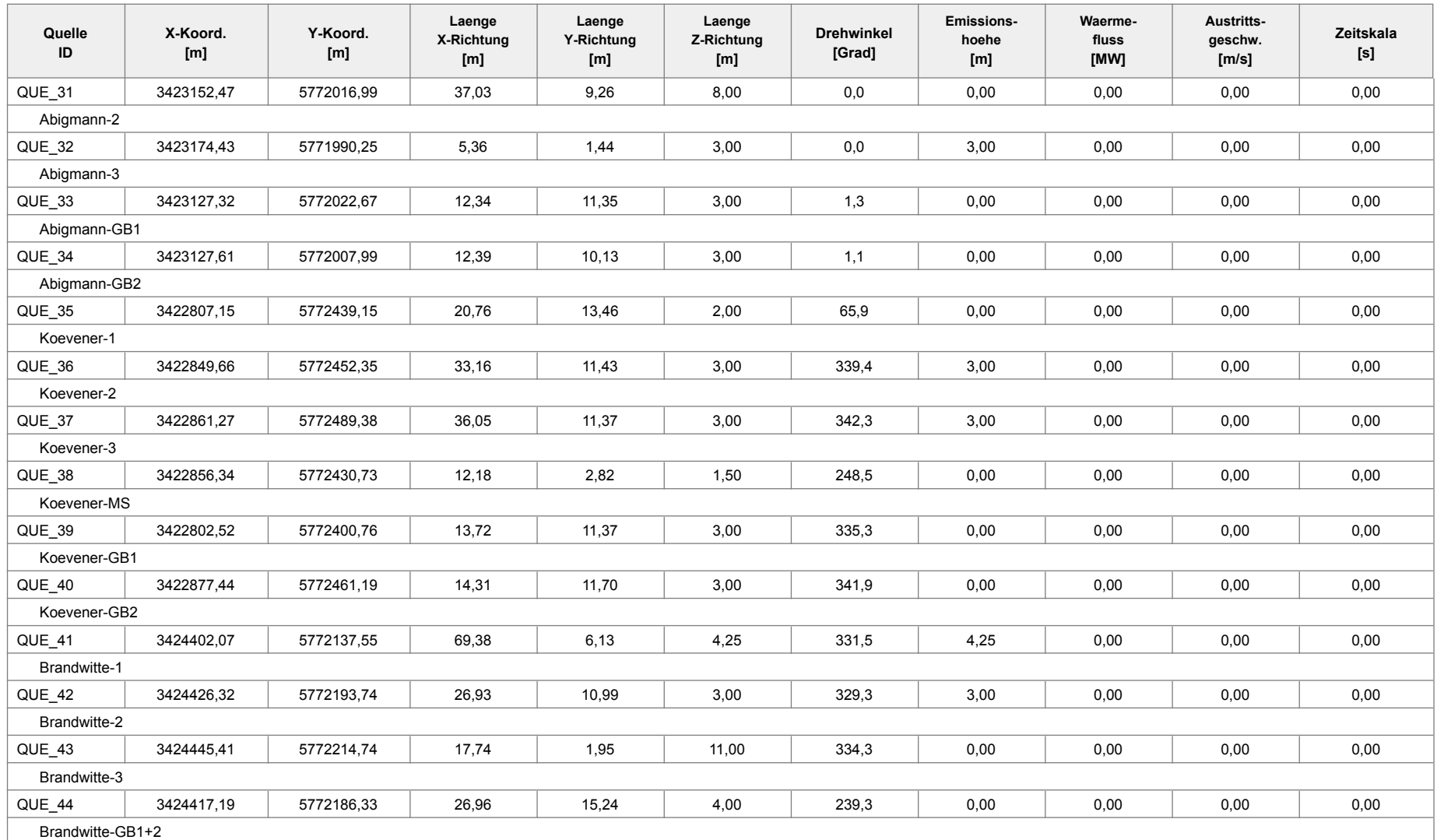

Projektdatei: C:\Projekte\Aubke\_8365\Aubke\_P41\Aubke\_P41.aus

AUSTAL View - Lakes Environmental Software & ArguSoft **Canadia ArguSoft** Canadia Software & ArguSoft Canadia Seite 3 von 5

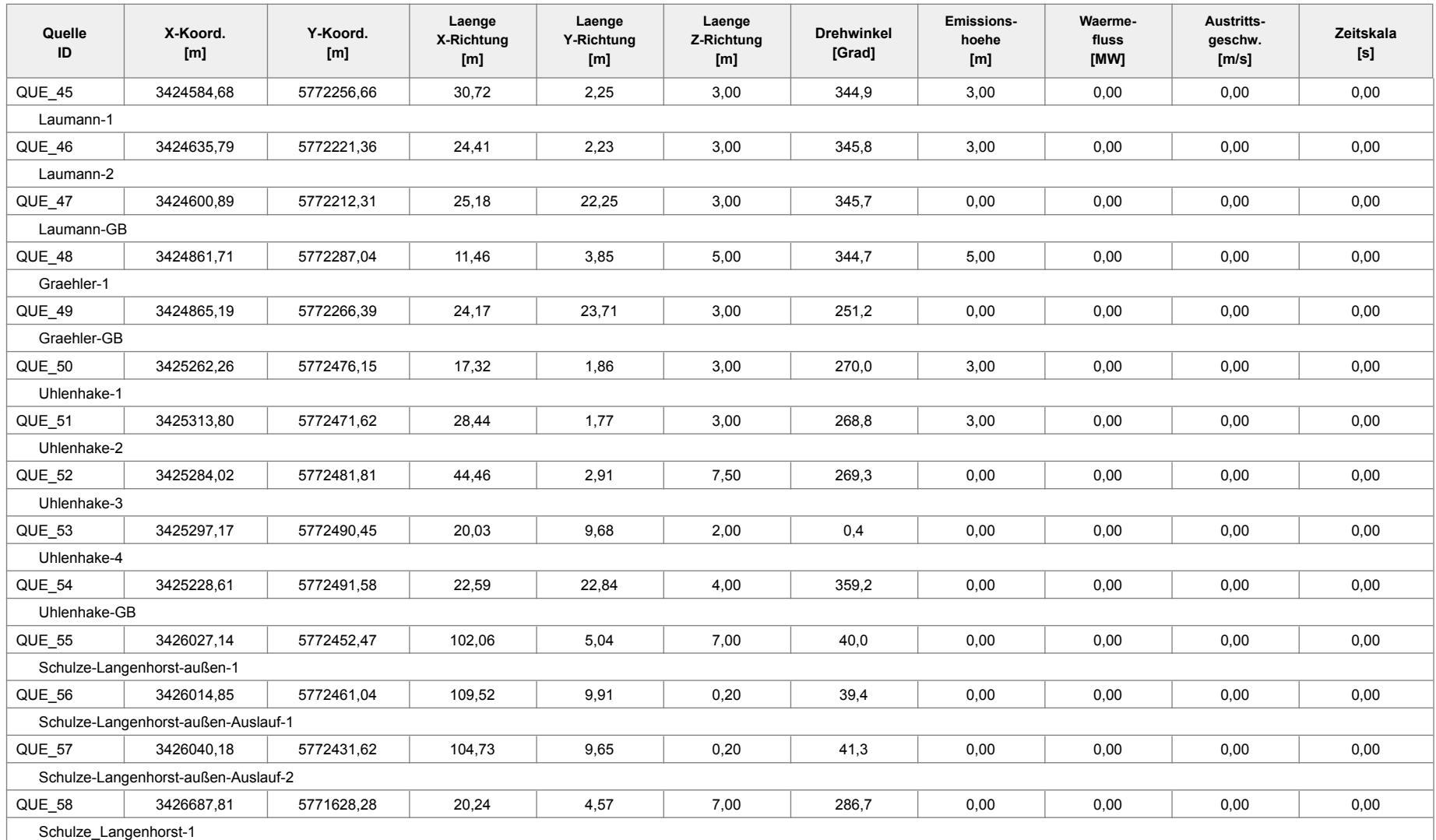

### Projekt: Aubke\_P41

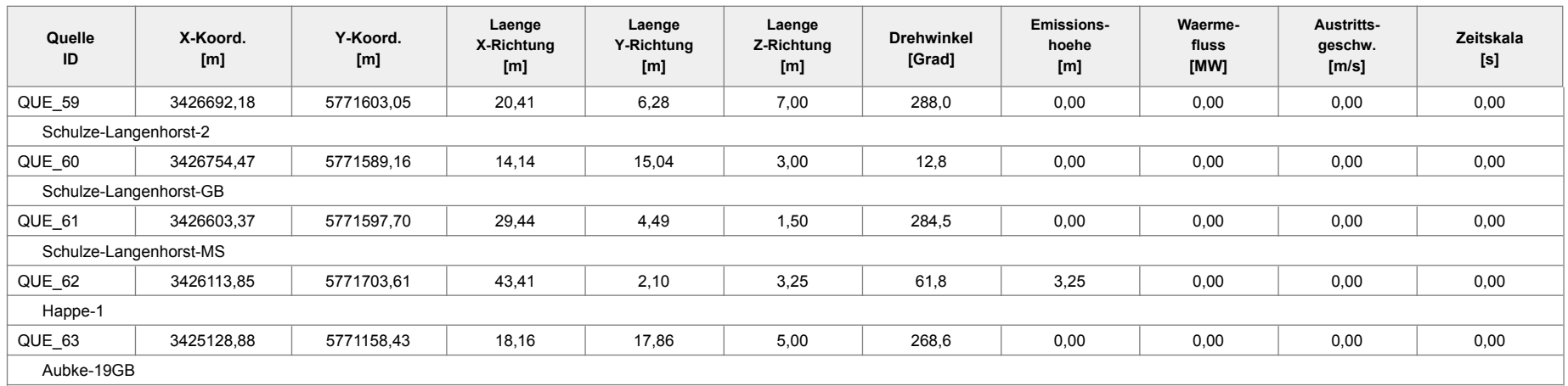

### **Linien-Quellen**

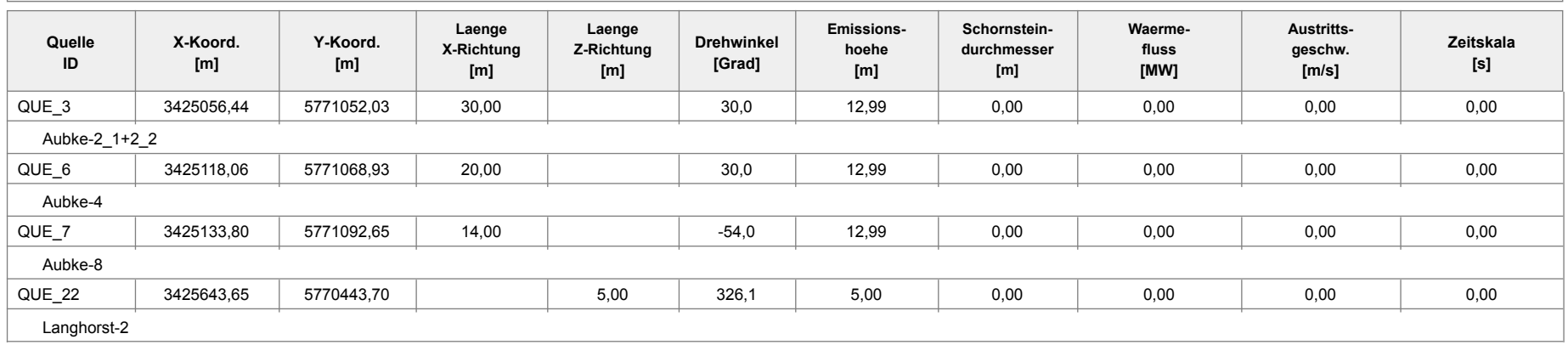

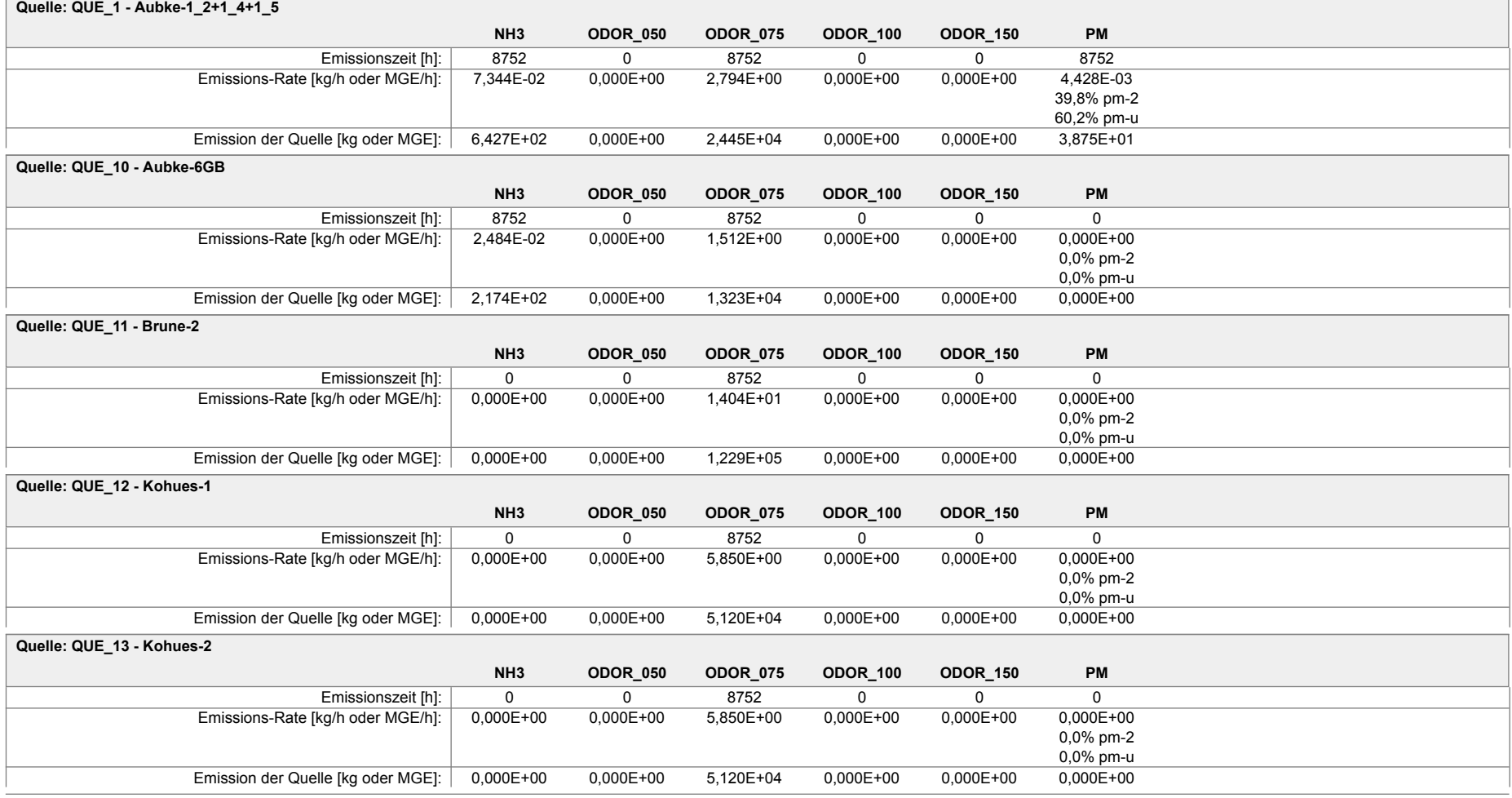

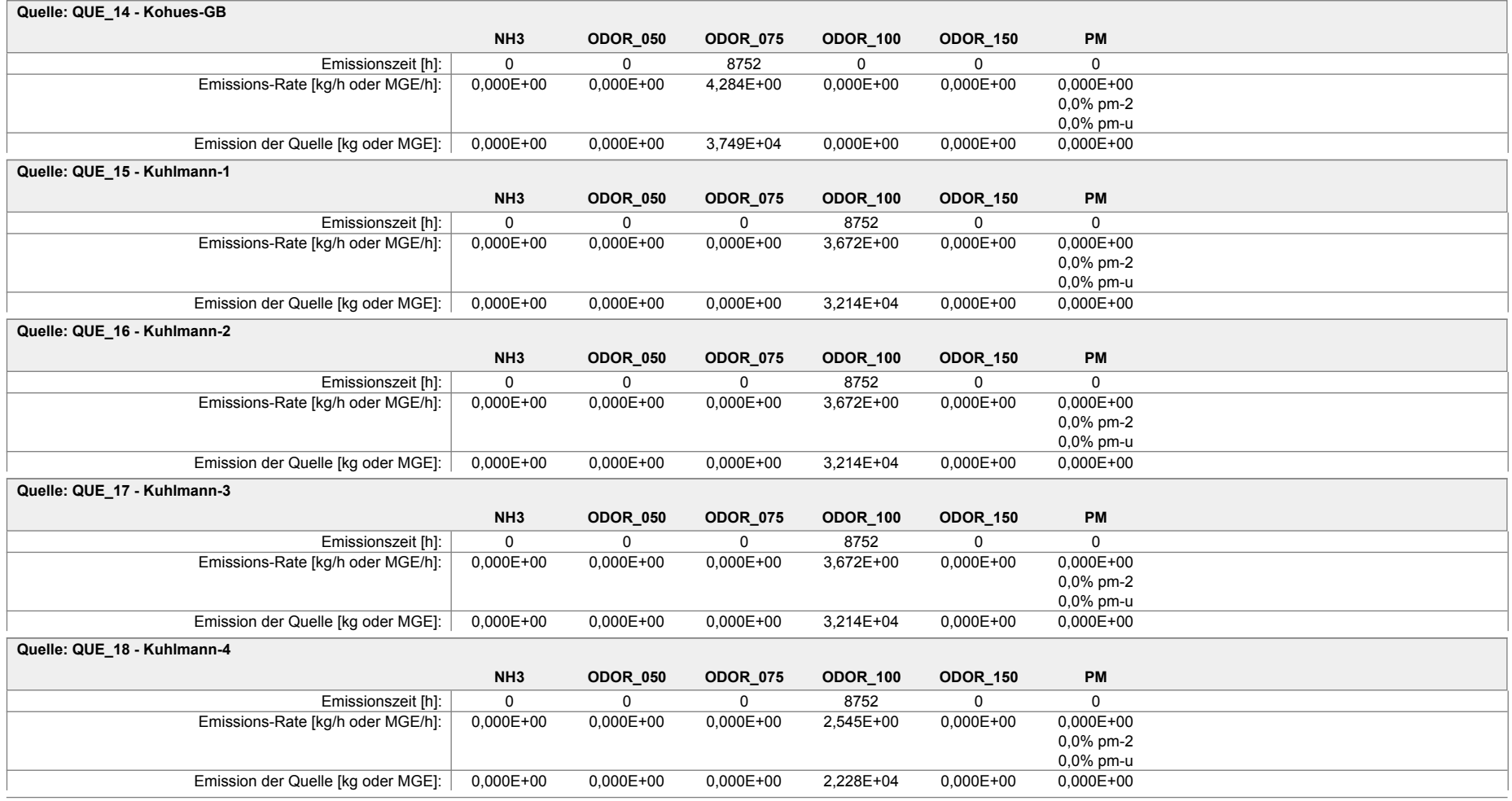

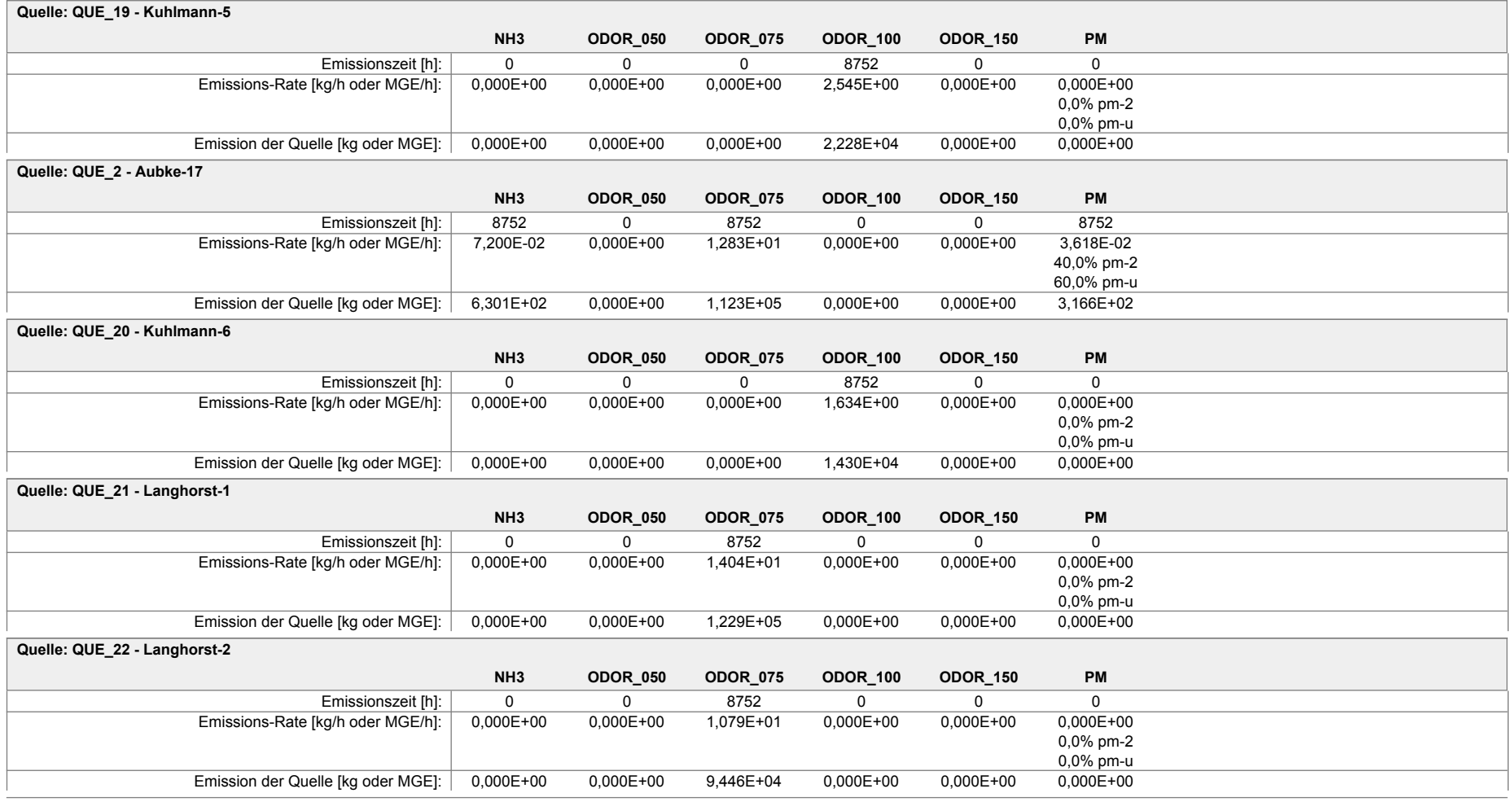

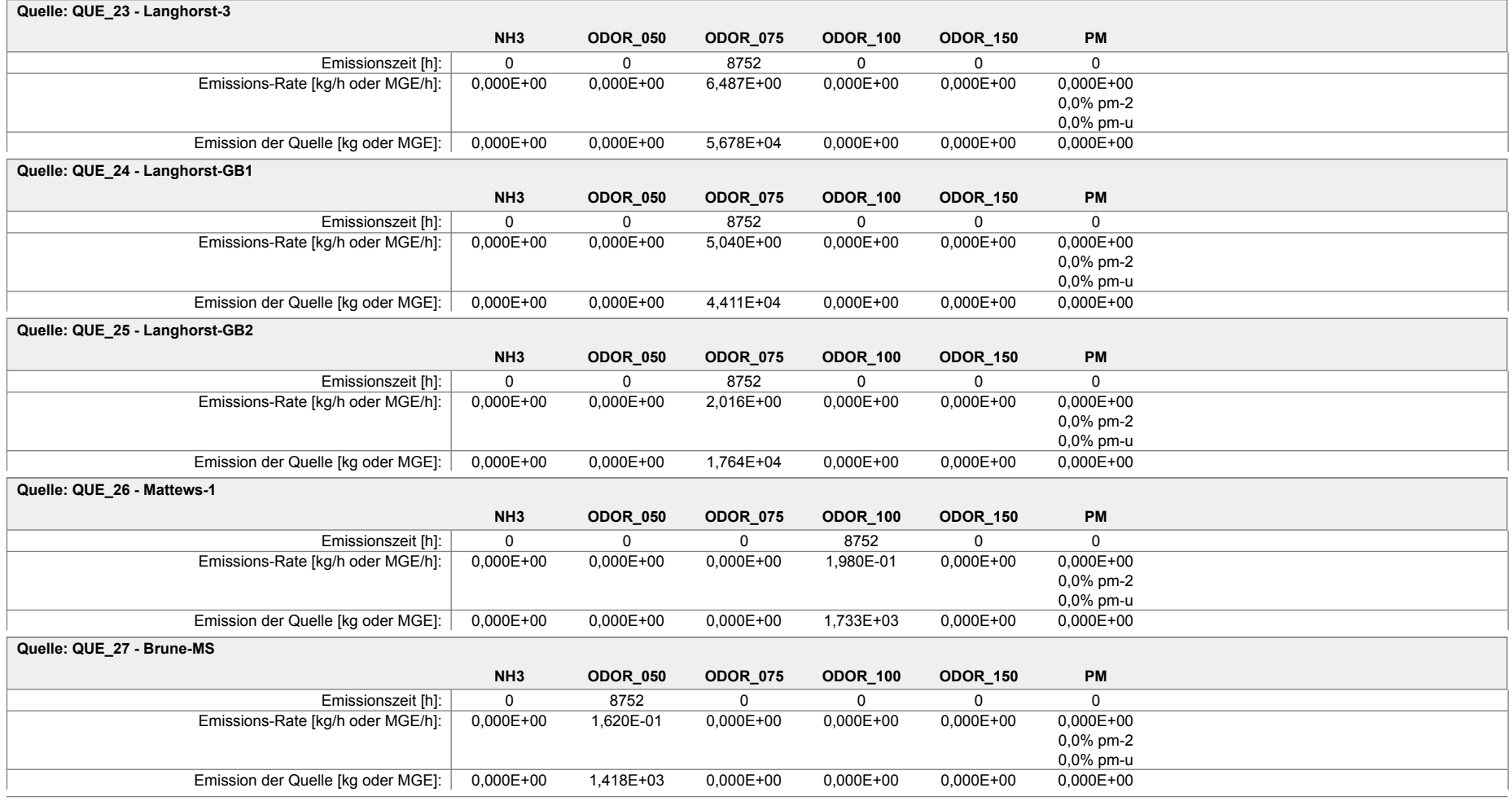

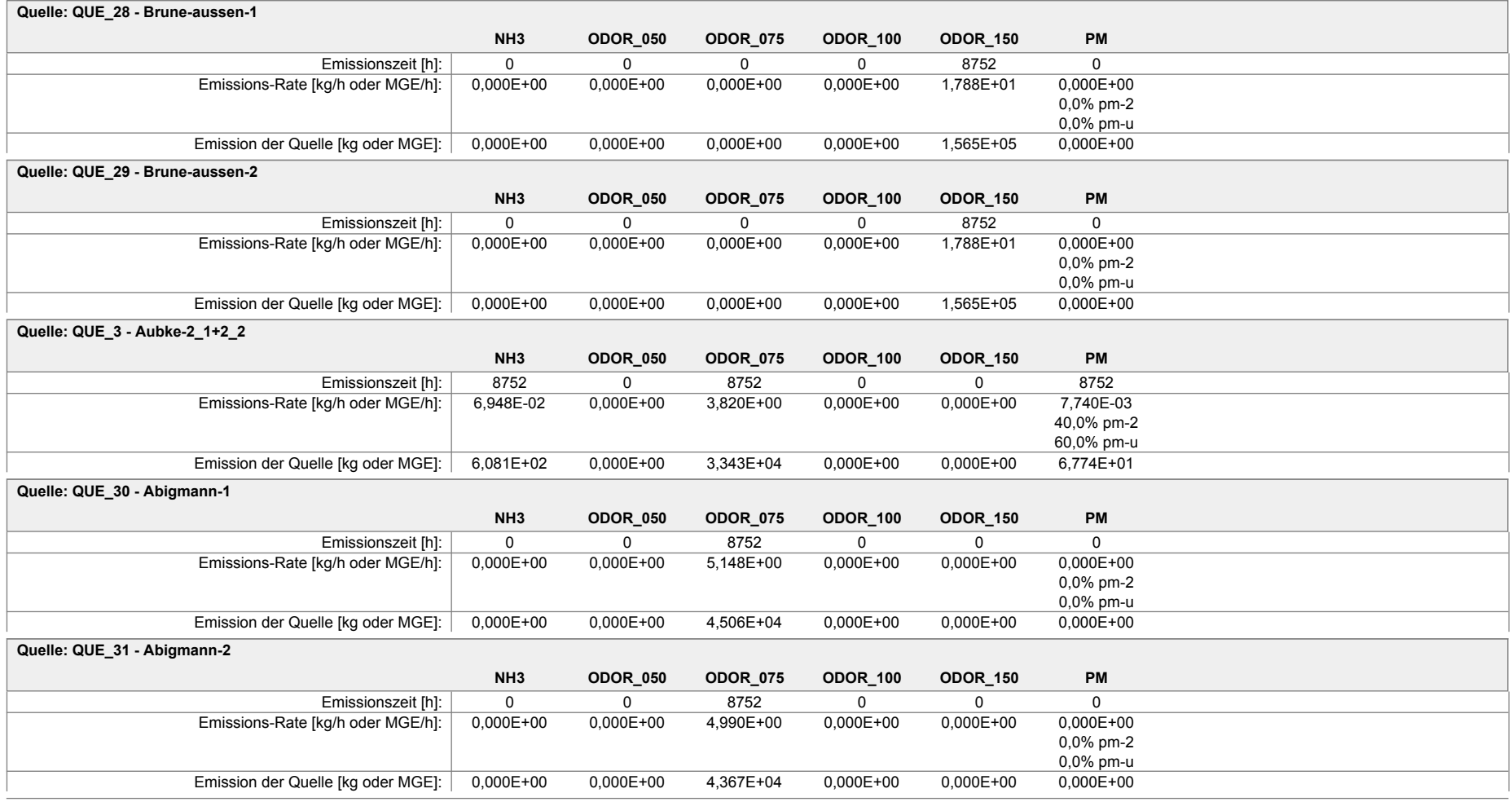
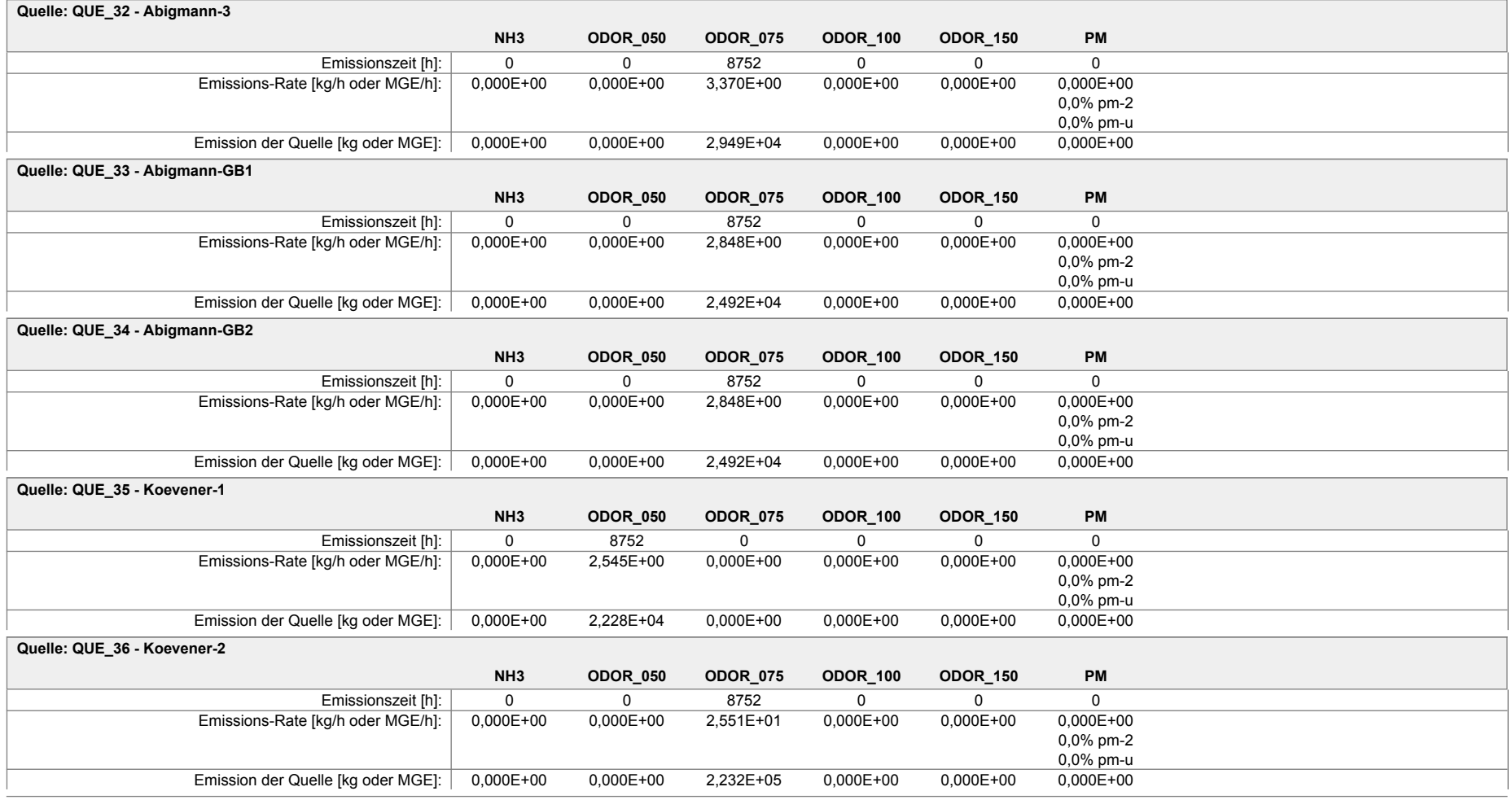

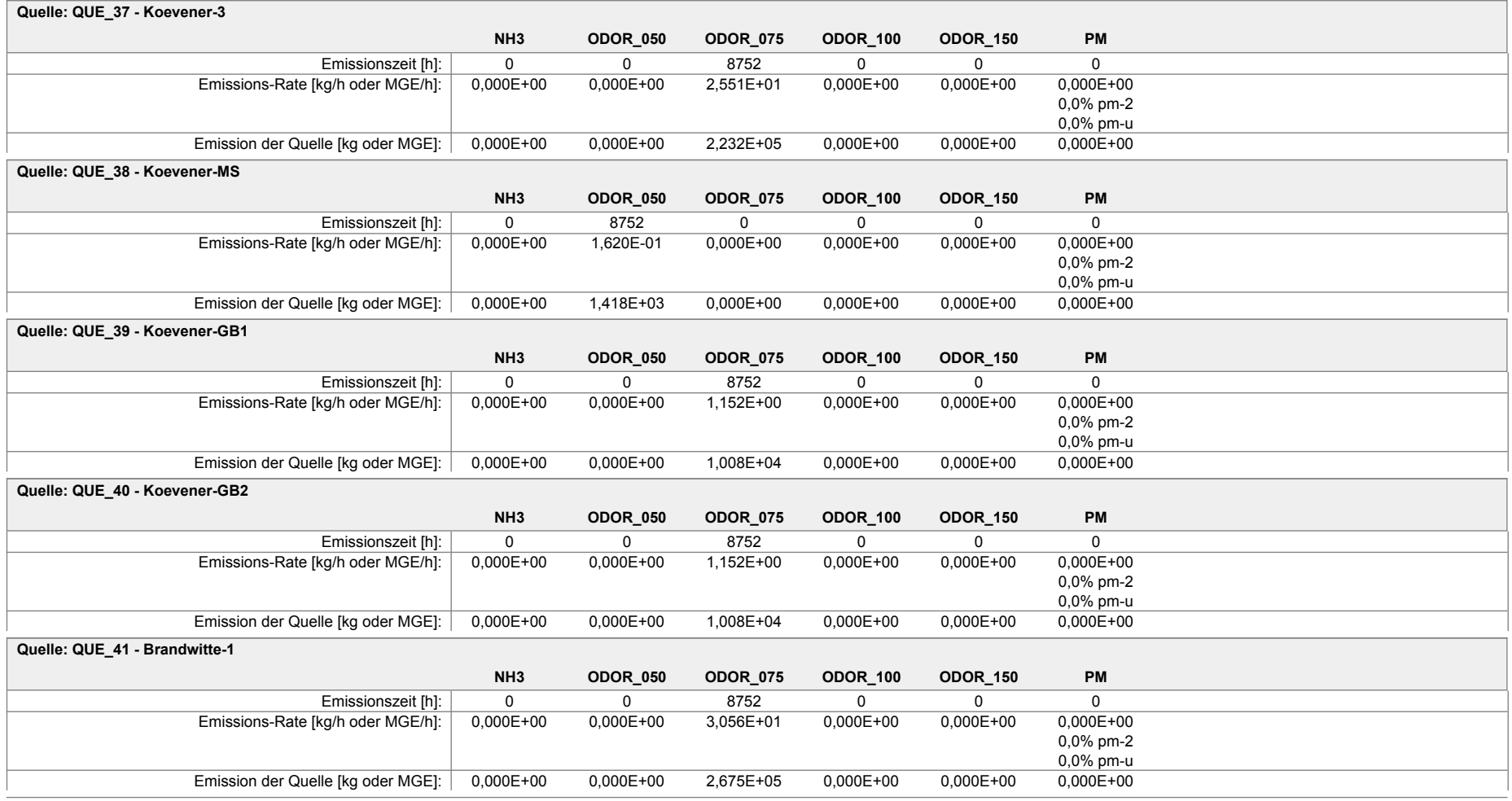

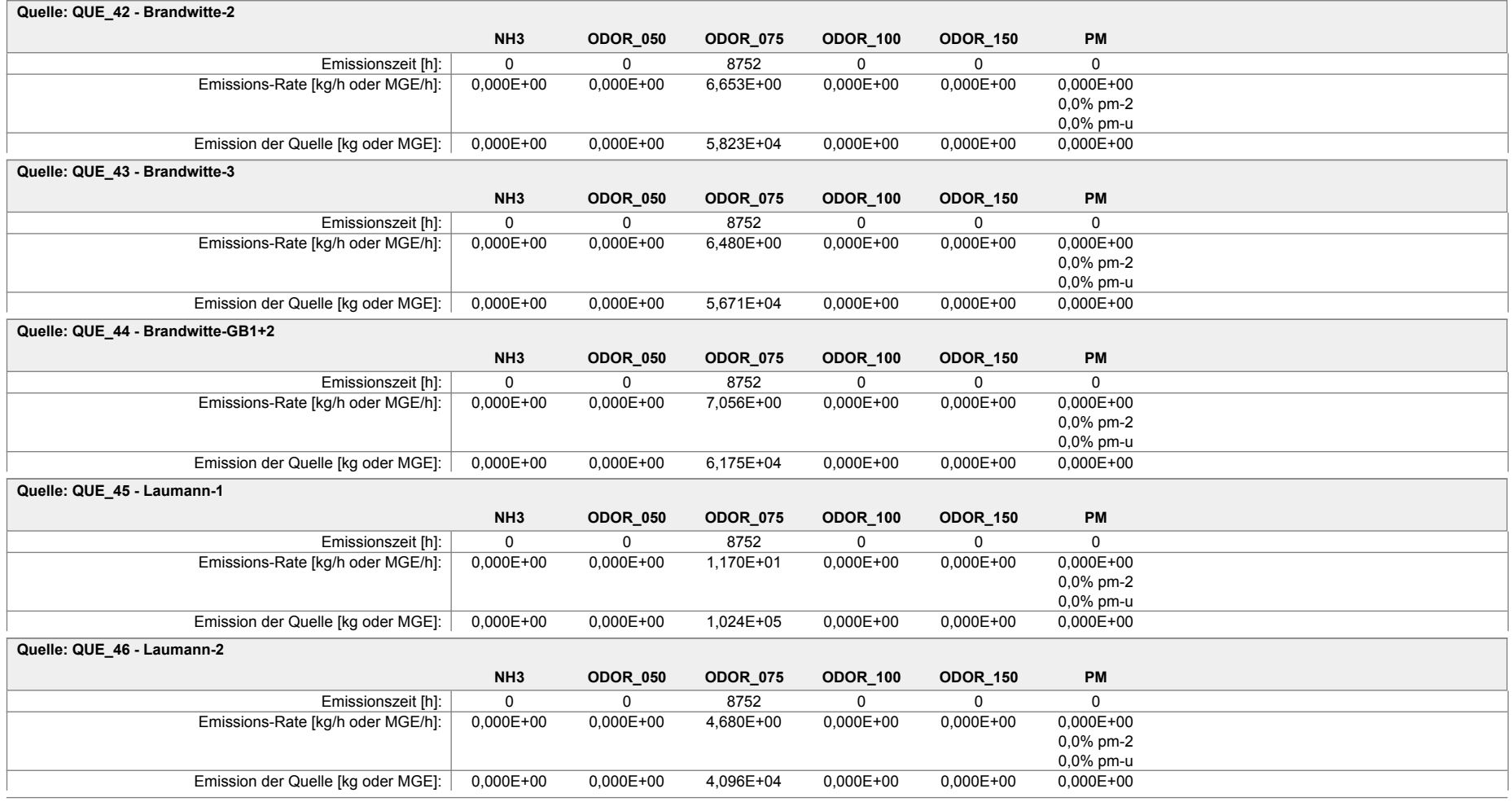

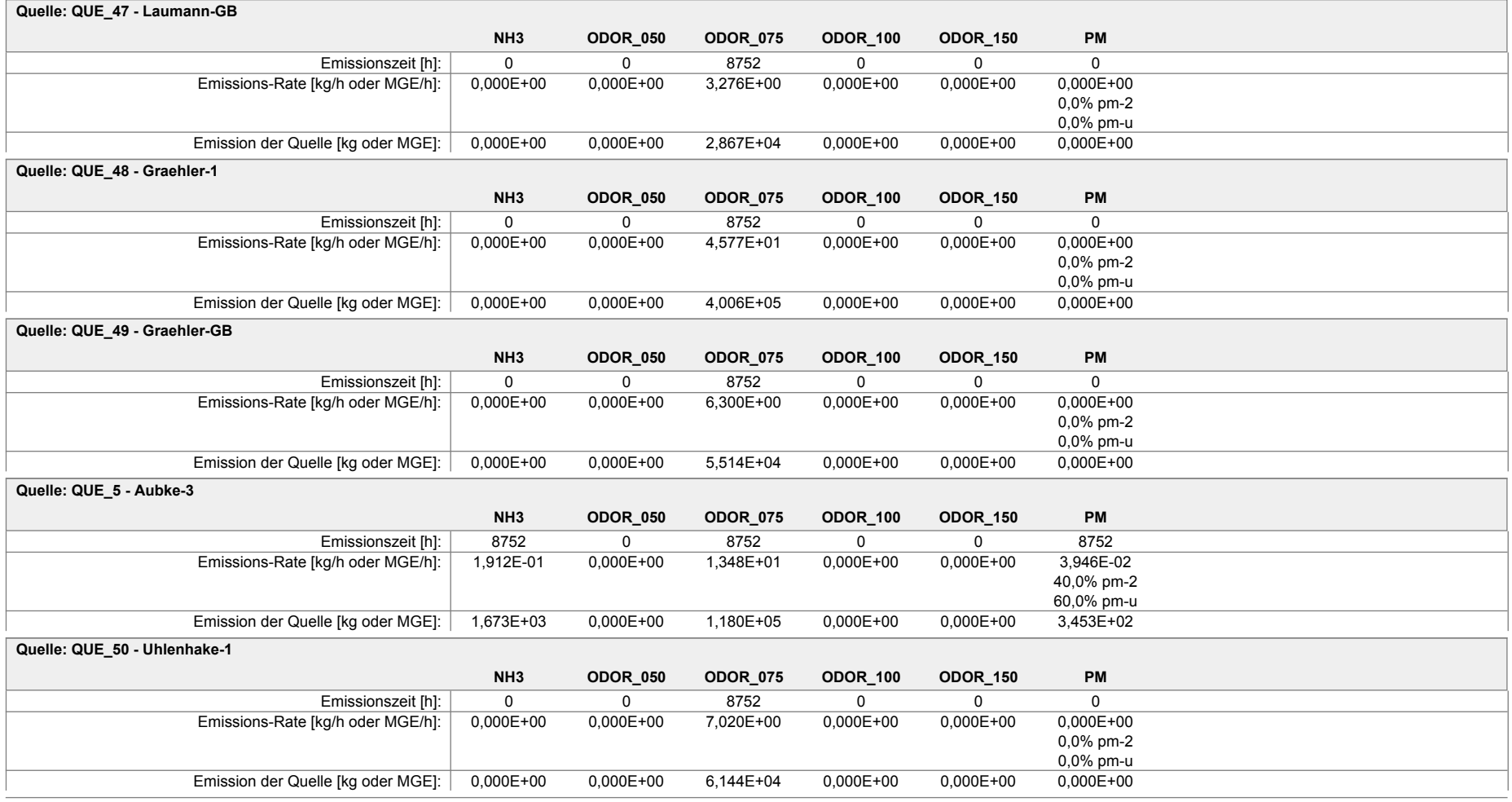

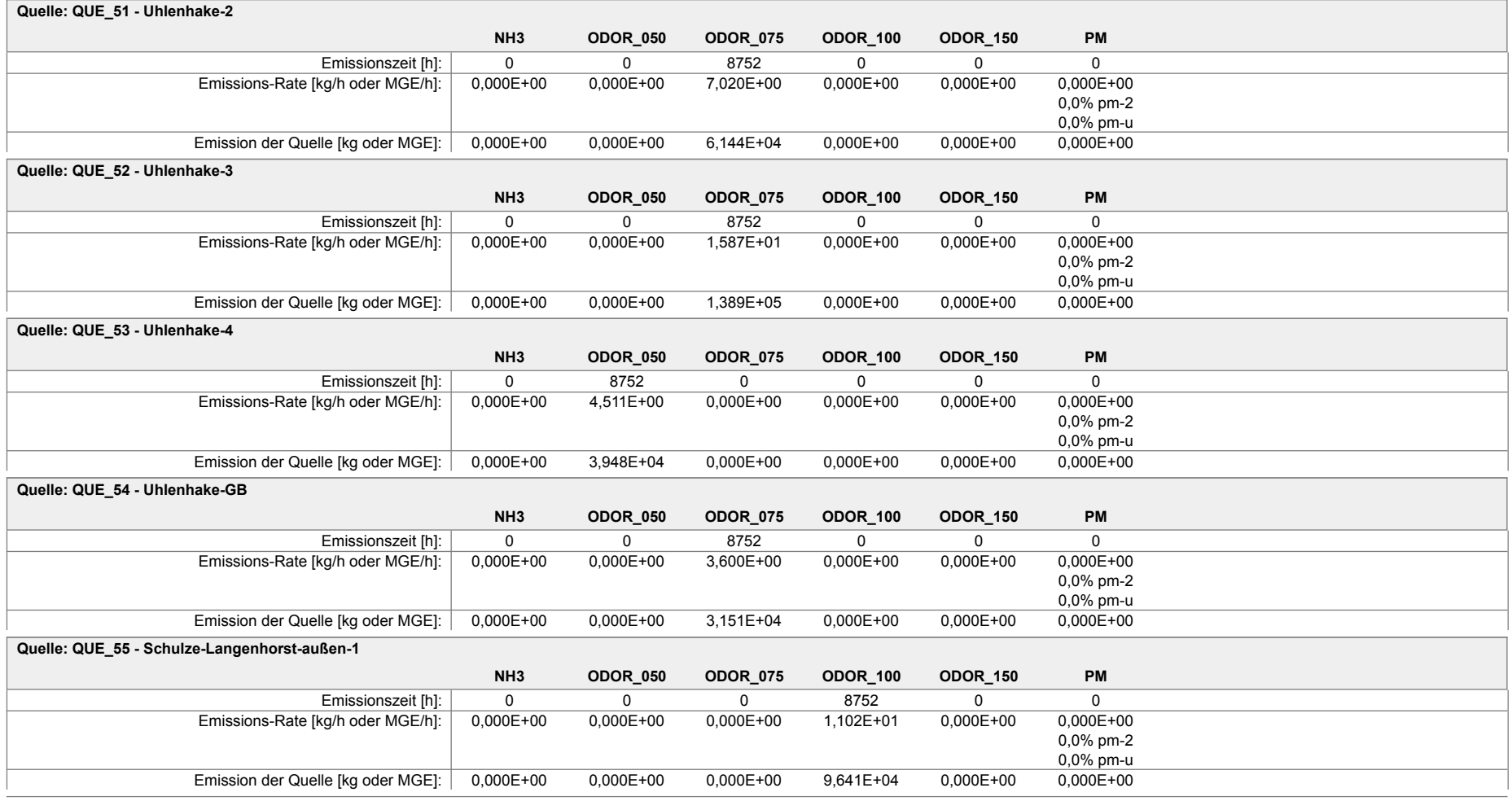

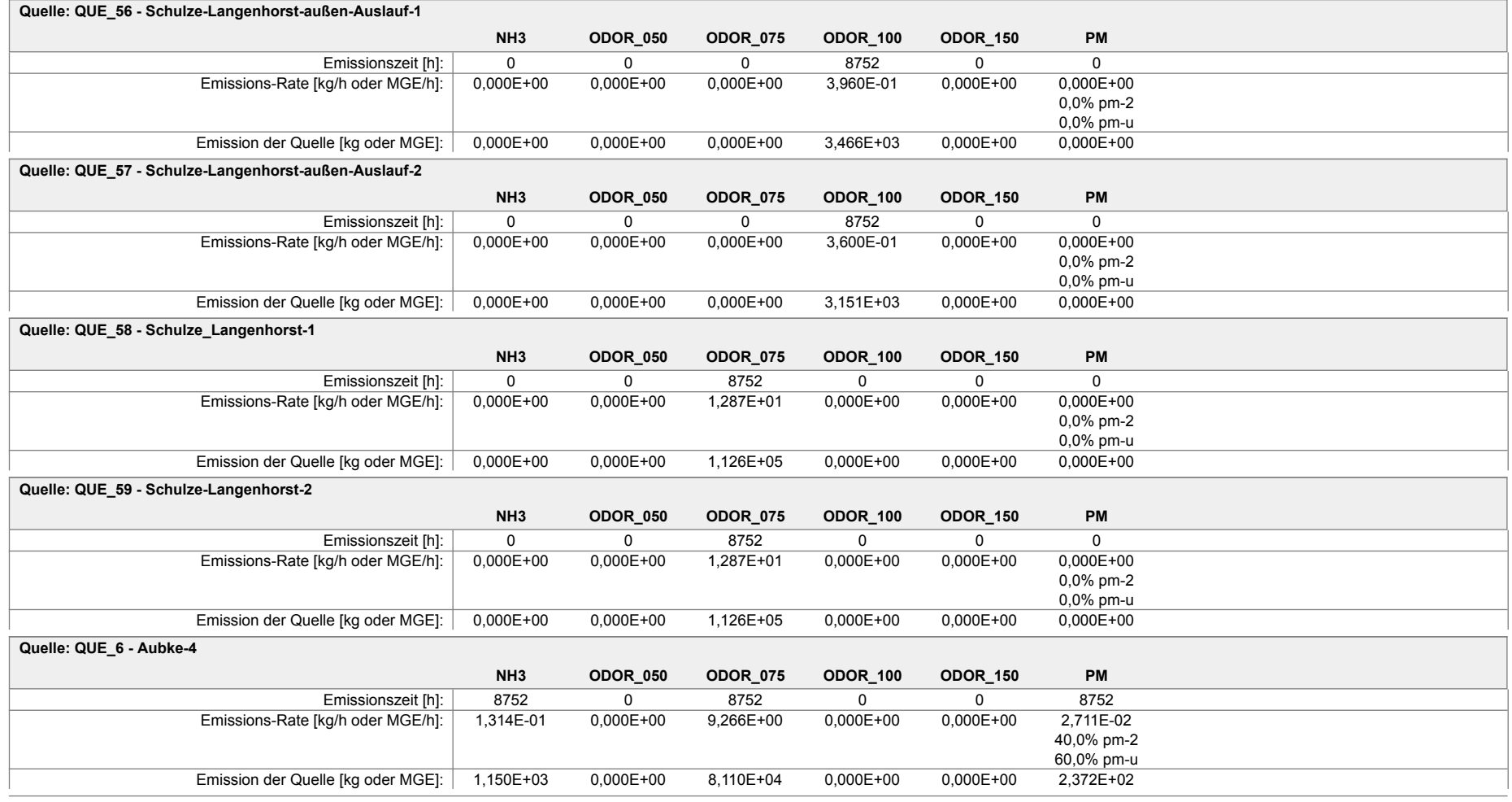

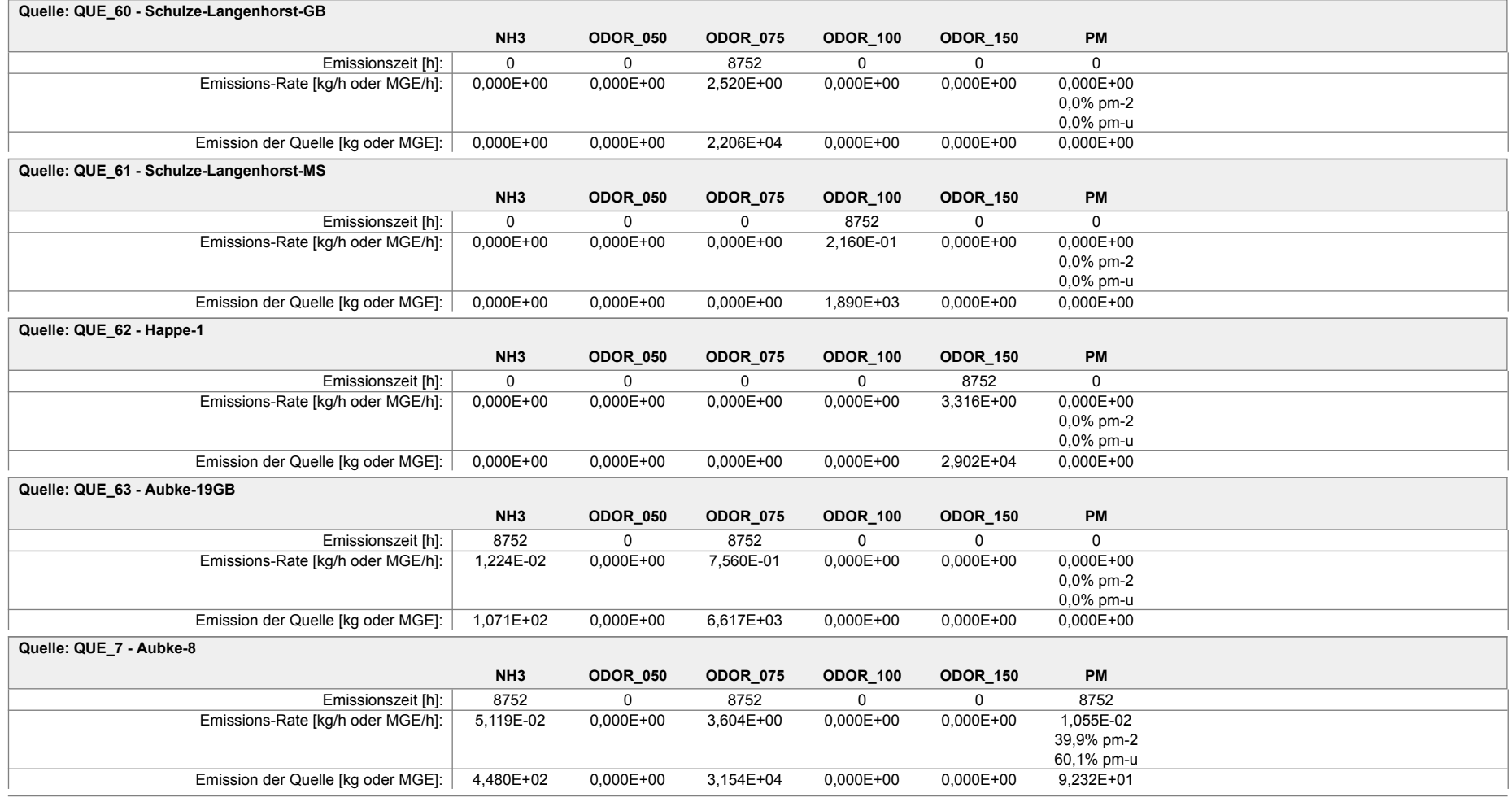

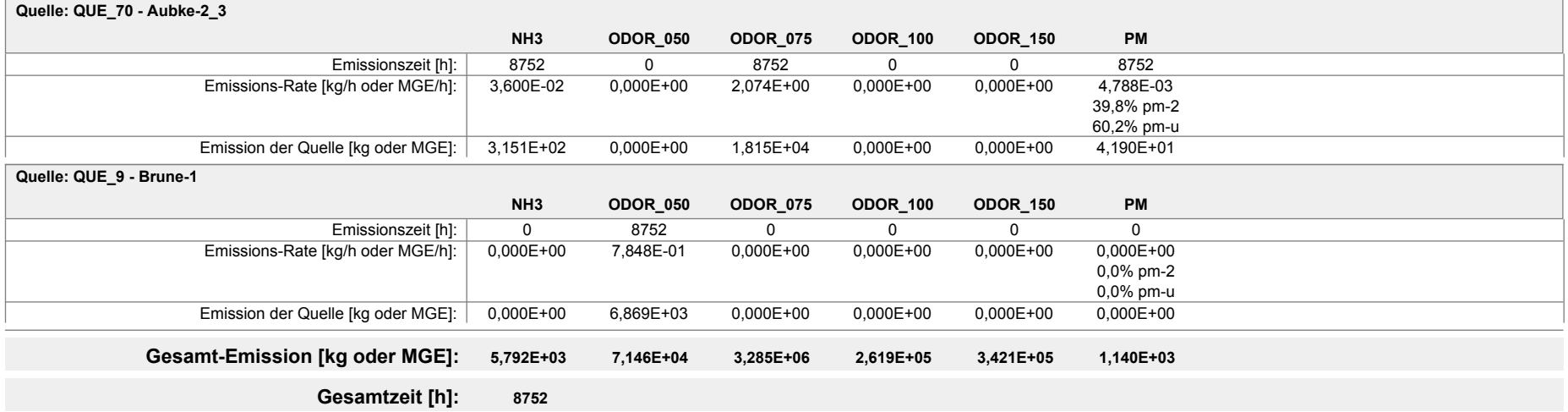

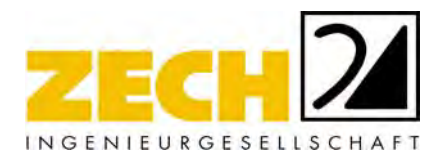

# **Berechnung der Rauhigkeitslänge für Ausbreitungsberechnungen**

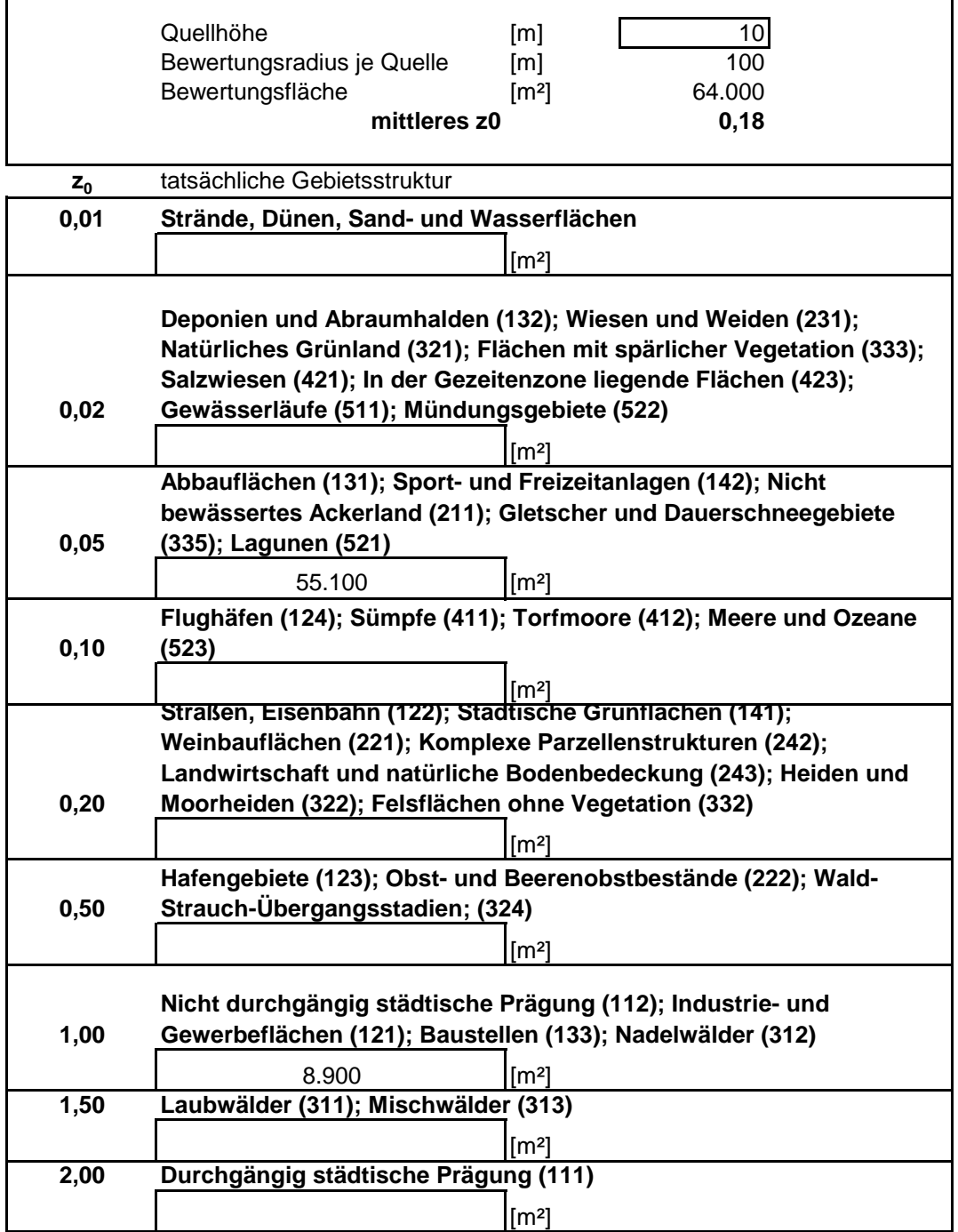

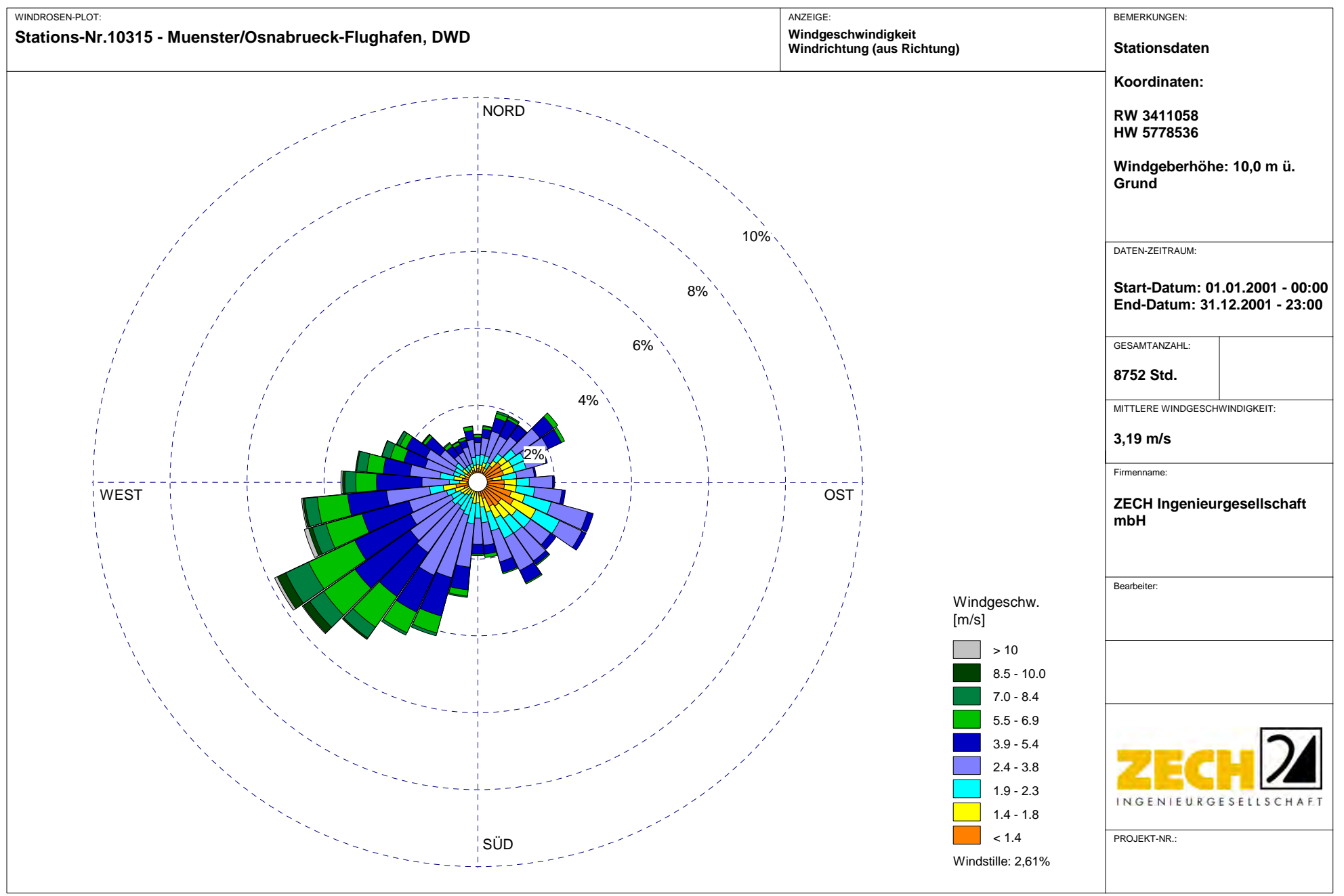

austal2000.log

2014-09-22 08:30:39 --------------------------------------------------------- TalServer:C:\Projekte\Aubke\_8365\Aubke\_P41\

 Ausbreitungsmodell AUSTAL2000, Version 2.6.9-WI-x Copyright (c) Umweltbundesamt, Dessau-Roßlau, 2002-2014 Copyright (c) Ing.-Büro Janicke, Überlingen, 1989-2014

Arbeitsverzeichnis: C:/Projekte/Aubke\_8365/Aubke\_P41

Erstellungsdatum des Programms: 2014-02-27 12:07:33 Das Programm läuft auf dem Rechner "PC-JS".

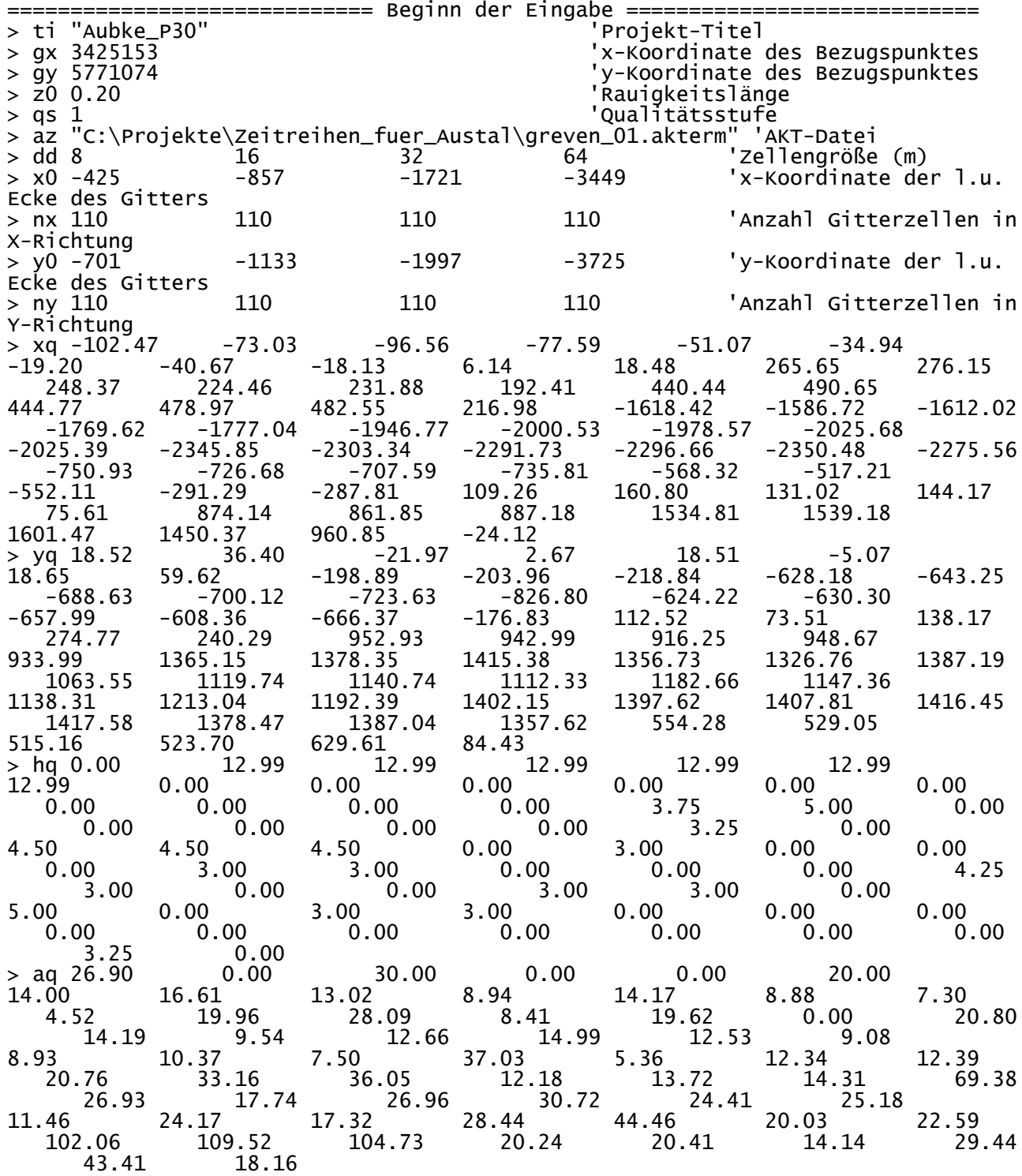

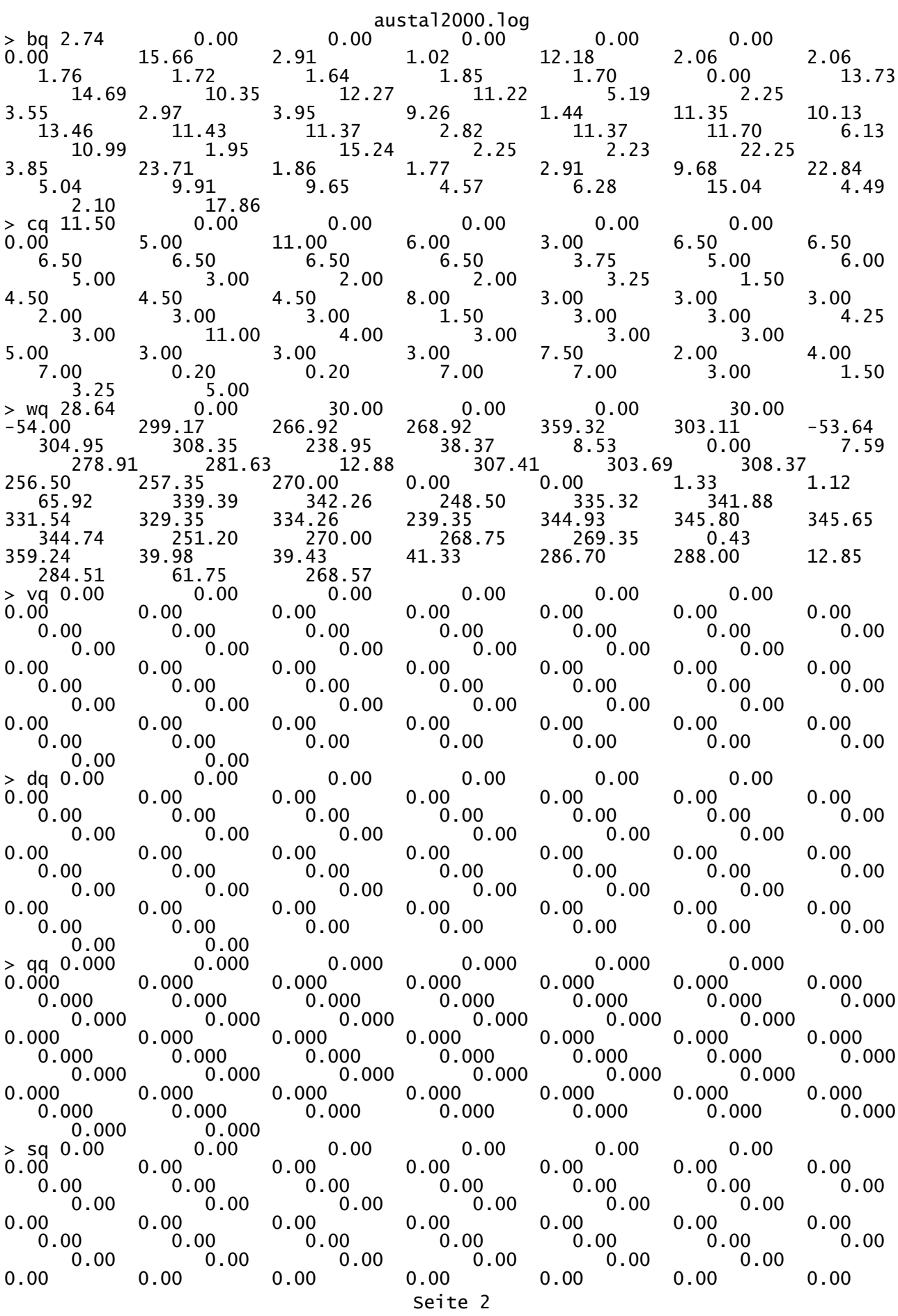

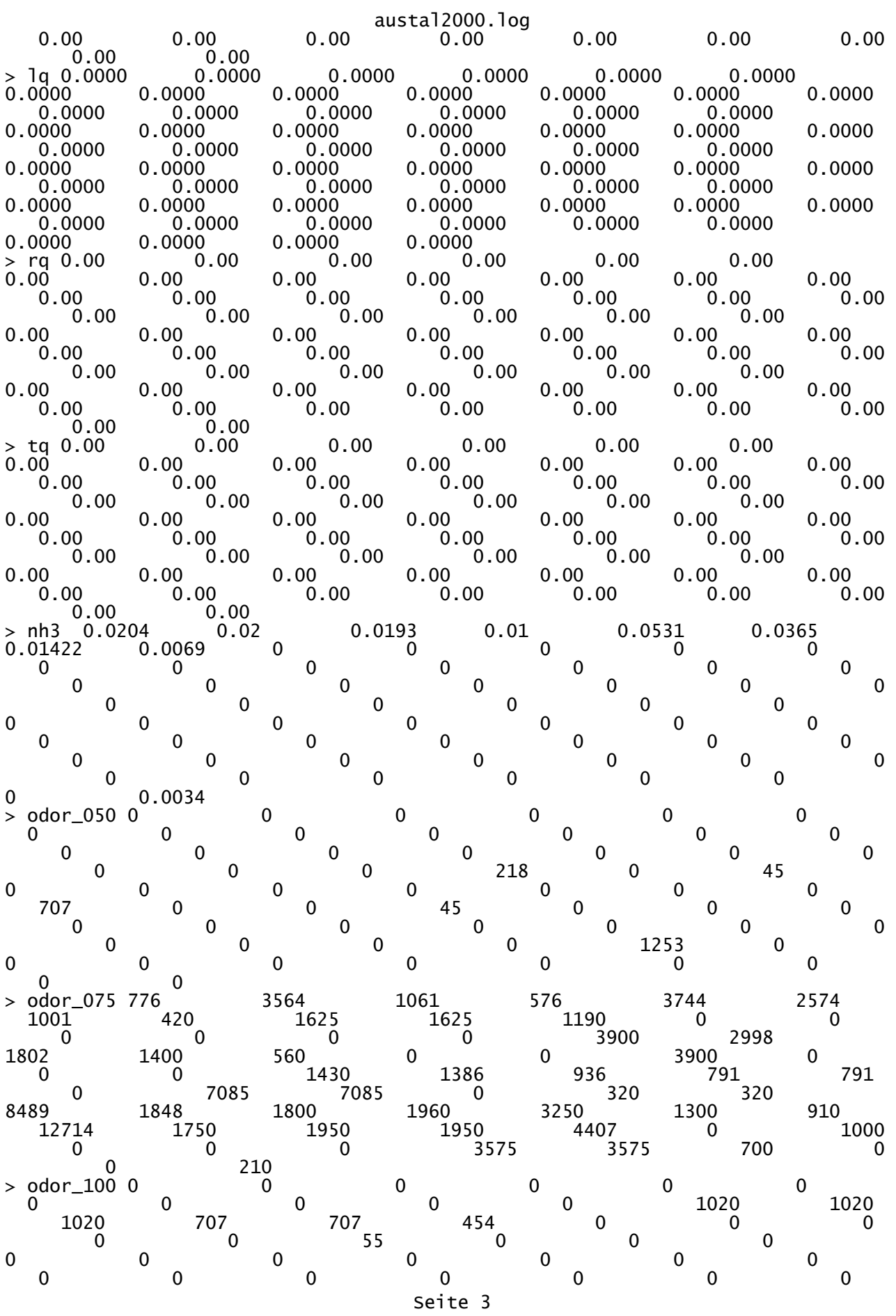

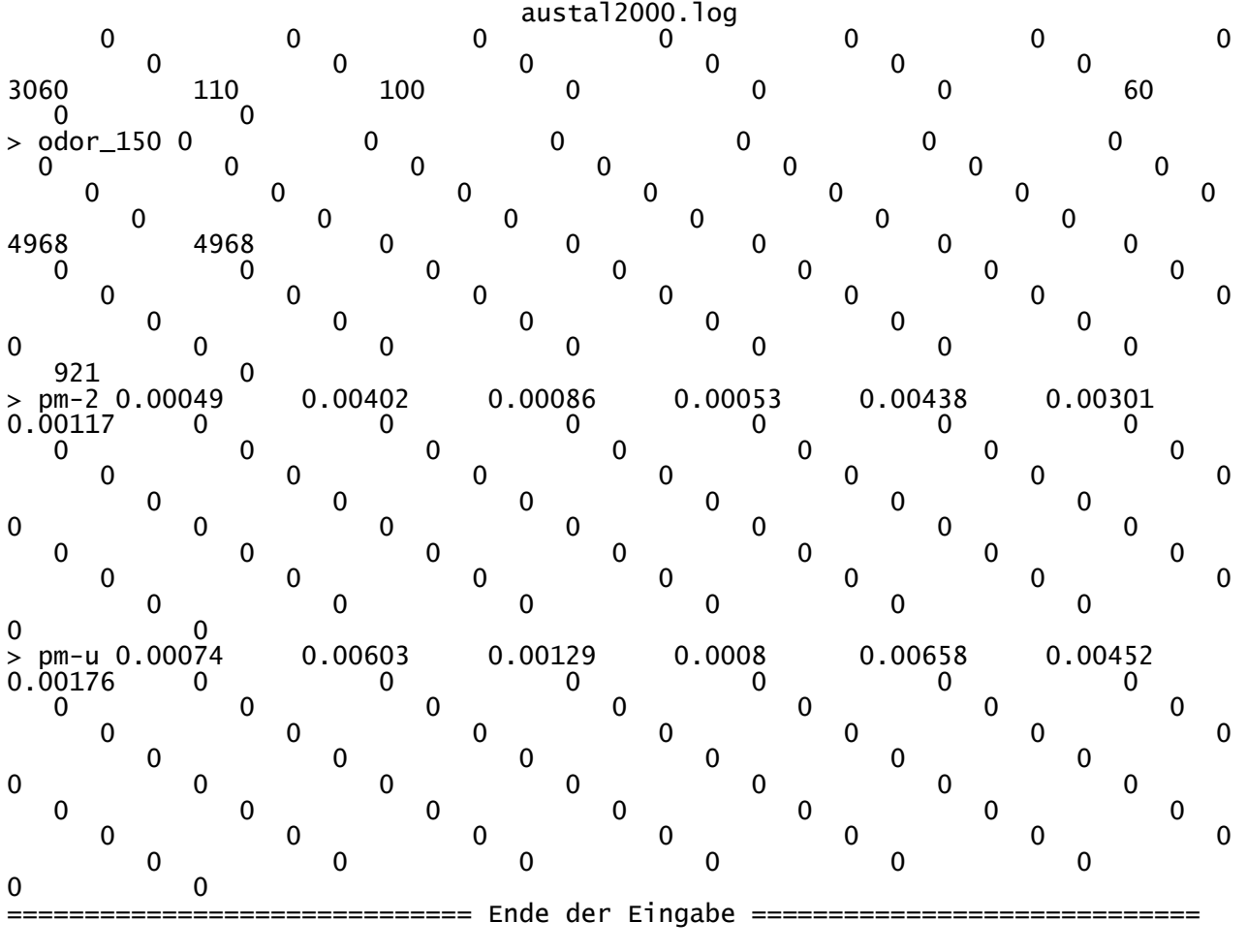

Die Höhe hq der Quelle 1 beträgt weniger als 10 m. Die Höhe hq der Quelle 8 beträgt weniger als Die Höhe hq der Quelle 9 beträgt weniger als 10 m. Die Höhe hq der Quelle 10 beträgt weniger als 10 m. Die Höhe hq der Quelle 11 beträgt weniger als 10 m. Die Höhe hq der Quelle 12 beträgt weniger als 10 m. Die Höhe hq der Quelle 13 beträgt weniger als 10 m. Die Höhe hq der Quelle 14 beträgt weniger als 10 m. Die Höhe hq der Quelle 15 beträgt weniger als 10 m. Die Höhe hq der Quelle 16 beträgt weniger als 10 m. Die Höhe hq der Quelle 17 beträgt weniger als 10 m. Die Höhe hq der Quelle 18 beträgt weniger als 10 m. Die Höhe hq der Quelle 19 beträgt weniger als Die Höhe hq der Quelle 20 beträgt weniger als 10 m. Die Höhe hq der Quelle 21 beträgt weniger als 10 m. Die Höhe hq der Quelle 22 beträgt weniger als 10 m. Die Höhe hq der Quelle 23 beträgt weniger als Die Höhe hq der Quelle 24 beträgt weniger als 10 m. Die Höhe hq der Quelle 25 beträgt weniger als 10 m. Die Höhe hq der Quelle 26 beträgt weniger als 10 m. Die Höhe hq der Quelle 27 beträgt weniger als 10 m. Die Höhe hq der Quelle 28 beträgt weniger als 10 m. Die Höhe hq der Quelle 29 beträgt weniger als 10 m. Die Höhe hq der Quelle 30 beträgt weniger als 10 m. Die Höhe hq der Quelle 31 beträgt weniger als 10 m. Die Höhe hq der Quelle 32 beträgt weniger als 10 m. Die Höhe hq der Quelle 33 beträgt weniger als 10 m. Die Höhe hq der Quelle 34 beträgt weniger als 10 m. Die Höhe hq der Quelle 35 beträgt weniger als 10 m. Die Höhe hq der Quelle 36 beträgt weniger als 10 m. Die Höhe hq der Quelle 37 beträgt weniger als 10 m. Die Höhe hq der Quelle 38 beträgt weniger als 10 m.

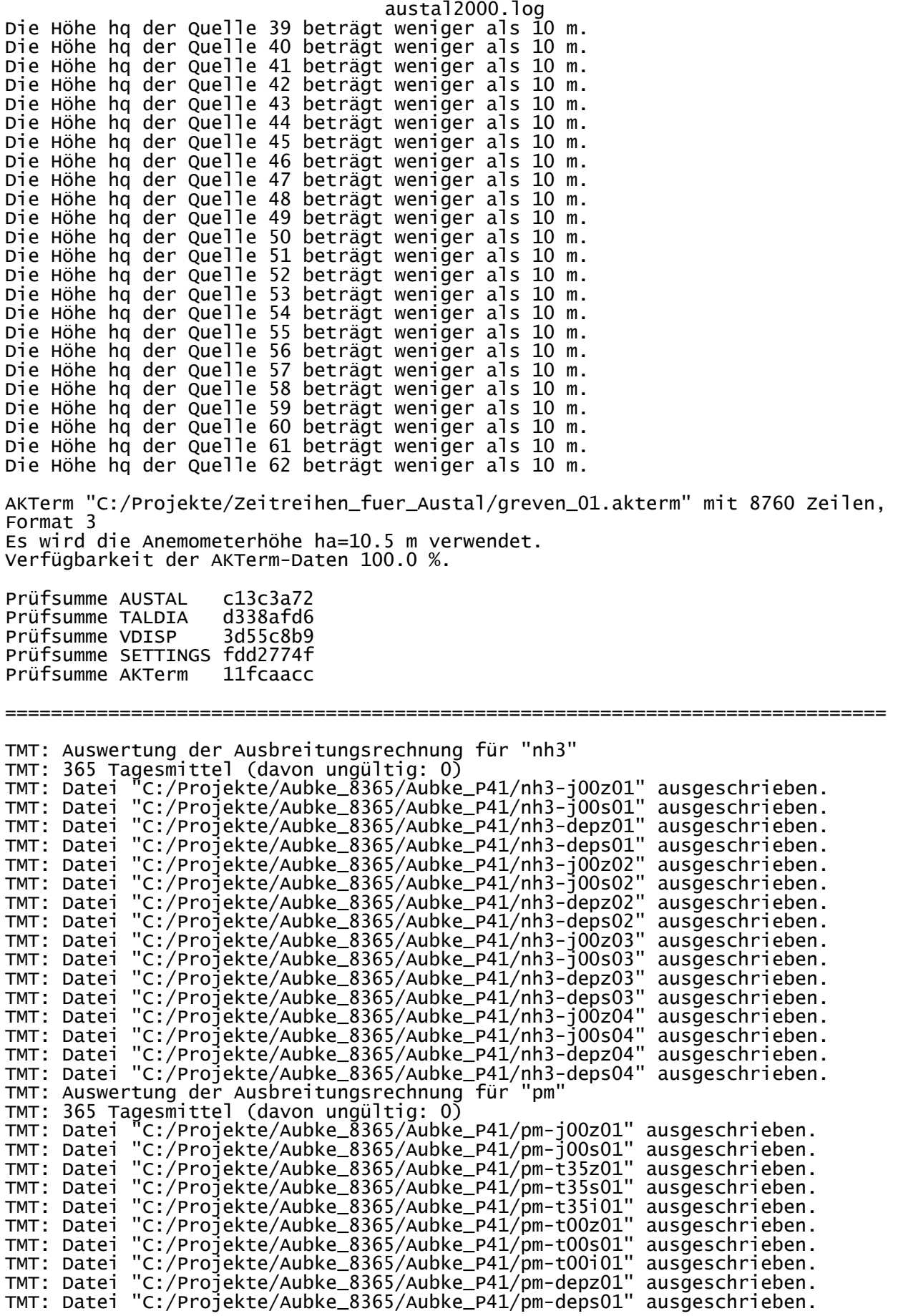

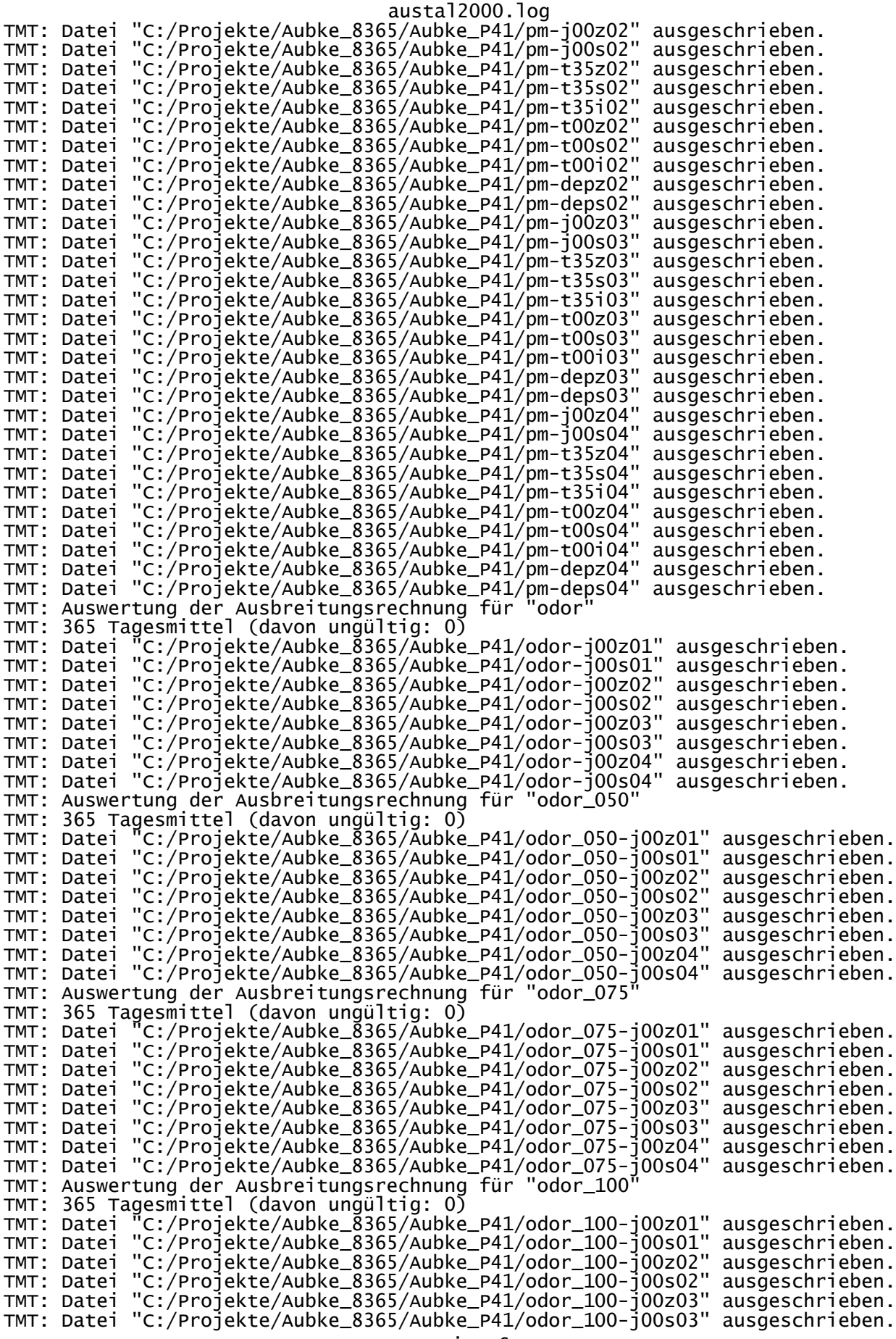

austal2000.log TMT: Datei "C:/Projekte/Aubke\_8365/Aubke\_P41/odor\_100-j00z04" ausgeschrieben. TMT: Datei "C:/Projekte/Aubke\_8365/Aubke\_P41/odor\_100-j00s04" ausgeschrieben. TMT: Auswertung der Ausbreitungsrechnung für "odor\_150" TMT: 365 Tagesmittel (davon ungültig: 0) TMT: Datei "C:/Projekte/Aubke\_8365/Aubke\_P41/odor\_150-j00z01" ausgeschrieben. TMT: Datei "C:/Projekte/Aubke\_8365/Aubke\_P41/odor\_150-j00s01" ausgeschrieben. TMT: Datei "C:/Projekte/Aubke\_8365/Aubke\_P41/odor\_150-j00z02" ausgeschrieben. TMT: Datei "C:/Projekte/Aubke\_8365/Aubke\_P41/odor\_150-j00s02" ausgeschrieben. TMT: Datei "C:/Projekte/Aubke\_8365/Aubke\_P41/odor\_150-j00z03" ausgeschrieben.<br>TMT: Datei "C:/Projekte/Aubke\_8365/Aubke\_P41/odor\_150-j00z03" ausgeschrieben. TMT: Datei "C:/Projekte/Aubke\_8365/Aubke\_P41/odor\_150-j00s03" ausgeschrieben. TMT: Datei "C:/Projekte/Aubke\_8365/Aubke\_P41/odor\_150-j00z04" ausgeschrieben. TMT: Datei "C:/Projekte/Aubke\_8365/Aubke\_P41/odor\_150-j00s04" ausgeschrieben. TMT: Dateien erstellt von AUSTAL2000\_2.6.9-WI-x. =============================================================================

Auswertung der Ergebnisse:

==========================

 DEP: Jahresmittel der Deposition J00: Jahresmittel der Konzentration/Geruchsstundenhäufigkeit Tnn: Höchstes Tagesmittel der Konzentration mit nn Überschreitungen Snn: Höchstes Stundenmittel der Konzentration mit nn Überschreitungen

WARNUNG: Eine oder mehrere Quellen sind niedriger als 10 m. Die im folgenden ausgewiesenen Maximalwerte sind daher möglicherweise nicht relevant für eine Beurteilung!

Maximalwerte, Deposition

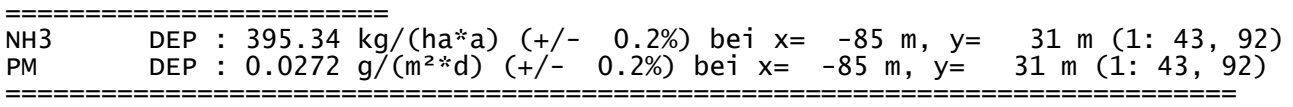

#### Maximalwerte, Konzentration bei z=1.5 m

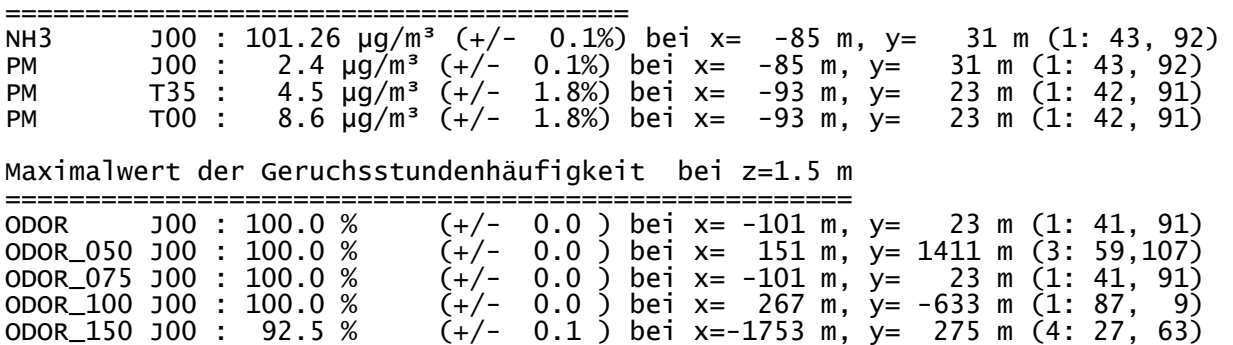

ODOR\_MOD J00 : 100.0 % (+/- ? ) bei x= 219 m, y= -169 m (1: 81, 67) =============================================================================

2014-09-22 18:06:32 AUSTAL2000 beendet.

austal2000.log

2014-10-06 09:54:52 --------------------------------------------------------- TalServer:C:\Projekte\Aubke\_8365\Aubke\_gen\

 Ausbreitungsmodell AUSTAL2000, Version 2.6.9-WI-x Copyright (c) Umweltbundesamt, Dessau-Roßlau, 2002-2014 Copyright (c) Ing.-Büro Janicke, Überlingen, 1989-2014

Arbeitsverzeichnis: C:/Projekte/Aubke\_8365/Aubke\_gen

Erstellungsdatum des Programms: 2014-02-27 12:07:33 Das Programm läuft auf dem Rechner "PC-JS".

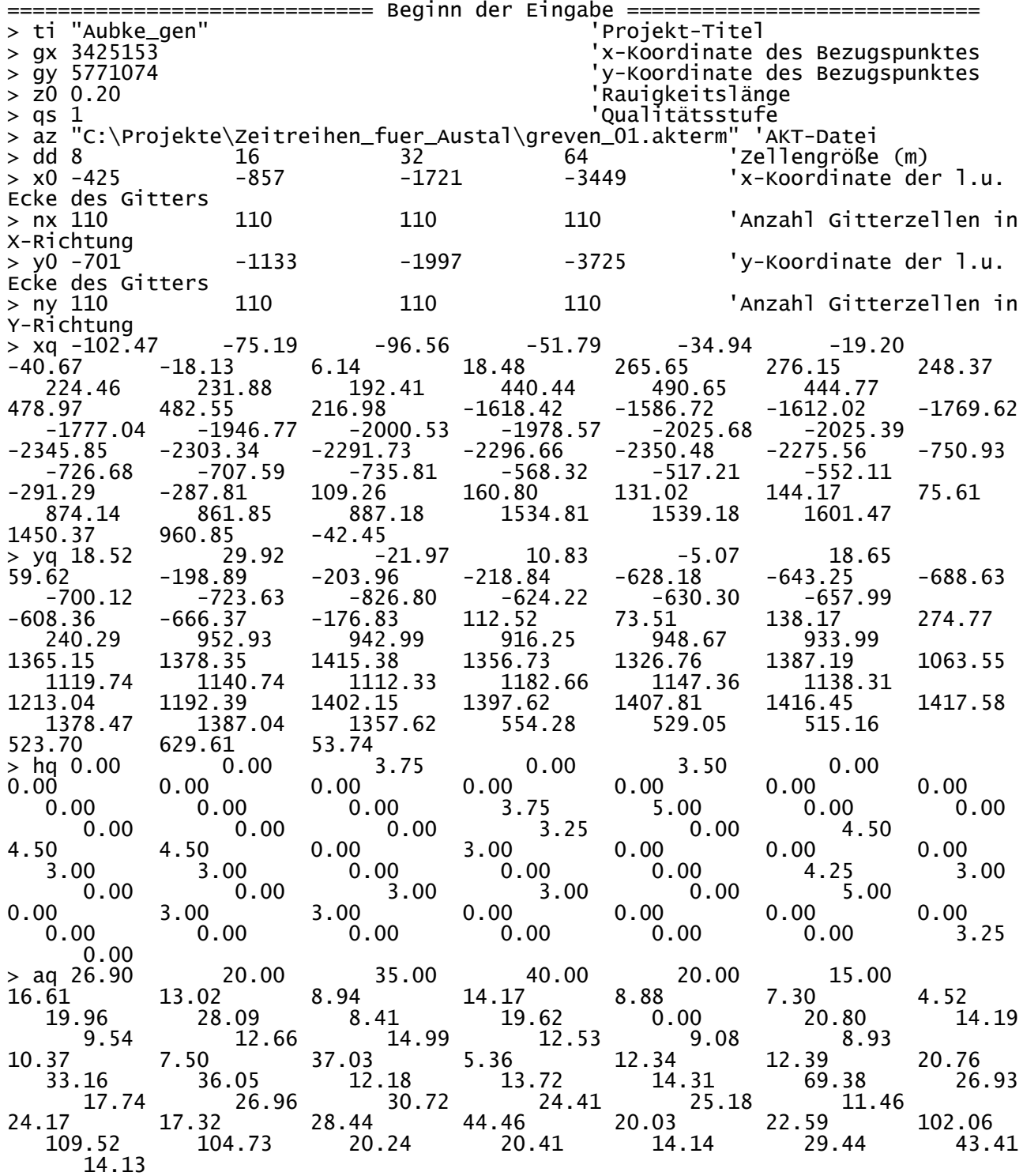

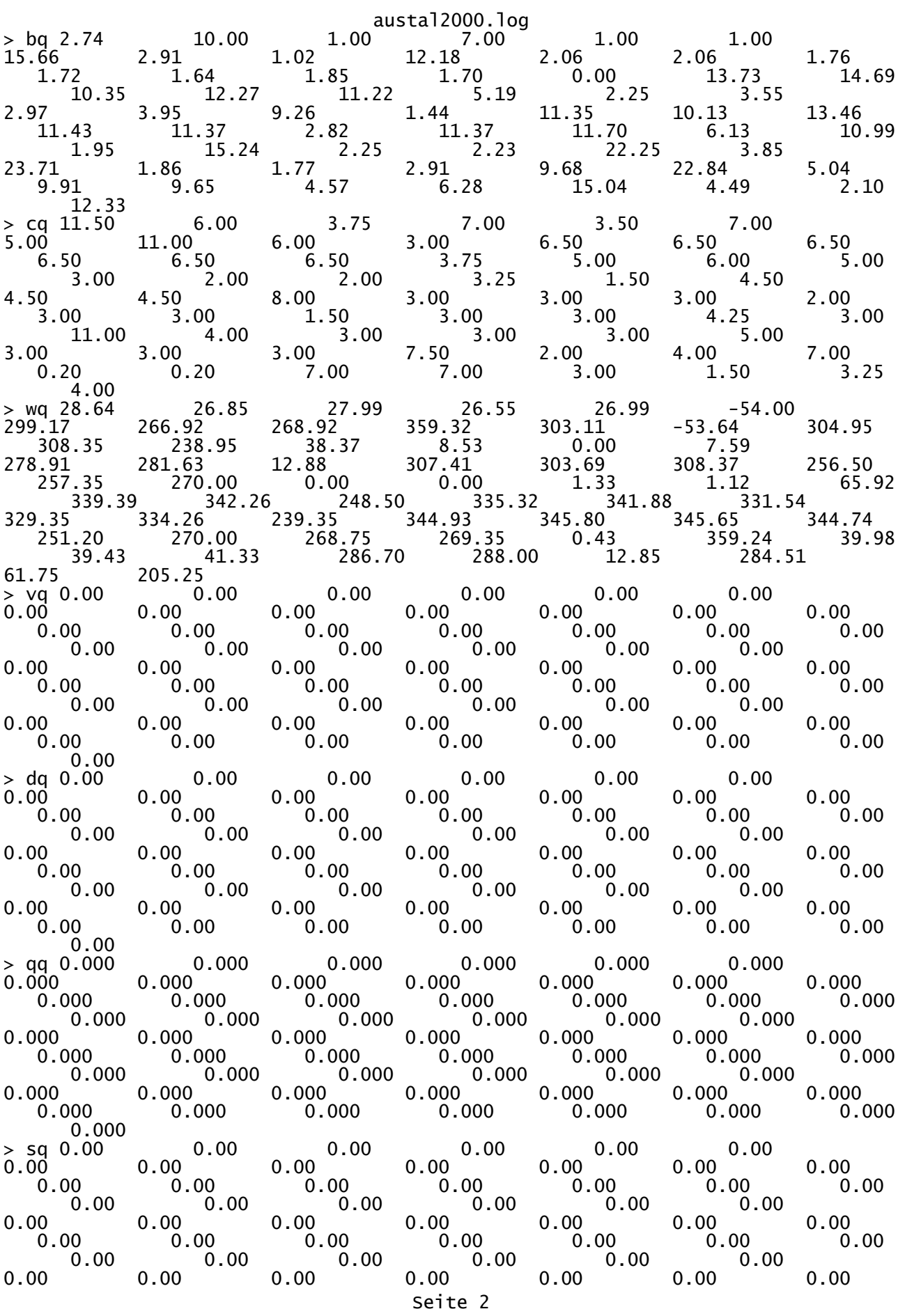

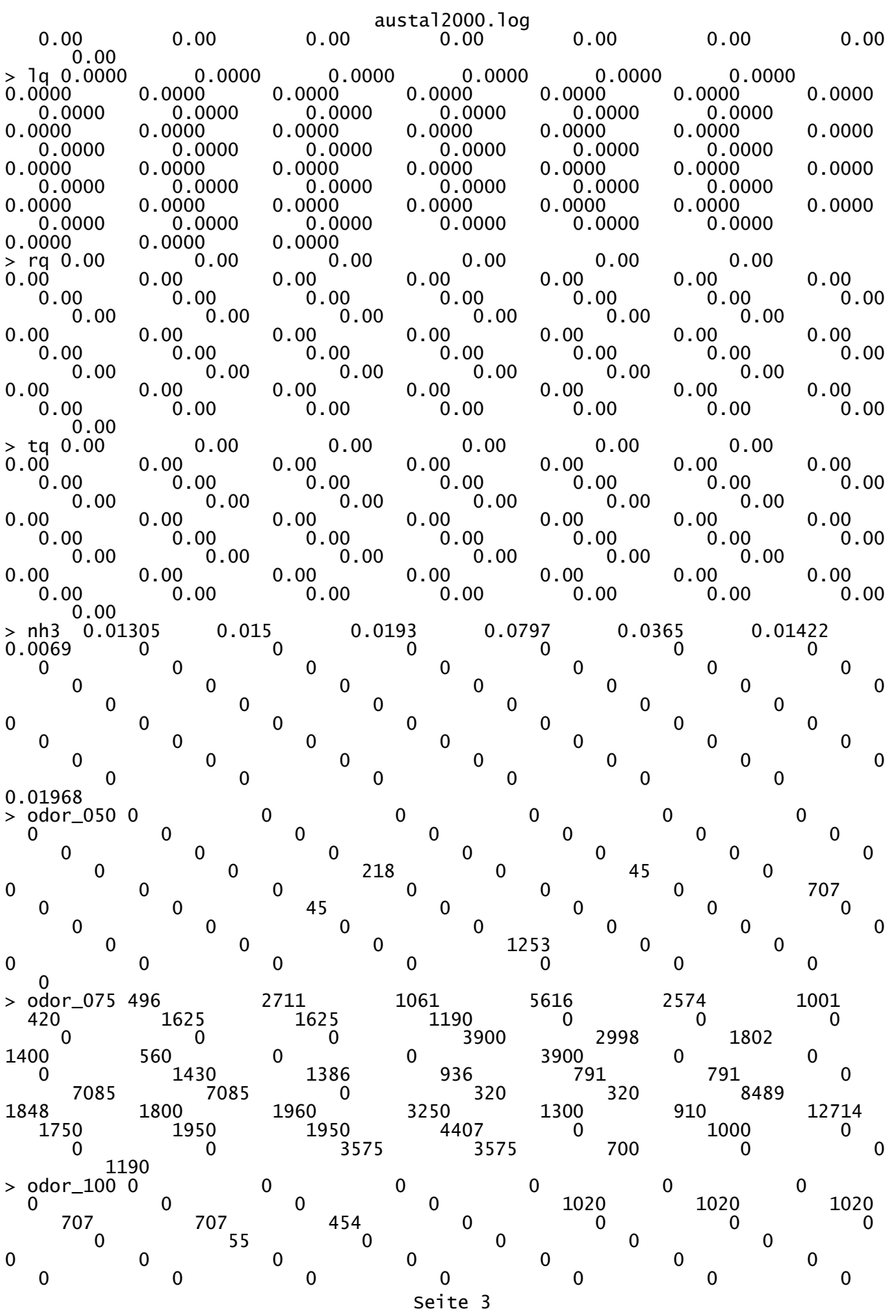

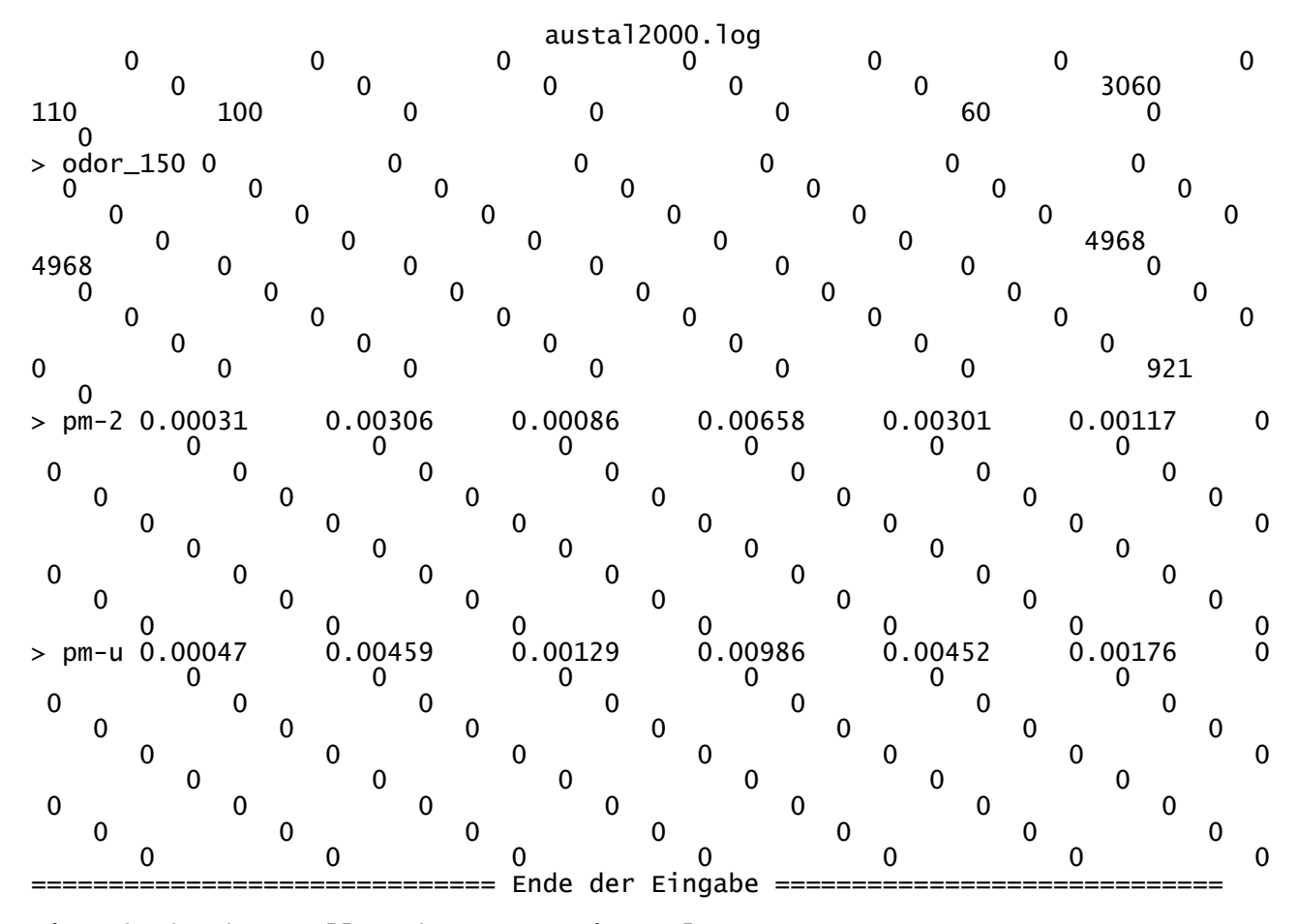

Die Höhe hq der Quelle 1 beträgt weniger als 10 m. Die Höhe hq der Quelle 2 beträgt weniger als 10 m. Die Höhe hq der Quelle 3 beträgt weniger als 10 m. Die Höhe hq der Quelle 4 beträgt weniger als 10 m. Die Höhe hq der Quelle 5 beträgt weniger als 10 m. Die Höhe hq der Quelle 6 beträgt weniger als 10 m. Die Höhe hq der Quelle 7 beträgt weniger als 10 m. Die Höhe hq der Quelle 8 beträgt weniger als 10 m. Die Höhe hq der Quelle 9 beträgt weniger als 10 m. Die Höhe hq der Quelle 10 beträgt weniger als 10 m. Die Höhe hq der Quelle 11 beträgt weniger als 10 m. Die Höhe hq der Quelle 12 beträgt weniger als 10 m. Die Höhe hq der Quelle 13 beträgt weniger als 10 m. Die Höhe hq der Quelle 14 beträgt weniger als 10 m. Die Höhe hq der Quelle 15 beträgt weniger als 10 m. Die Höhe hq der Quelle 16 beträgt weniger als 10 m. Die Höhe hq der Quelle 17 beträgt weniger als 10 m. Die Höhe hq der Quelle 18 beträgt weniger als 10 m. Die Höhe hq der Quelle 19 beträgt weniger als 10 m. Die Höhe hq der Quelle 20 beträgt weniger als 10 m. Die Höhe hq der Quelle 21 beträgt weniger als 10 m. Die Höhe hq der Quelle 22 beträgt weniger als 10 m. Die Höhe hq der Quelle 23 beträgt weniger als 10 m. Die Höhe hq der Quelle 24 beträgt weniger als 10 m. Die Höhe hq der Quelle 25 beträgt weniger als 10 m. Die Höhe hq der Quelle 26 beträgt weniger als 10 m. Die Höhe hq der Quelle 27 beträgt weniger als 10 m. Die Höhe hq der Quelle 28 beträgt weniger als 10 m. Die Höhe hq der Quelle 29 beträgt weniger als 10 m. Die Höhe hq der Quelle 30 beträgt weniger als 10 m. Die Höhe hq der Quelle 31 beträgt weniger als 10 m. Die Höhe hq der Quelle 32 beträgt weniger als 10 m. Die Höhe hq der Quelle 33 beträgt weniger als 10 m. Die Höhe hq der Quelle 34 beträgt weniger als 10 m.

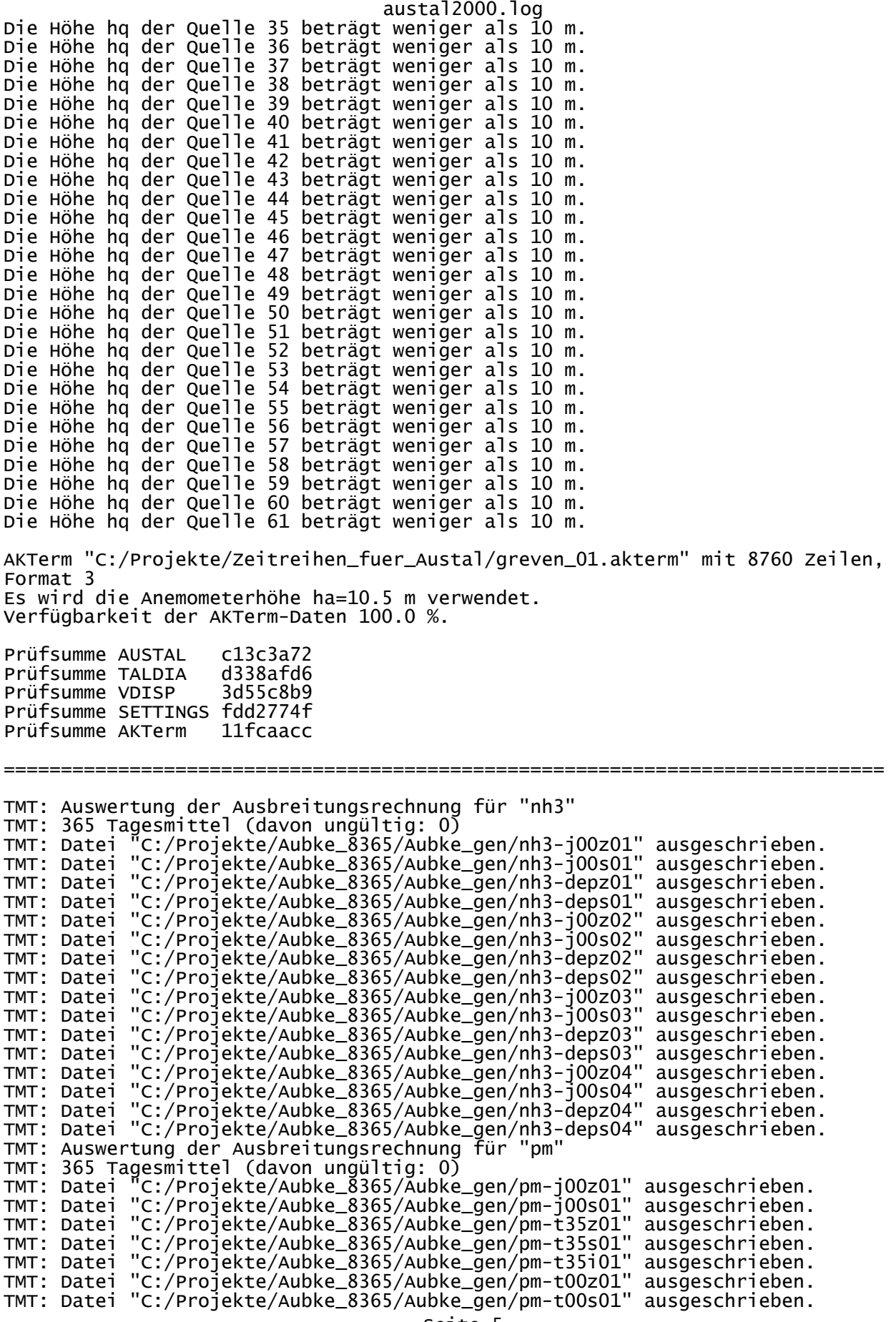

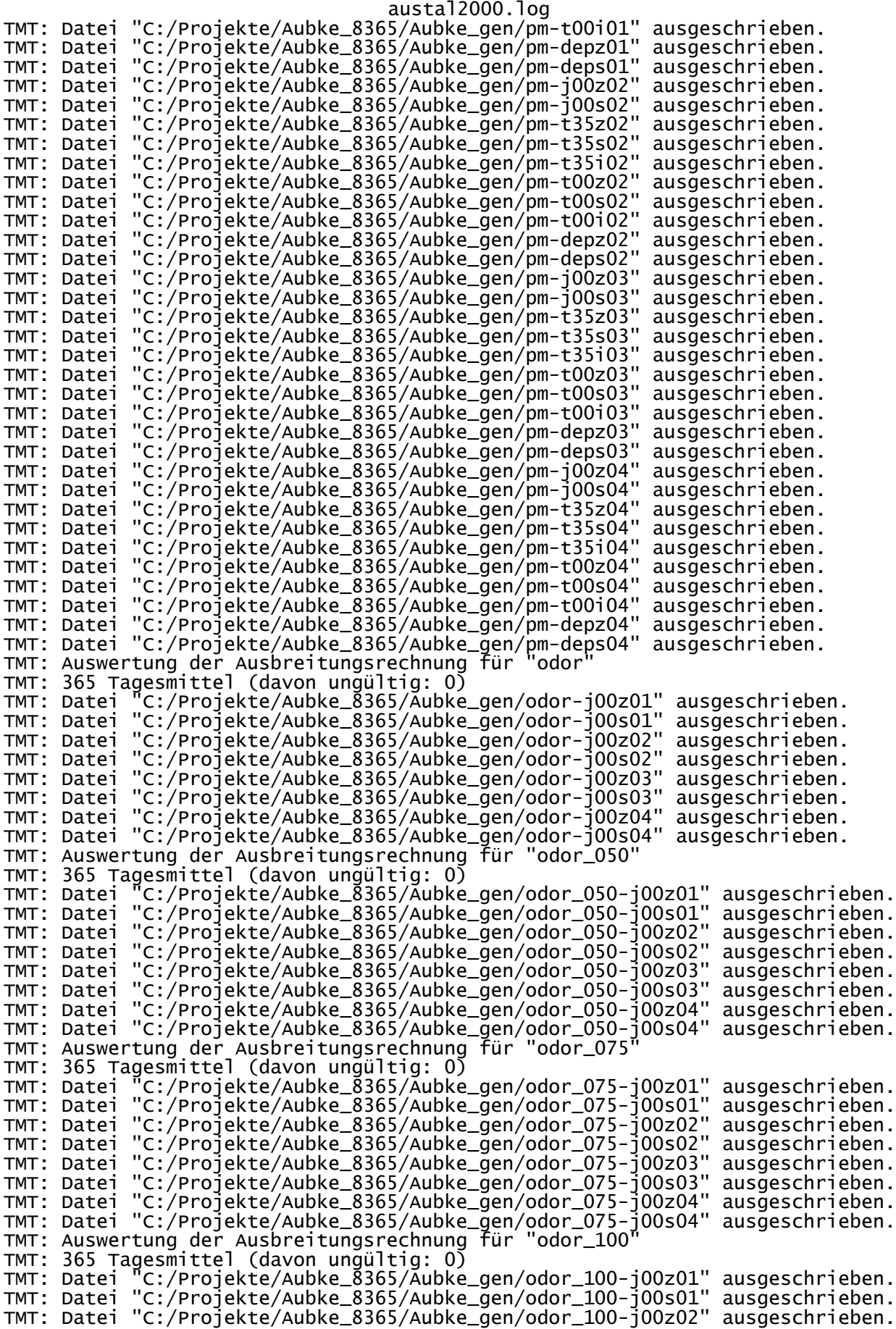

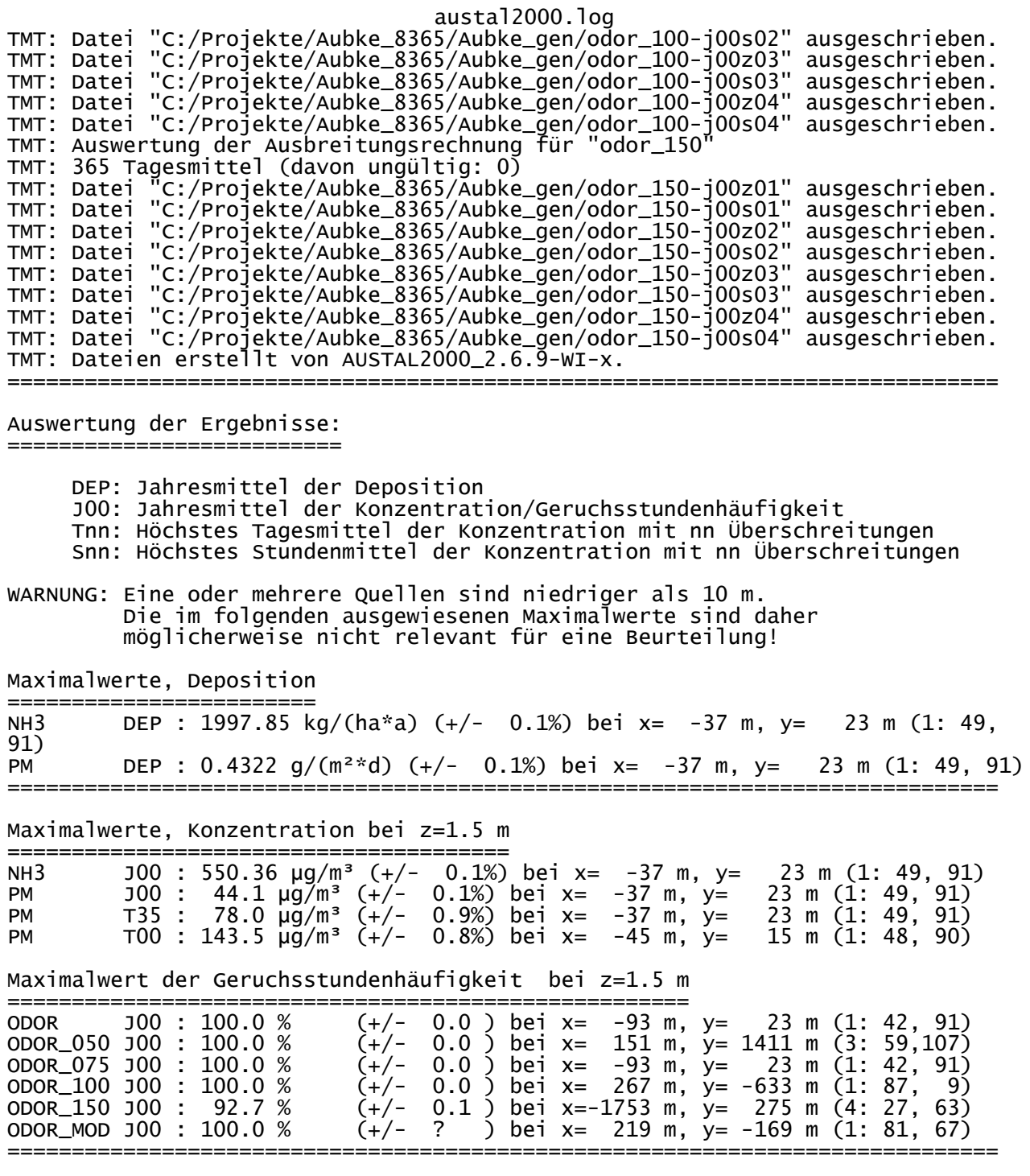

2014-10-06 18:57:53 AUSTAL2000 beendet.

NW-depz01.log NW-depz01.dmna - 23.09.2014 09:38 ====================================== ORT = C:\Projekte\Aubke\_8365\Aubke\_P41 ORIGINAL DATEI = nh3-depz01.dmna OPERATION = X WERT = 1,647 NEUER STOFF NR. = NW NEUER STOFF NAME =

Projekt: Aubke\_P41

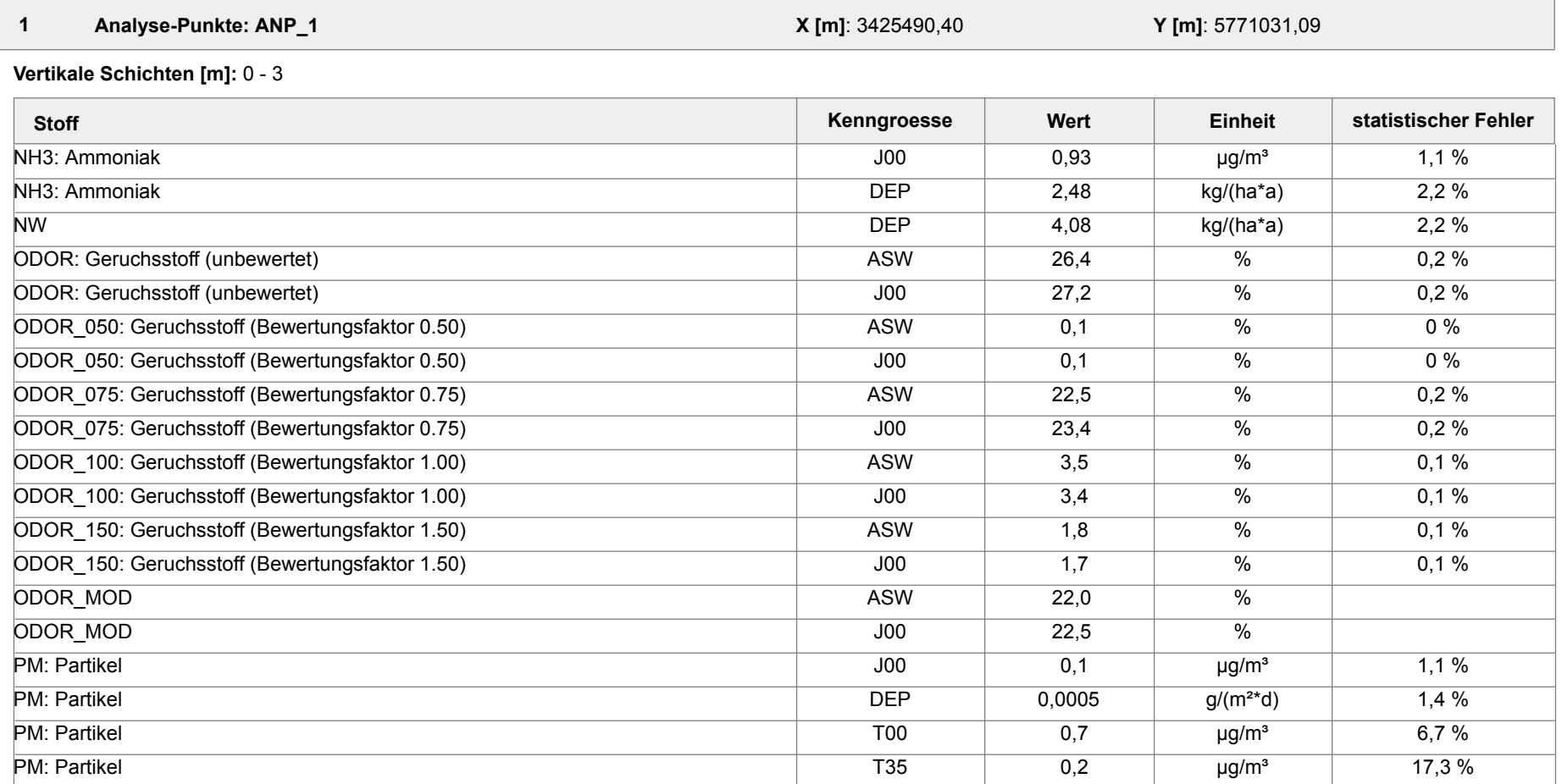

 **2 Analyse-Punkte: ANP\_2 X [m]**: 3425010,33 **Y [m]**: 5770696,01

**Vertikale Schichten [m]:** 0 - 3

Projektdatei: C:\Projekte\Aubke\_8365\Aubke\_P41\Aubke\_P41.aus

AUSTAL View - Lakes Environmental Software & ArguSoft 03.12.2014 Seite 1 von 4

Projekt: Aubke\_P41

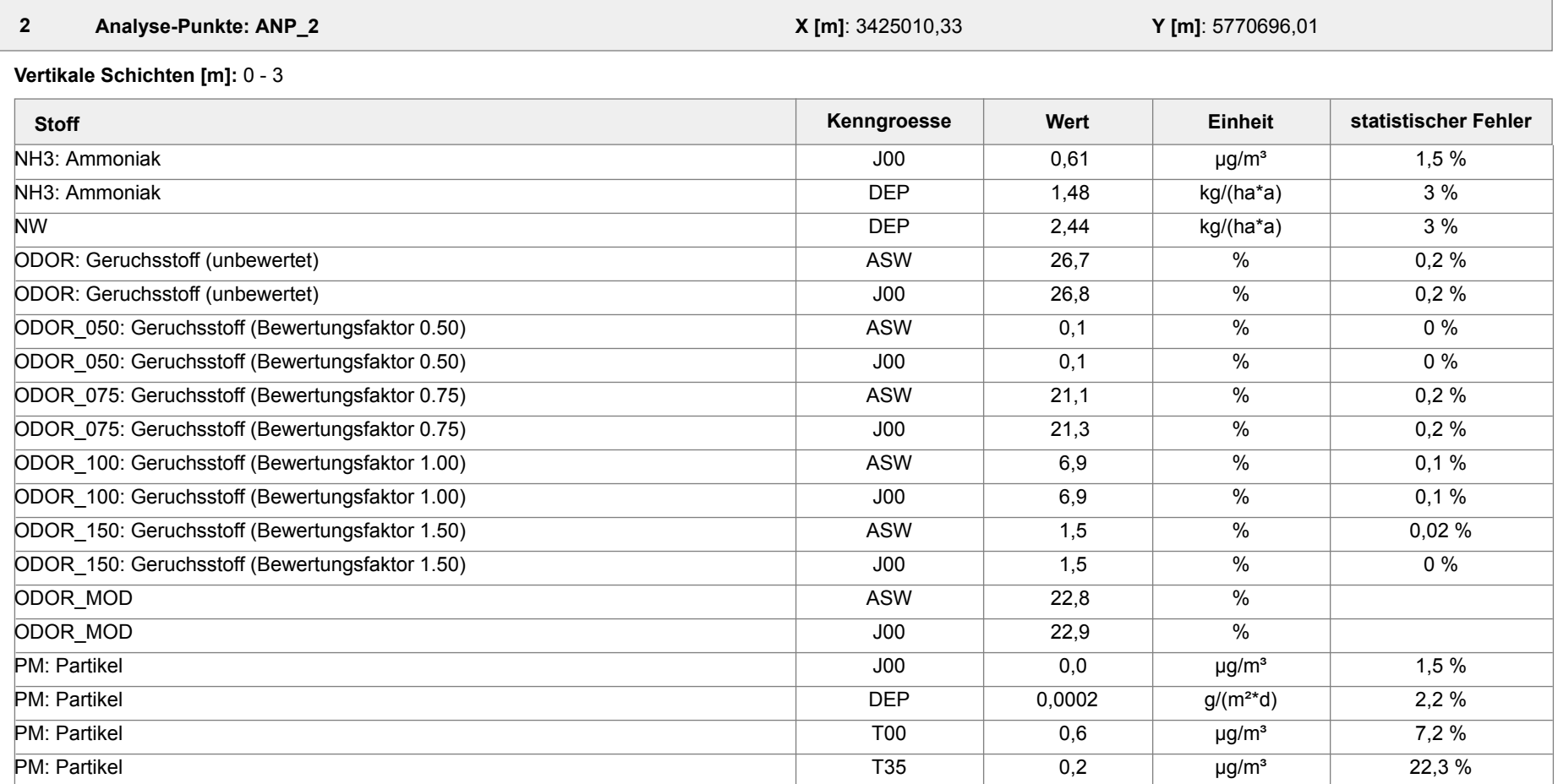

 **3 Analyse-Punkte: ANP\_3 X [m]**: 3424933,05 **Y [m]**: 5770930,39

**Vertikale Schichten [m]:** 0 - 3

AUSTAL View - Lakes Environmental Software & ArguSoft 03.12.2014 Seite 2 von 4

Projekt: Aubke\_P41

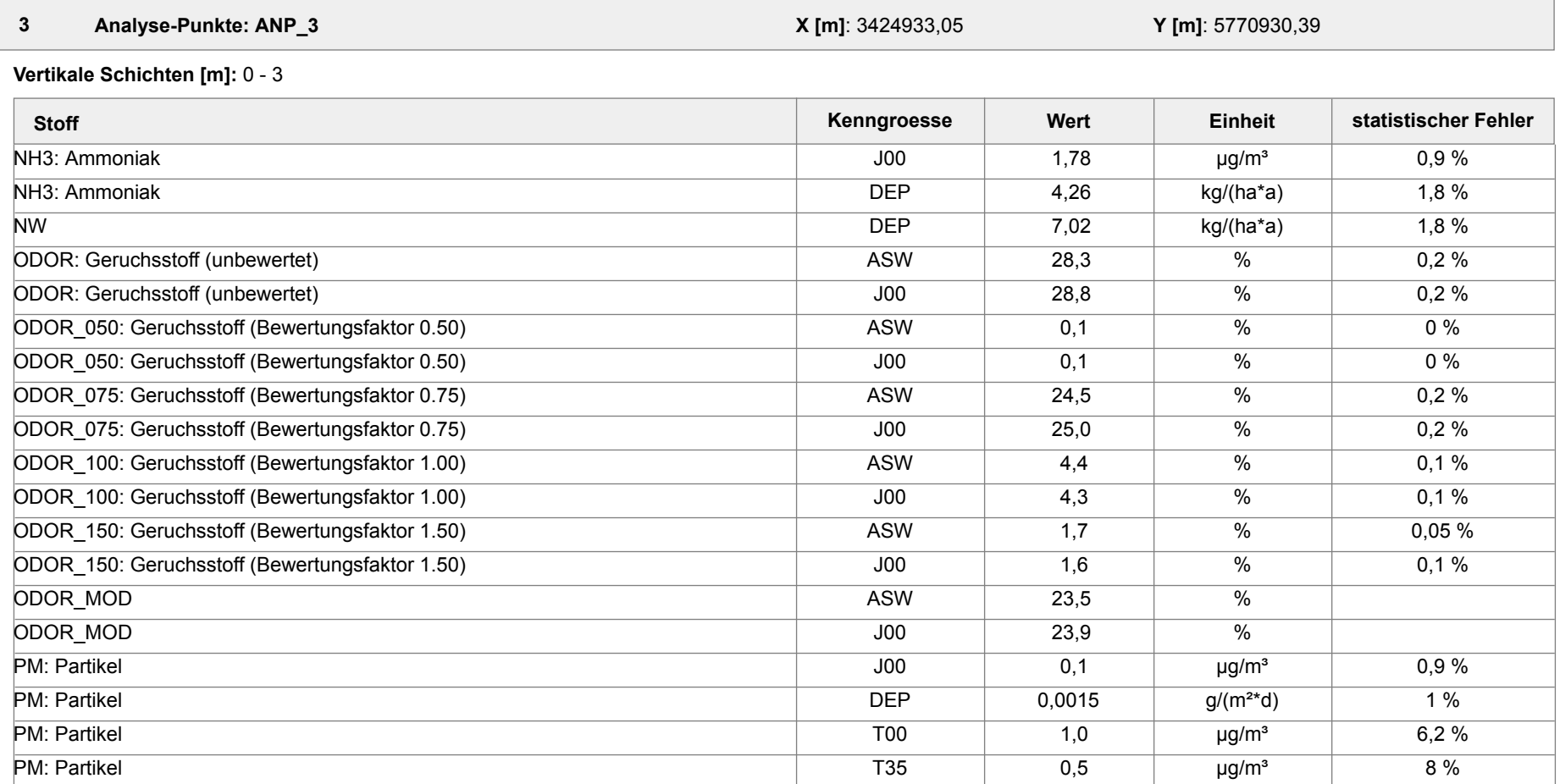

**Anlage 3.22**

Projekt: Aubke\_P41

#### **Auswertung der Ergebnisse:**

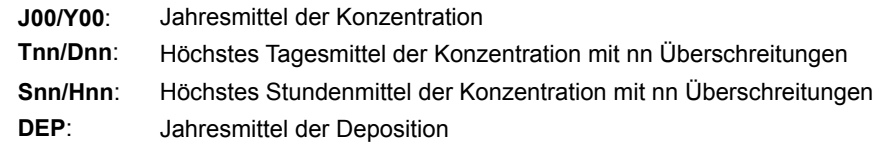

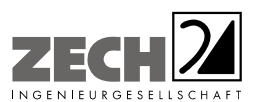

Anlage 4: Zusatzbelastung an Geruchsimmissionen - hervorgerufen durch den geplanten Tierbestand des Betriebes Aubke - angegeben als 2 %-Geruchsstunden-Isoplethe, Maßstab ca. 1 : 30.000 [11]

---------------------------------------------------------------------------------------------------------------------------------------------------------------------------------------------------------------------------------------------------------

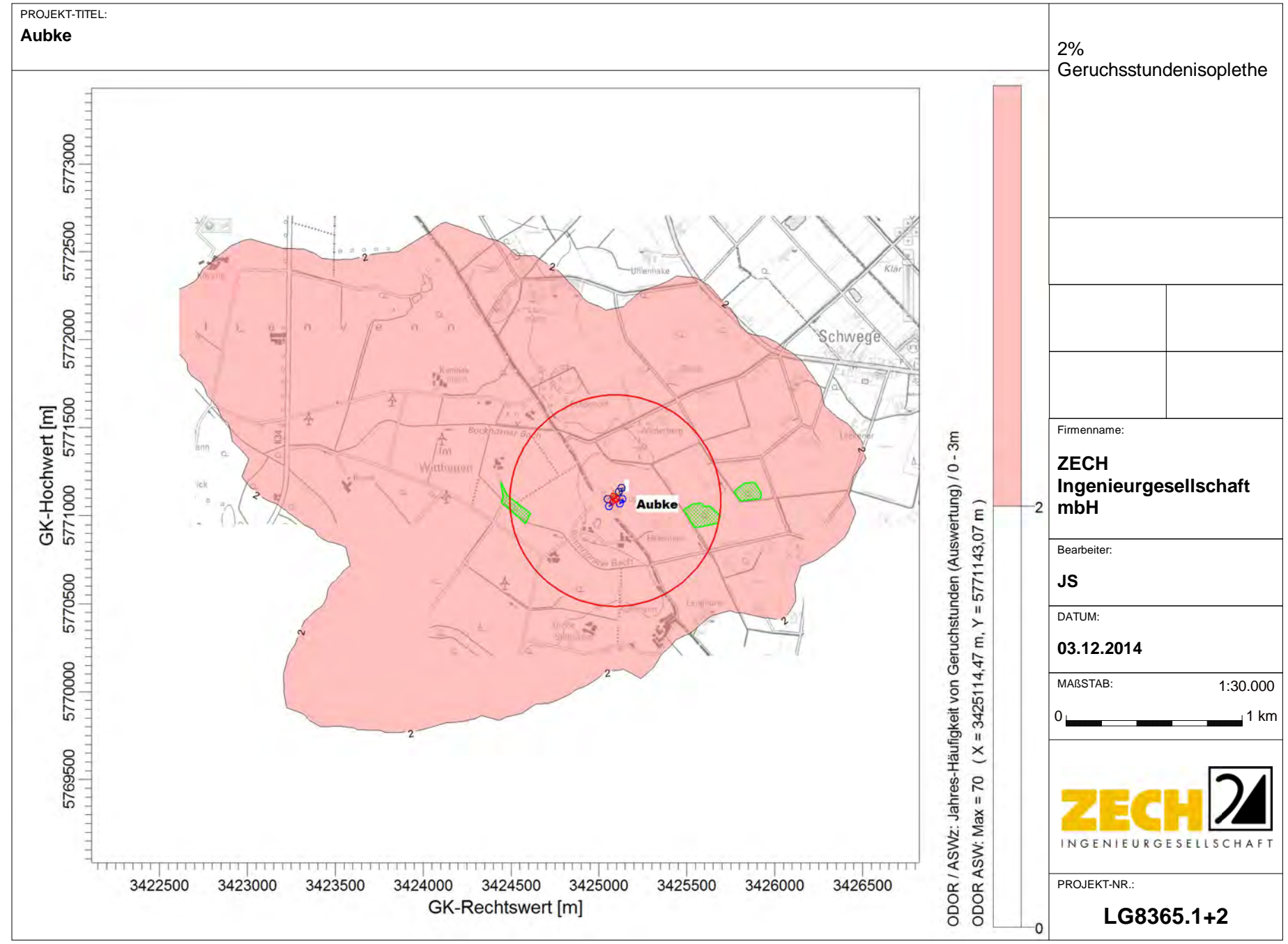

AUSTAL View - Lakes Environmental Software & ArguSoft C:\Projekte\Aubke\_8365\Aubke\_P41\_zus\Aubke\_P41\_zus\Aubke\_P41\_zus\Aubke\_P41\_zus\Aubke\_P41\_zus\Aubke\_P41\_zus\Aubke\_P41\_zus\Aubke\_Refugge

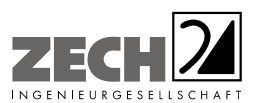

Anlage 5: Zusatzbelastung an Geruchsimmissionen - hervorgerufen durch die umliegenden landwirtschaftlichen Betriebe - angegeben als 2 %-Geruchsstunden-Isoplethe [11]

---------------------------------------------------------------------------------------------------------------------------------------------------------------------------------------------------------------------------------------------------------

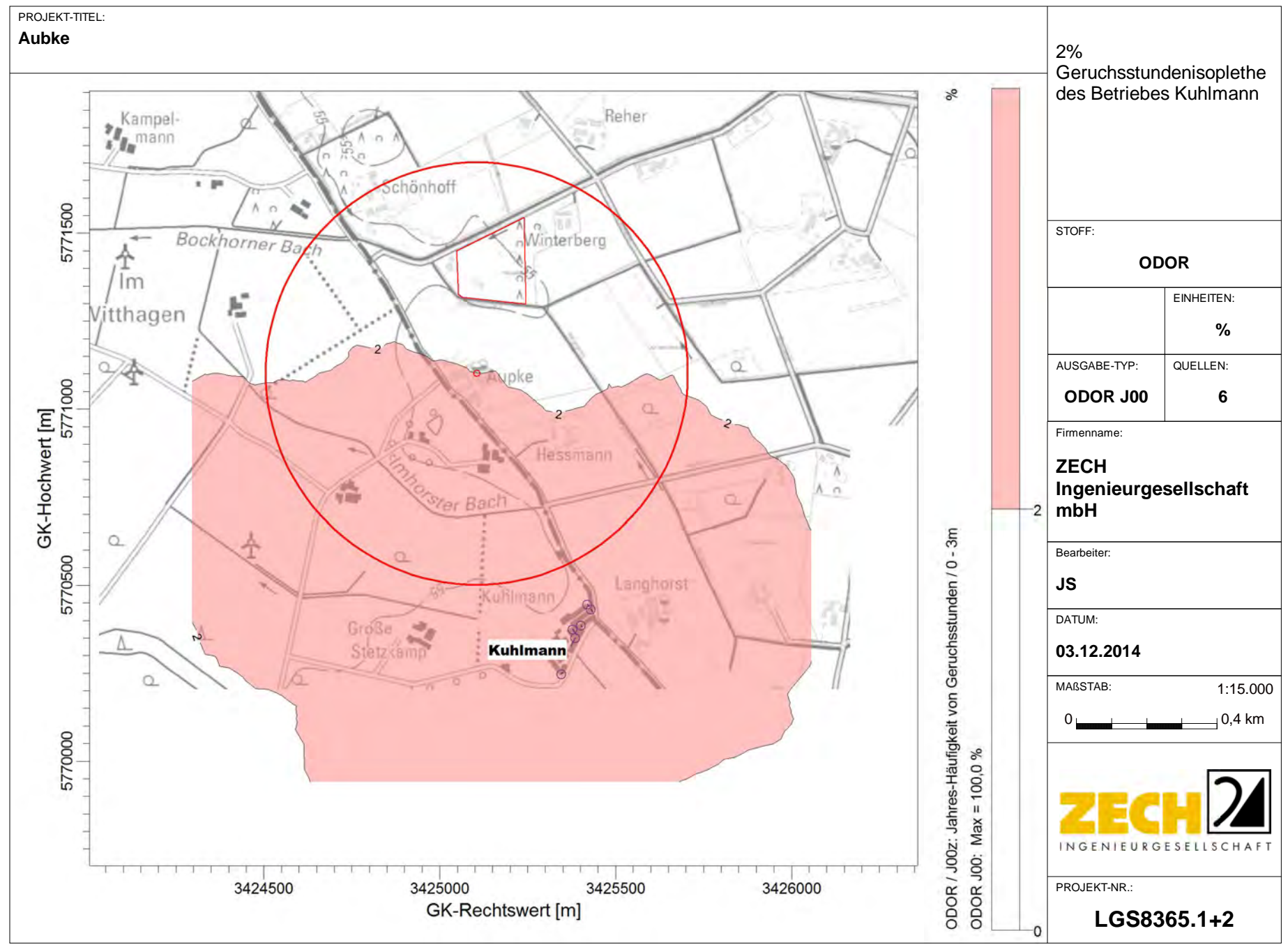

AUSTAL View - Lakes Environmental Software & ArguSoft C:\Projekte\Aubke\_8365\isoplethen\AubkeP30Kuhlmann\AubkeP30Kuhlmann.aus

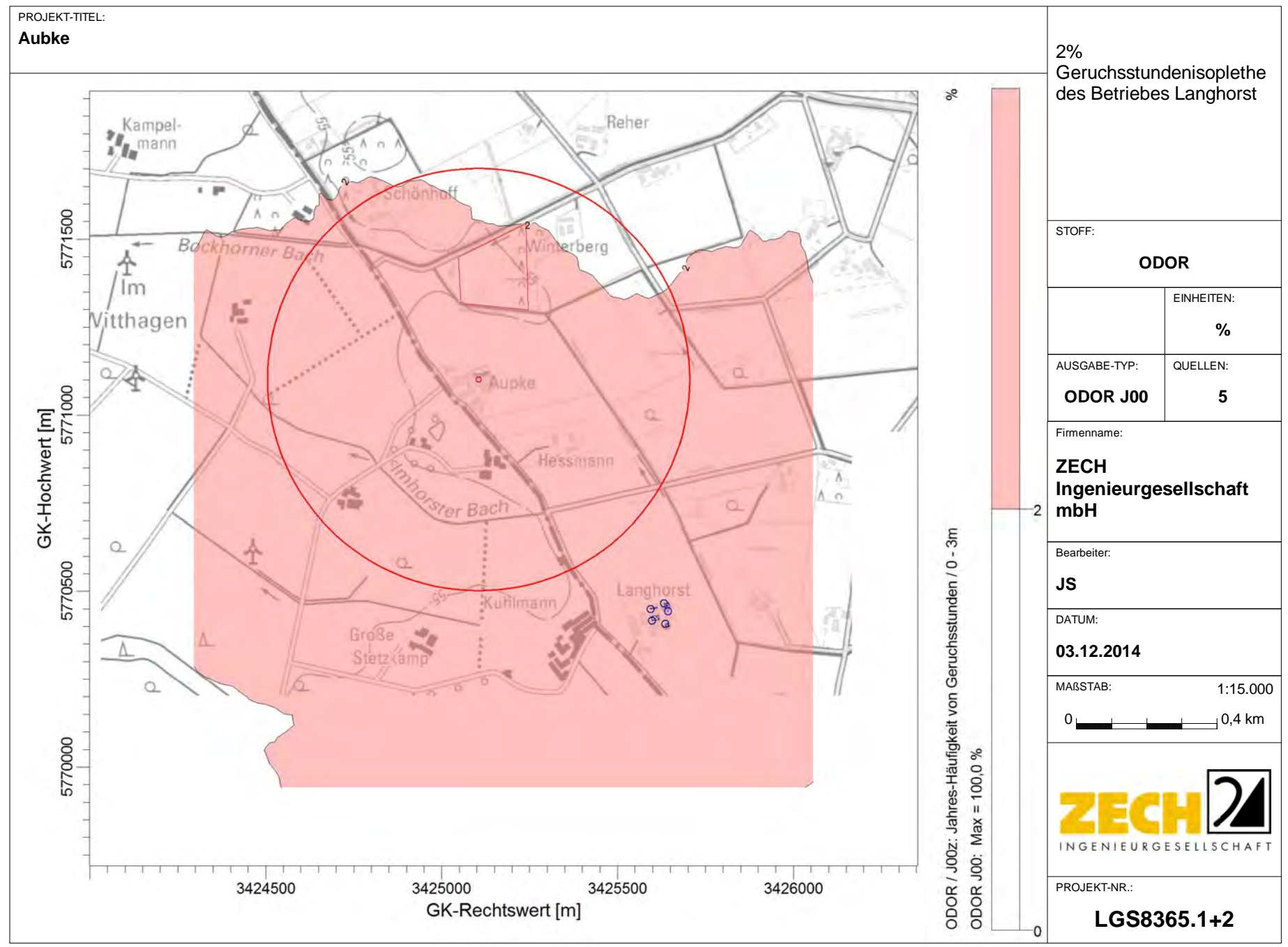

AUSTAL View - Lakes Environmental Software & ArguSoft C:\Projekte\Aubke\_8365\isoplethen\AubkeP30Langhorst\AubkeP30Langhorst\AubkeP30Langhorst.aus

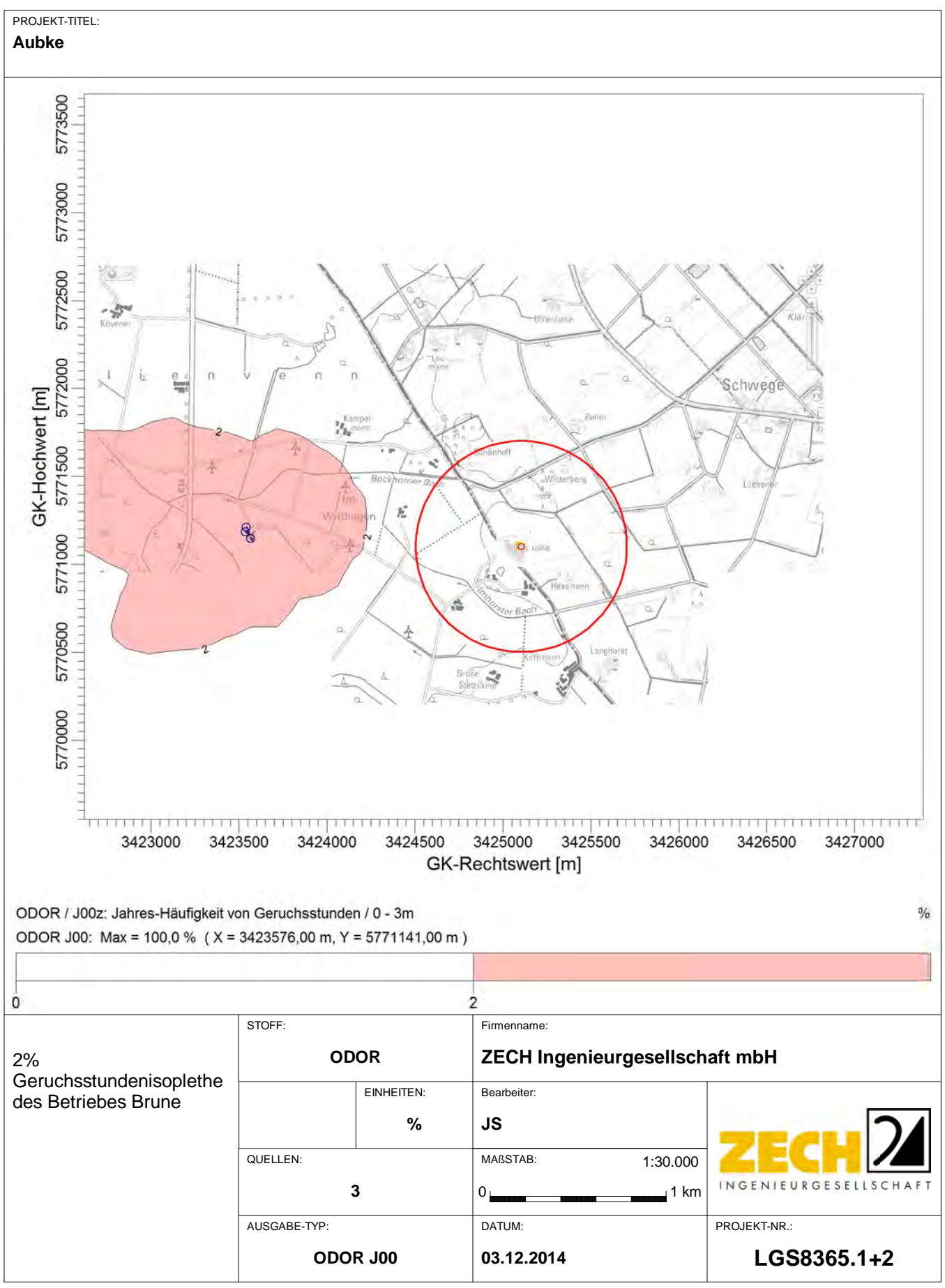

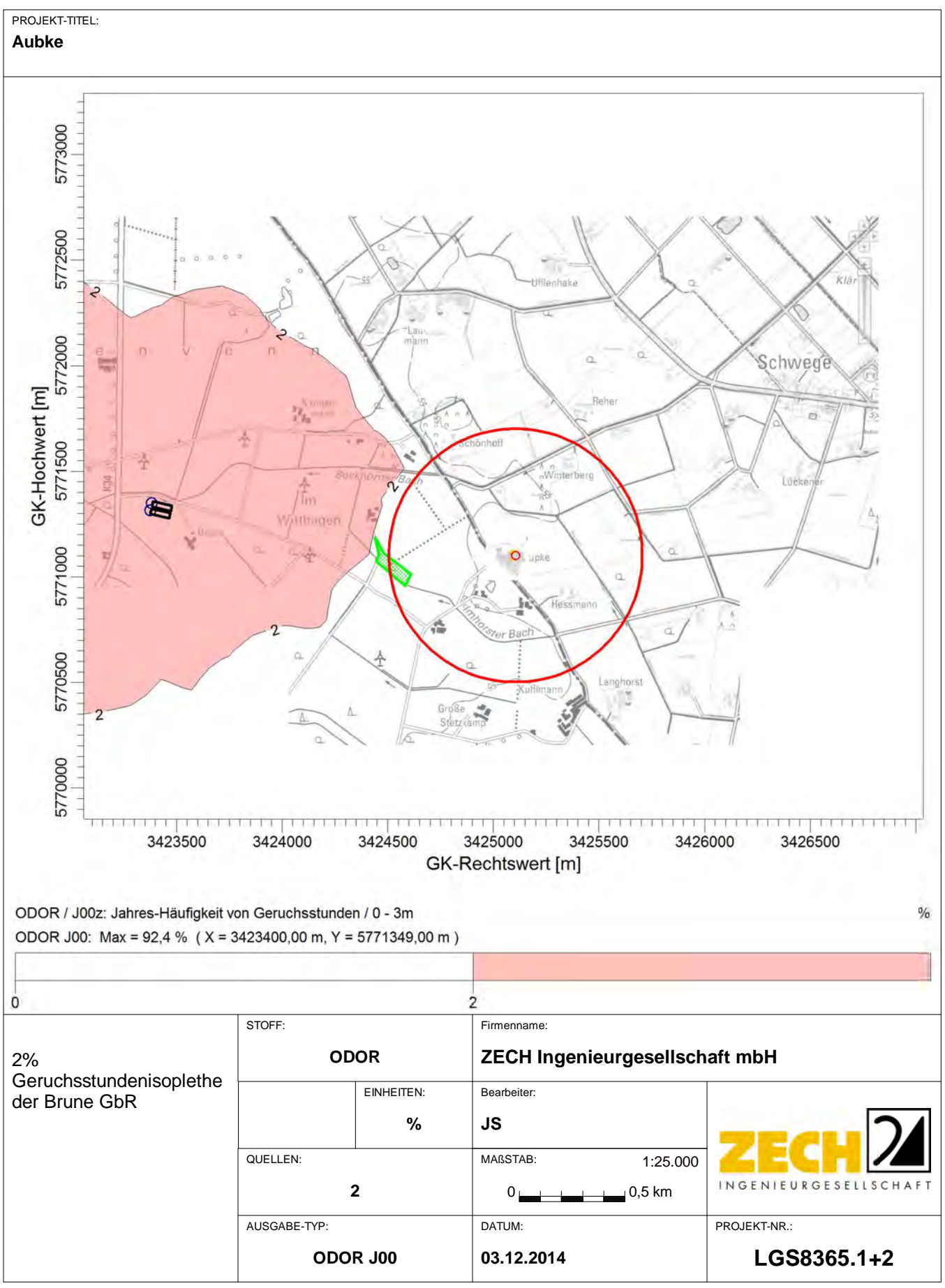

AUSTAL View - Lakes Environmental Software & ArguSoft C:\Projekte\Aubke\_8365\isoplethen\Brune\_aussen\Brune\_aussen.aus
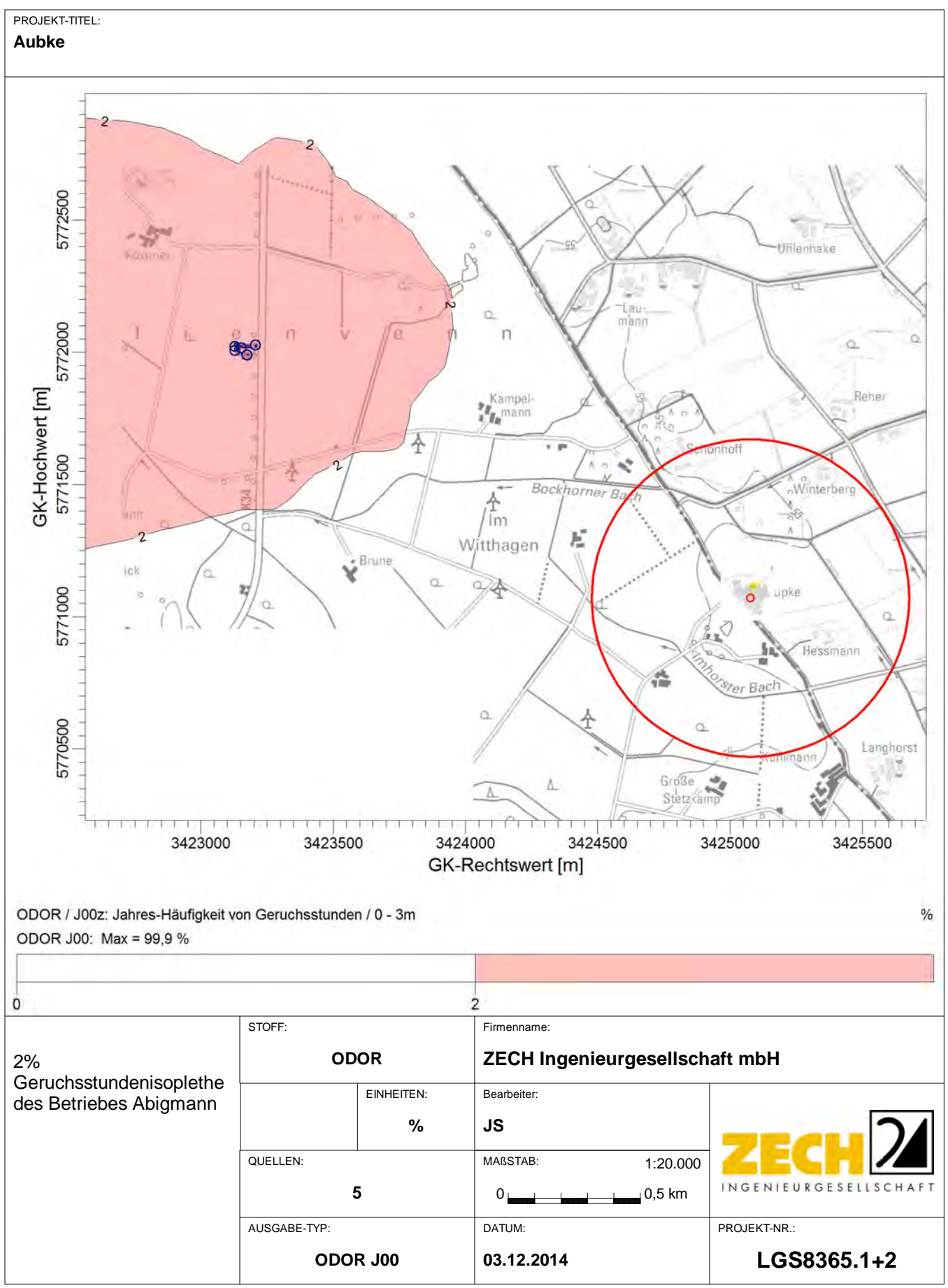

AUSTAL View - Lakes Environmental Software & ArguSoft C:\Projekte\Aubke\_8365\isoplethen\Abigmann.aus

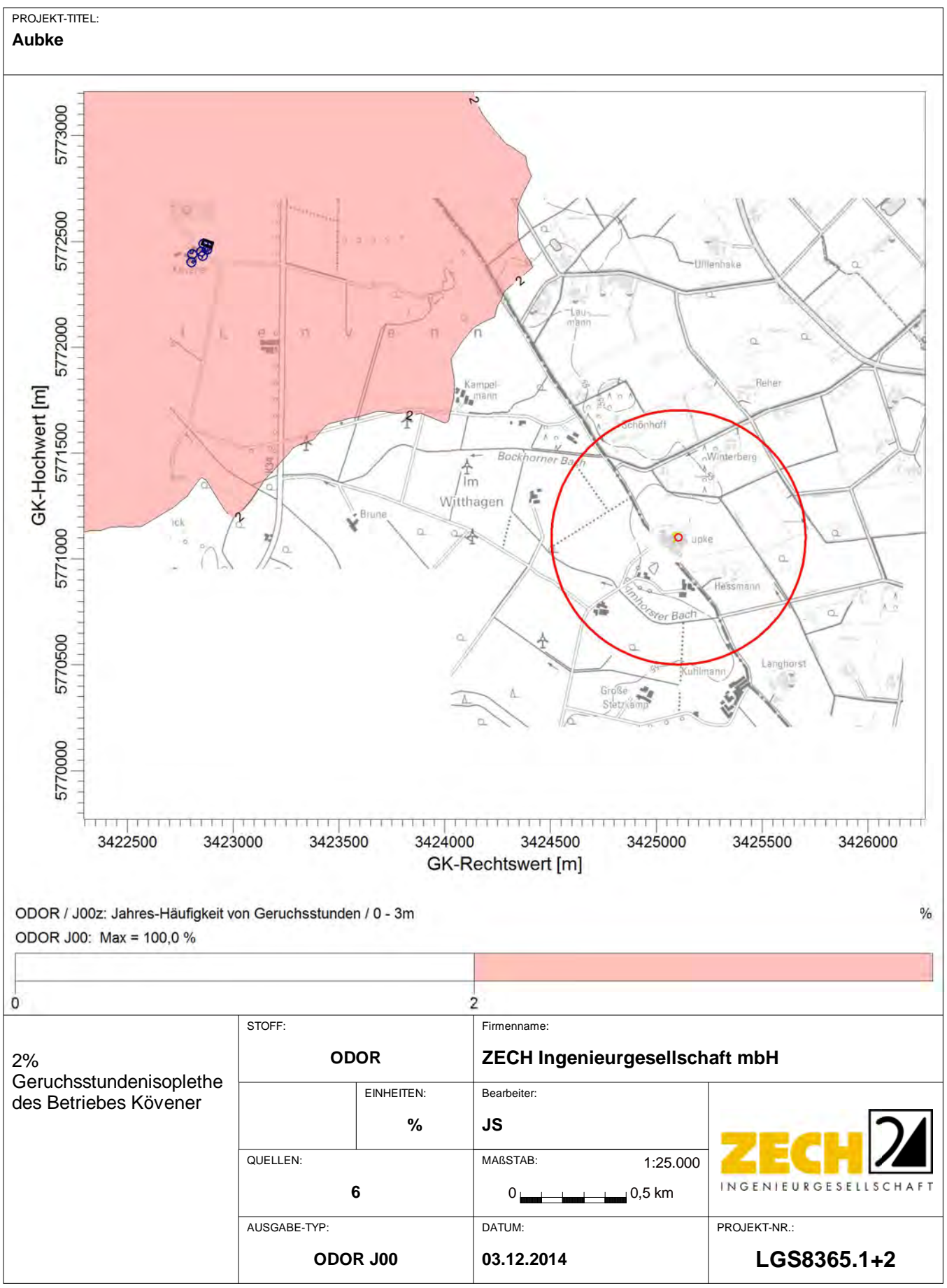

AUSTAL View - Lakes Environmental Software & ArguSoft C:\Projekte\Aubke\_8365\isoplethen\Koevener.aus

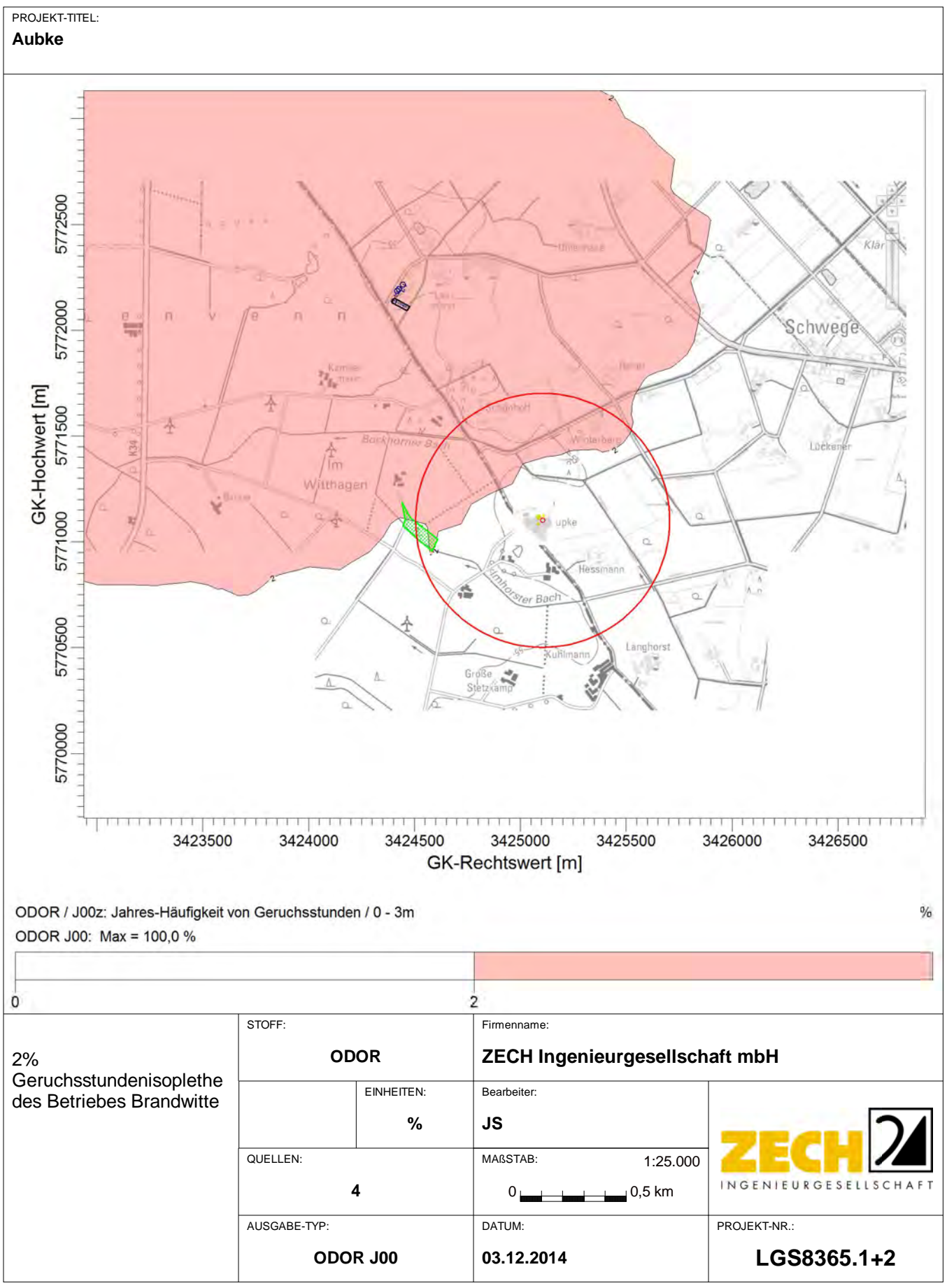

AUSTAL View - Lakes Environmental Software & ArguSoft C:\Projekte\Aubke\_8365\isoplethen\Brandwitte\Brandwitte.aus

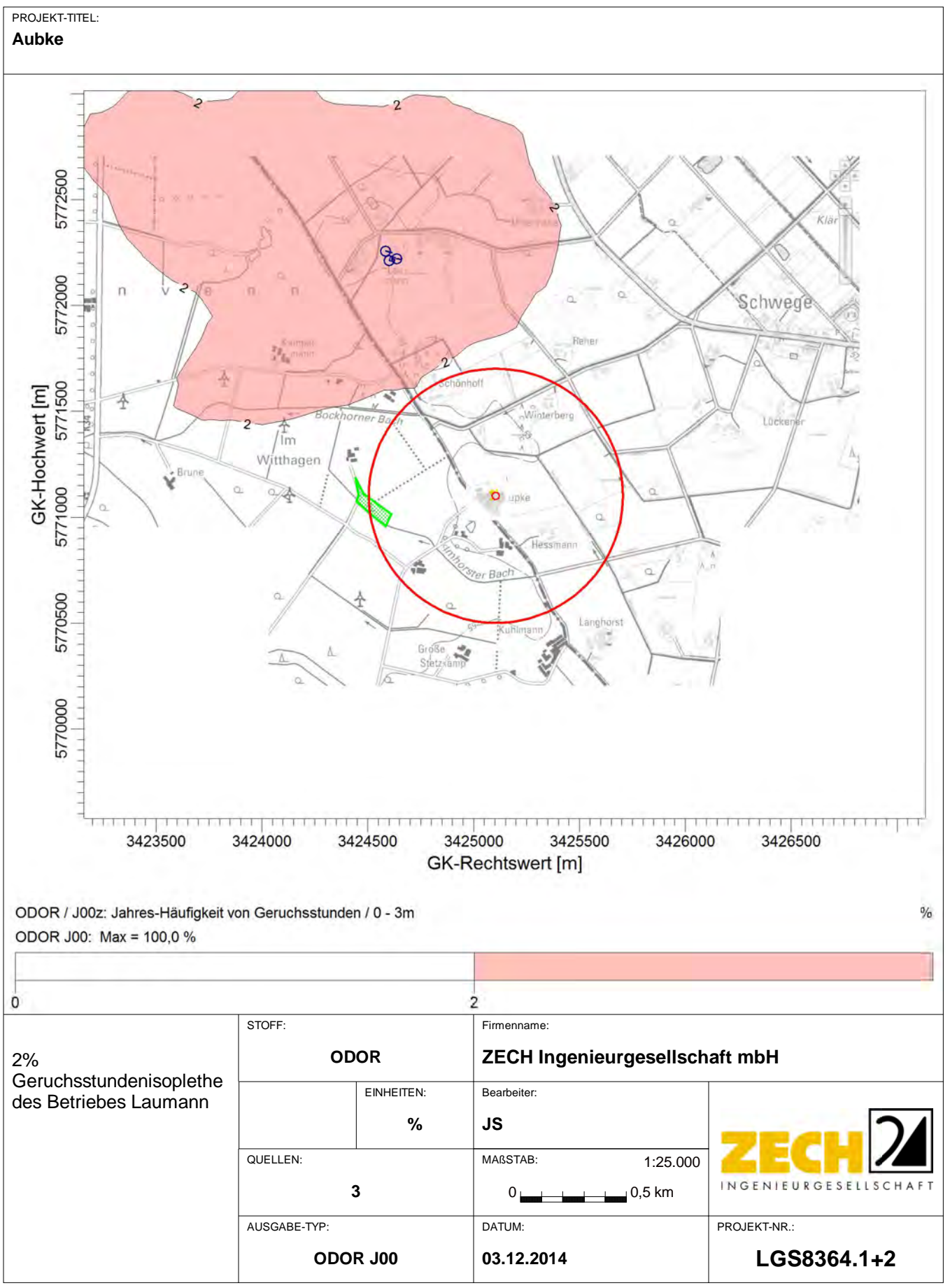

AUSTAL View - Lakes Environmental Software & ArguSoft C:\Projekte\Aubke\_8365\isoplethen\Laumann.aus

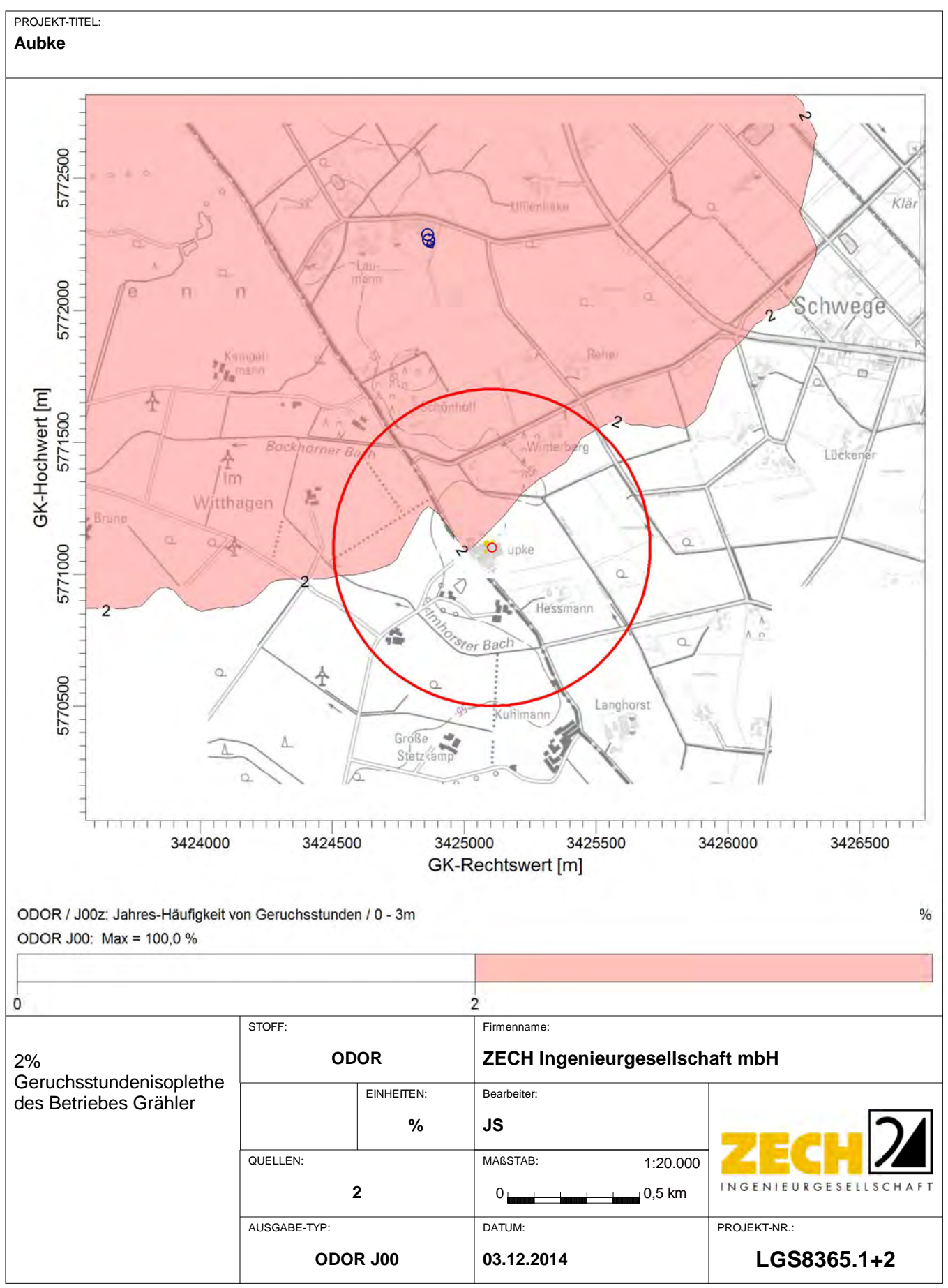

AUSTAL View - Lakes Environmental Software & ArguSoft C:\Projekte\Aubke\_8365\isoplethen\Graehler\Graehler.aus

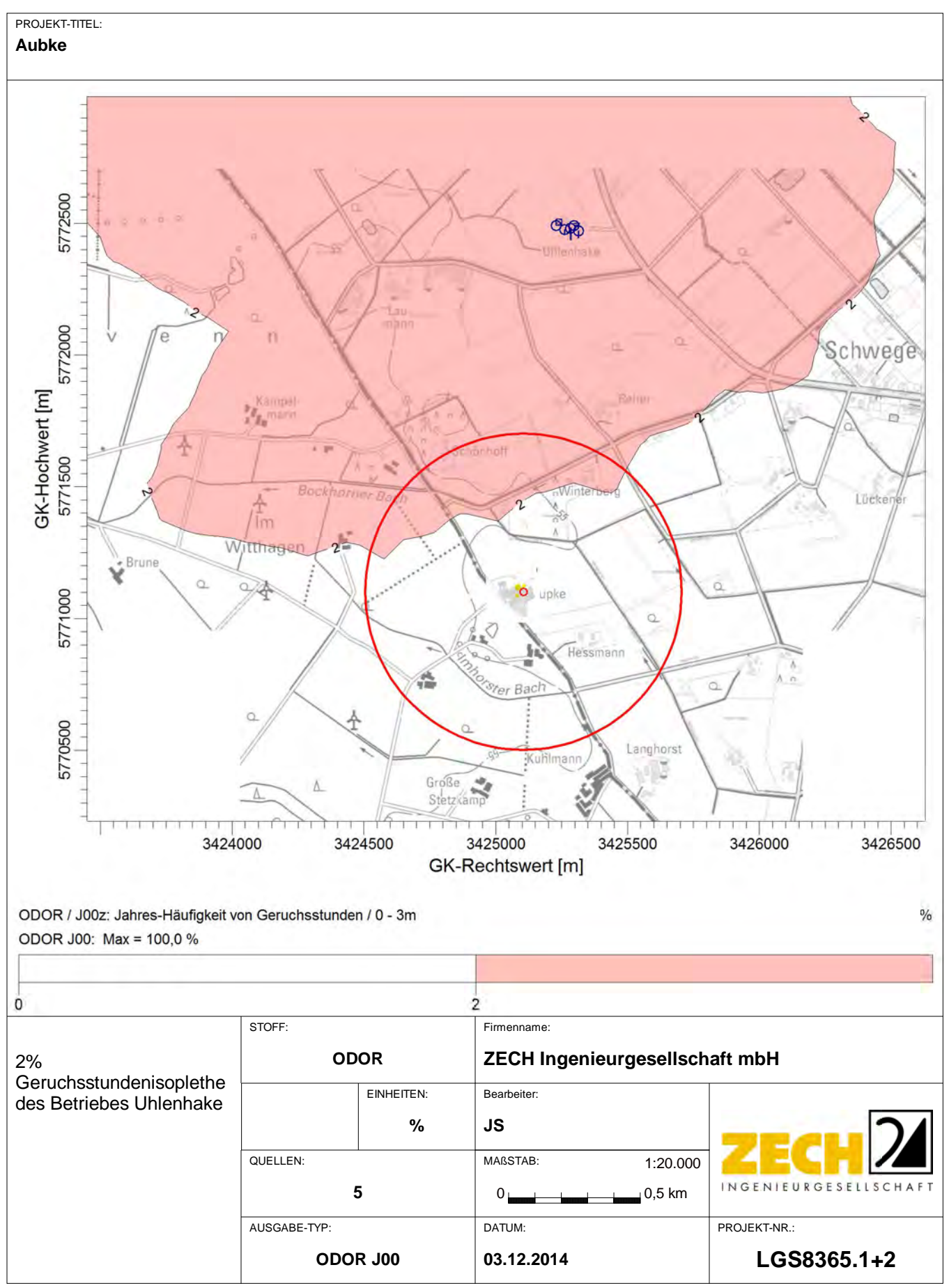

AUSTAL View - Lakes Environmental Software & ArguSoft C:\Projekte\Aubke\_8365\isoplethen\Uhlenhake\Uhlenhake.aus

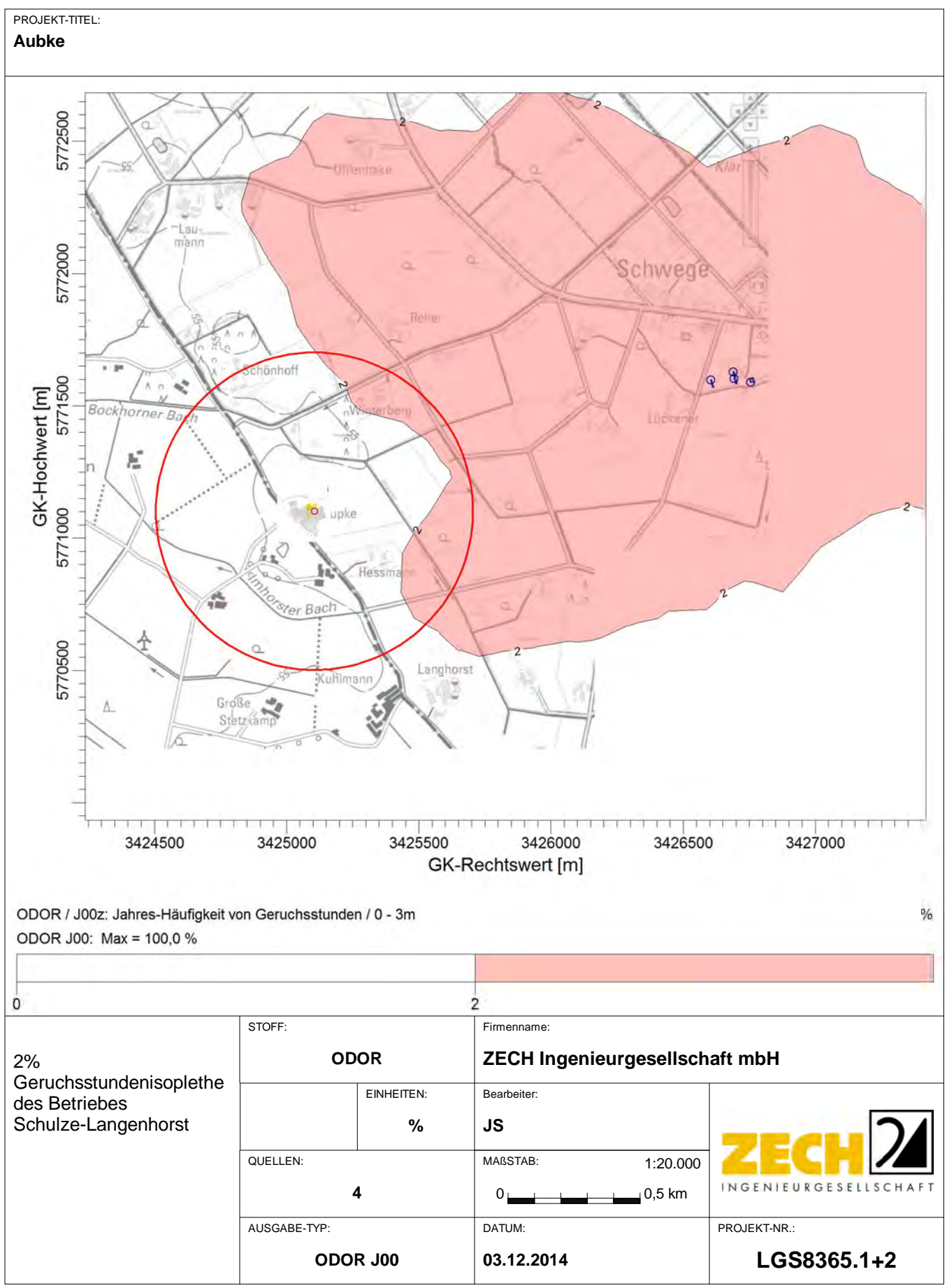

AUSTAL View - Lakes Environmental Software & ArguSoft C:\Projekte\Aubke\_8365\isoplethen\Schulze-L\Schulze-L.aus

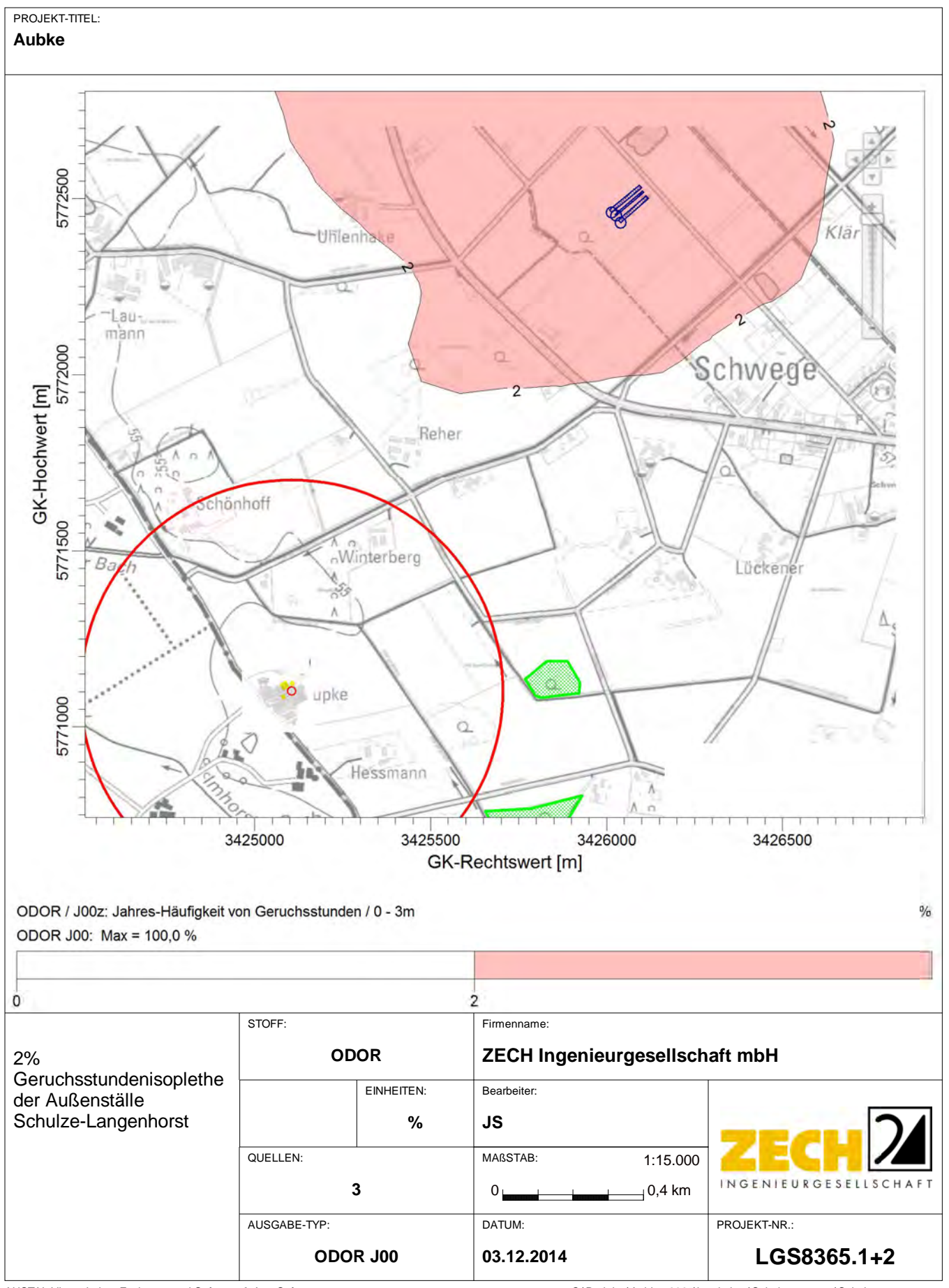

AUSTAL View - Lakes Environmental Software & ArguSoft C:\Projekte\Aubke\_8365\isoplethen\Schulze\_aussen\Schulze\_aussen.aus

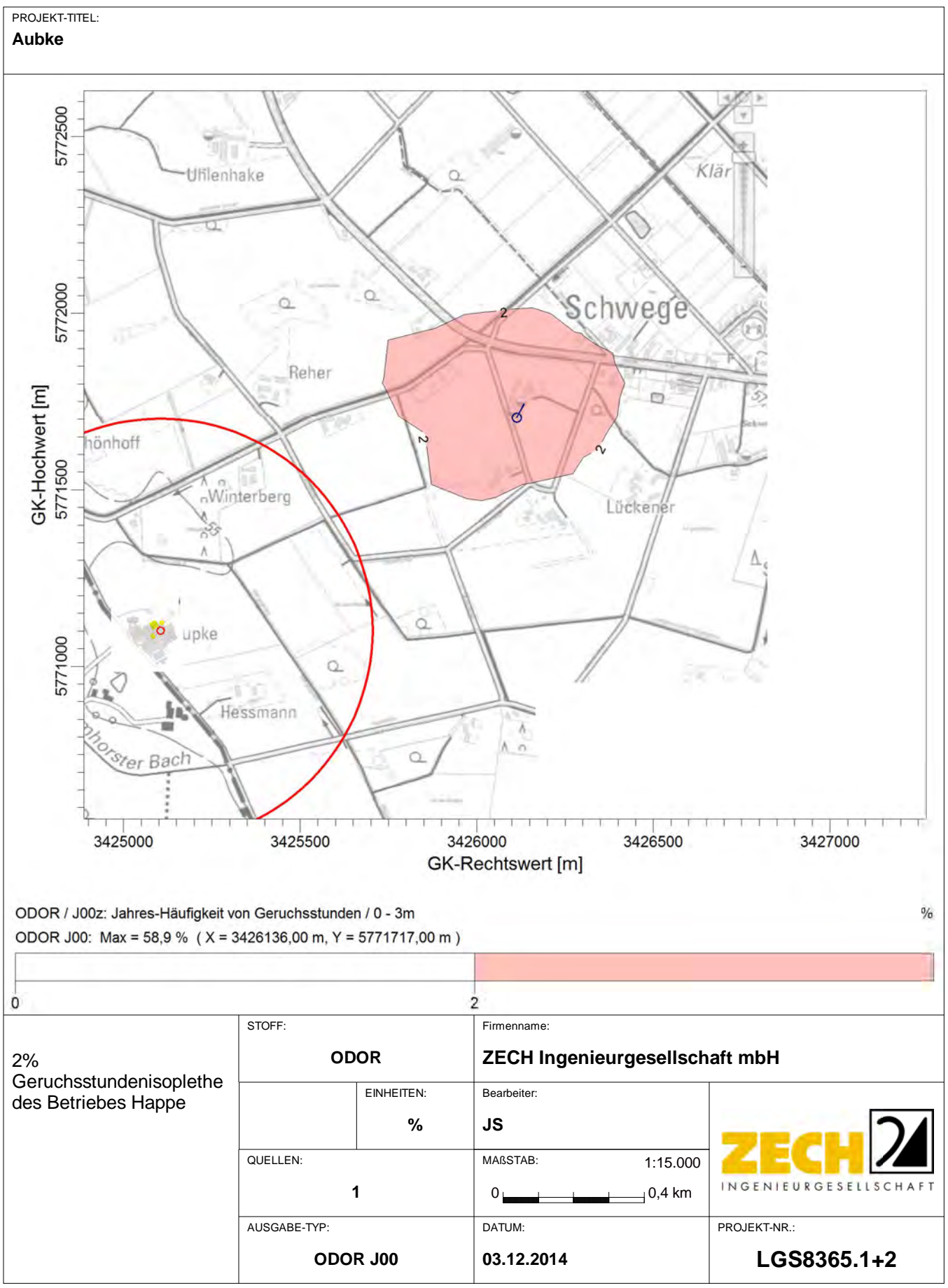

AUSTAL View - Lakes Environmental Software & ArguSoft C:\Projekte\Aubke\_8365\isoplethen\Happe\Happe.aus

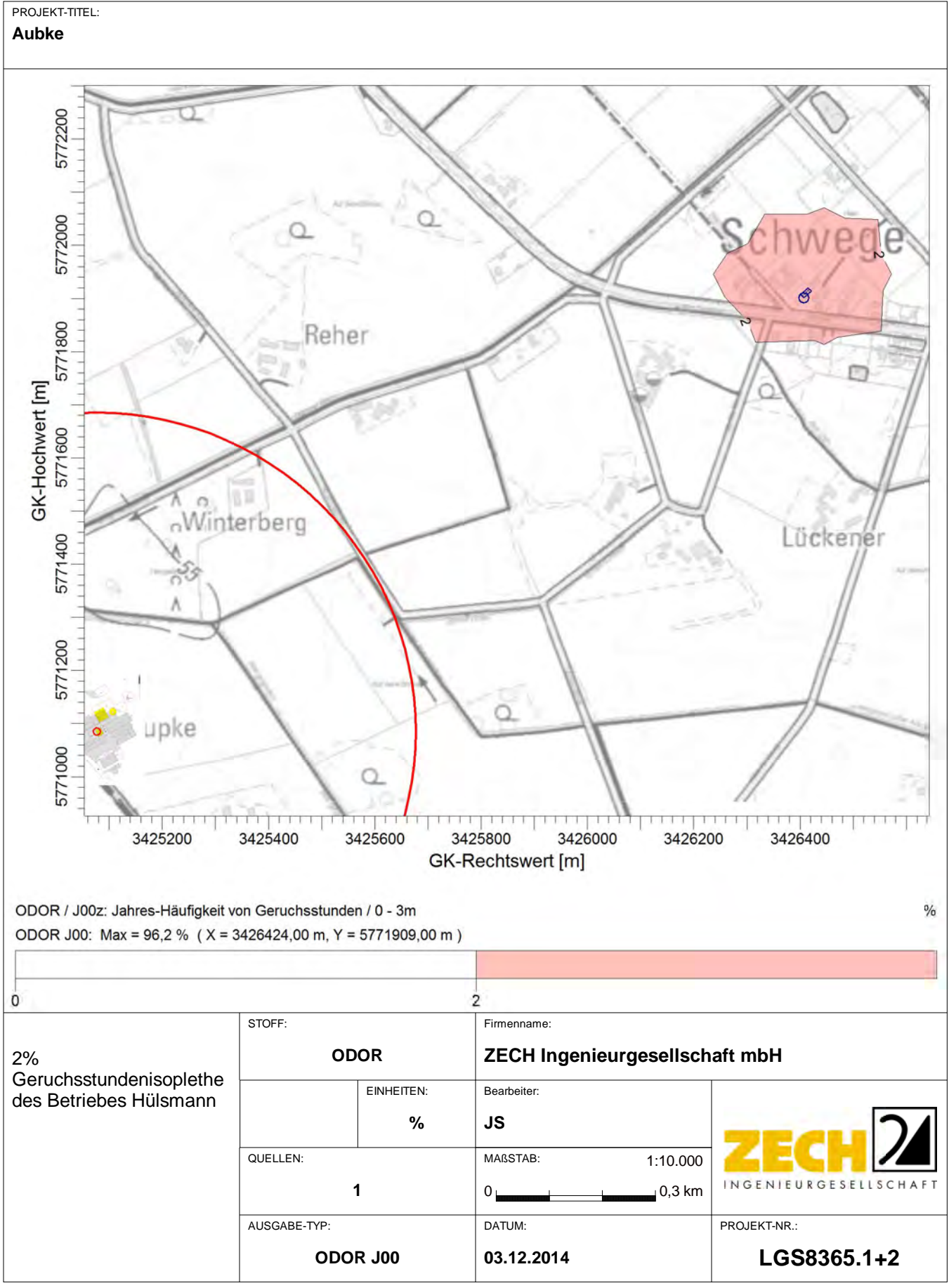

AUSTAL View - Lakes Environmental Software & ArguSoft C:\Projekte\Aubke\_8365\isoplethen\Huelsmann\_Hof\Huelsmann\_Hof\Huelsmann\_Hof\Huelsmann\_Hof\Huelsmann\_Hof\Huelsmann\_Hof\Huelsmann\_Hof\Huelsmann\_Hof\Huelsmann\_Hof\Huelsman

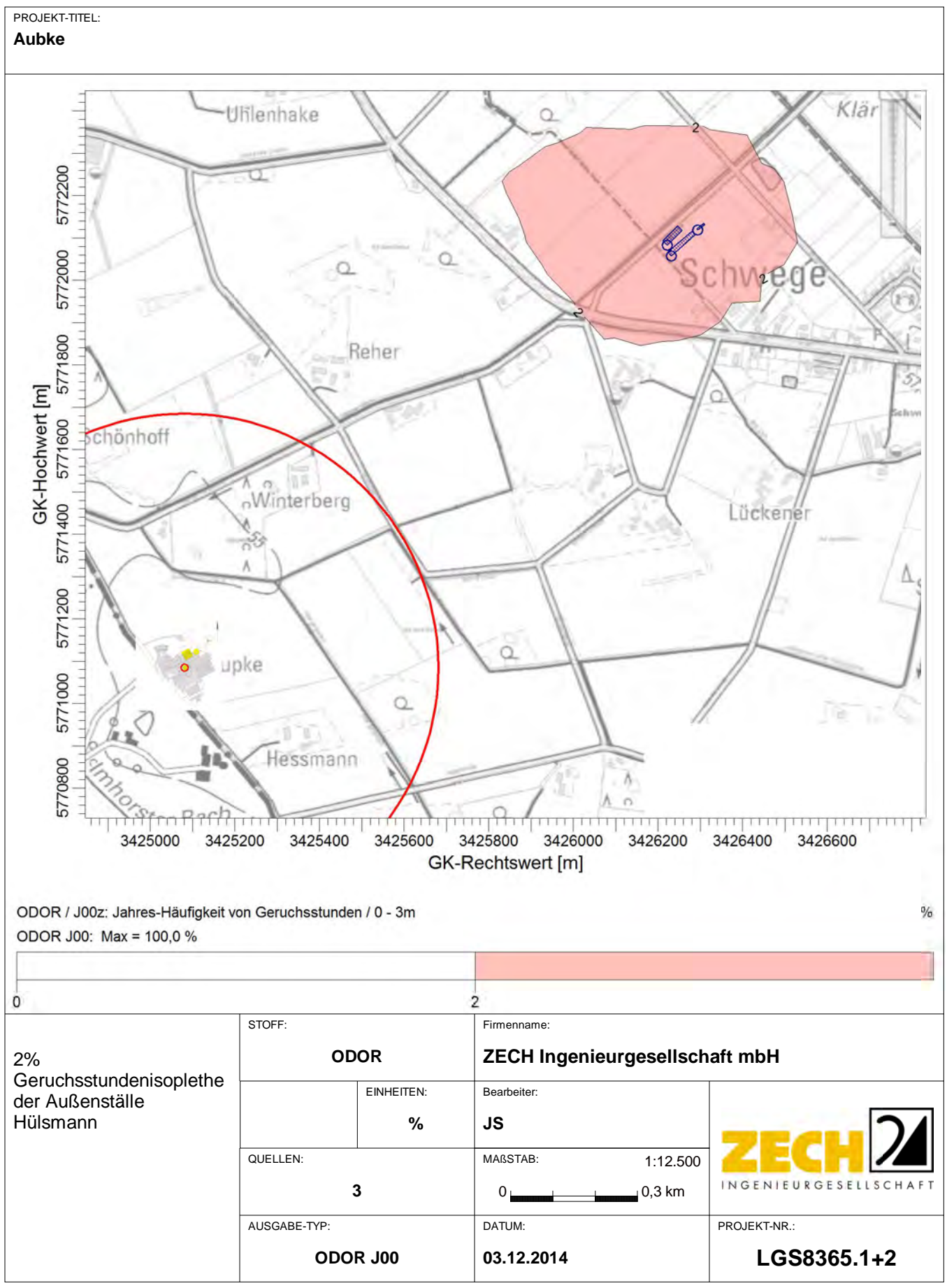

AUSTAL View - Lakes Environmental Software & ArguSoft C:\Projekte\Aubke\_8365\isoplethen\Huelsmann\_aussen\Huelsmann\_aussen.aus

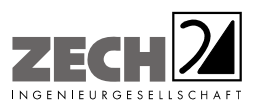

Anlage 6: Gesamtbelastung an Geruchsimmissionen, angegeben als relative flächenbezogene Häufigkeiten der Geruchsstunden in Prozent der Jahresstunden, Maßstab ca. 1 : 12.500 [11]

---------------------------------------------------------------------------------------------------------------------------------------------------------------------------------------------------------------------------------------------------------

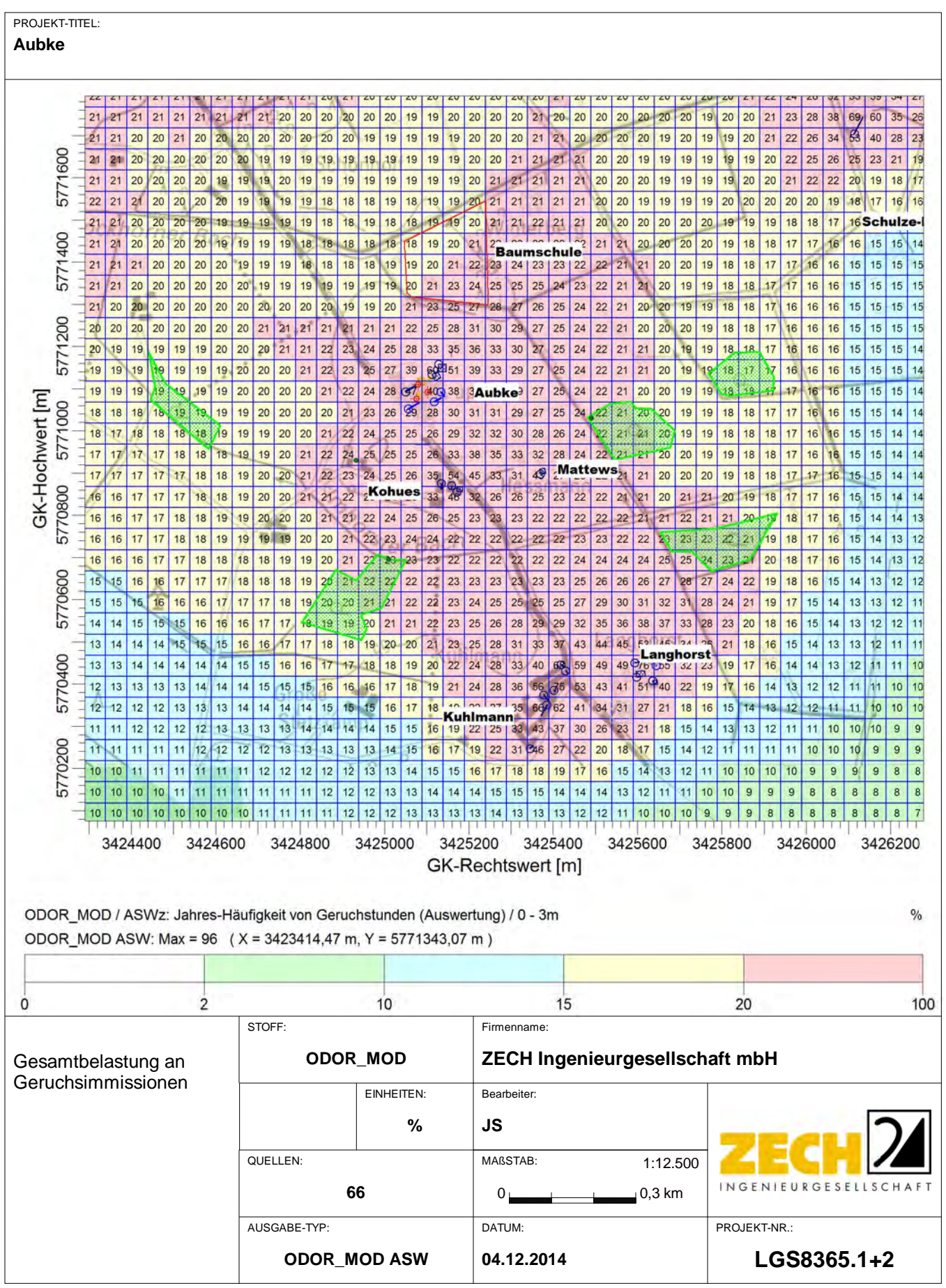

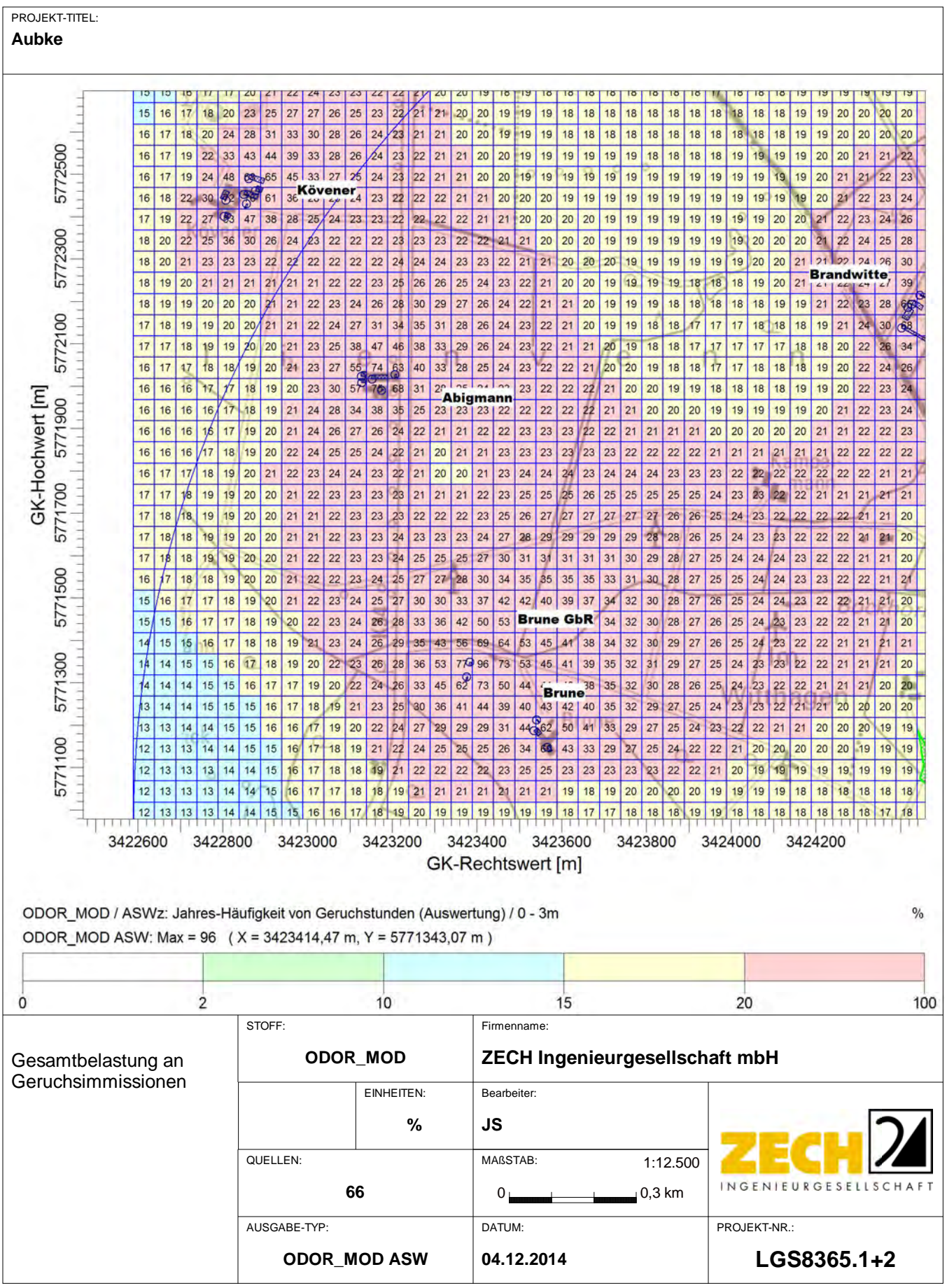

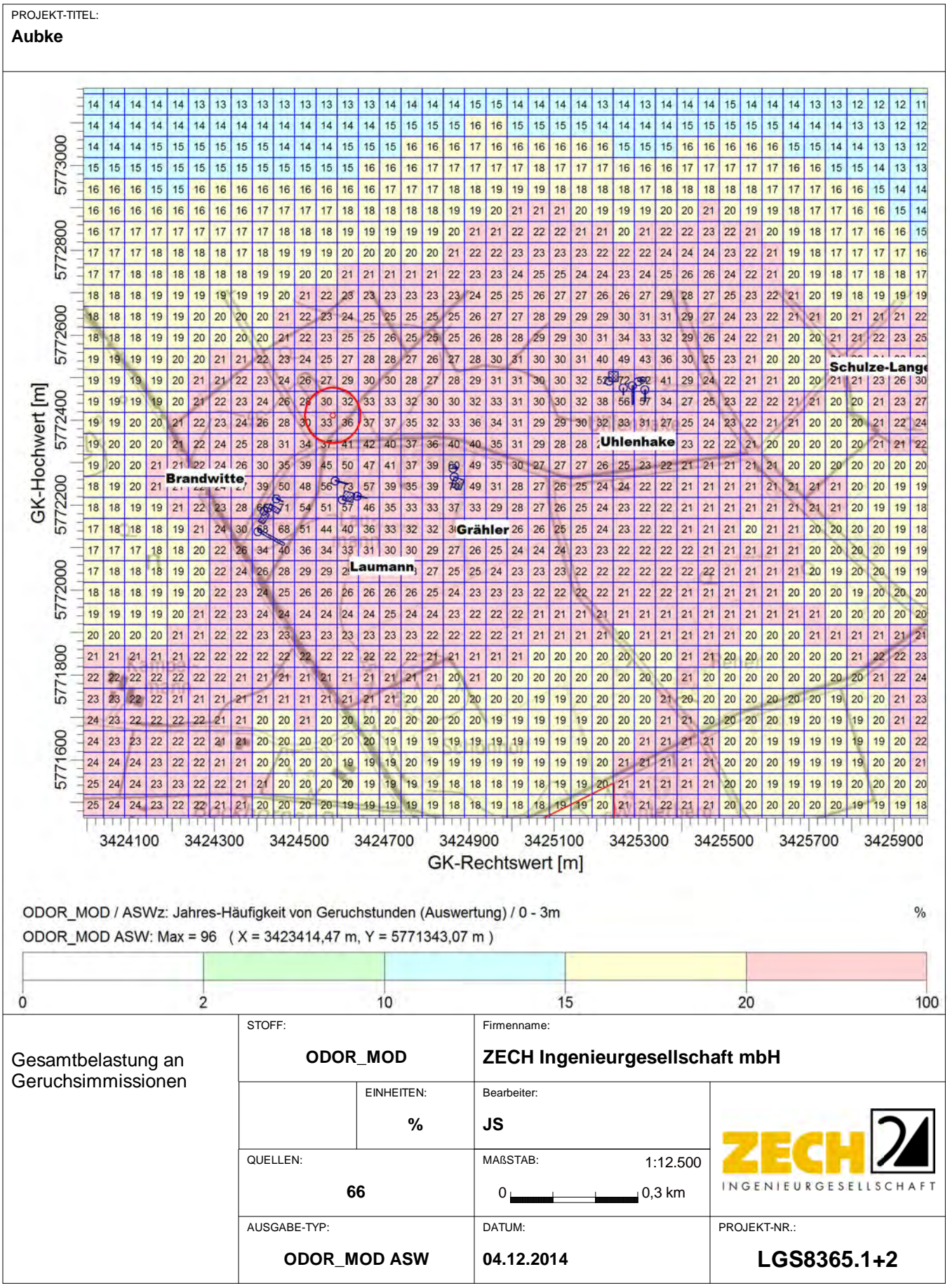

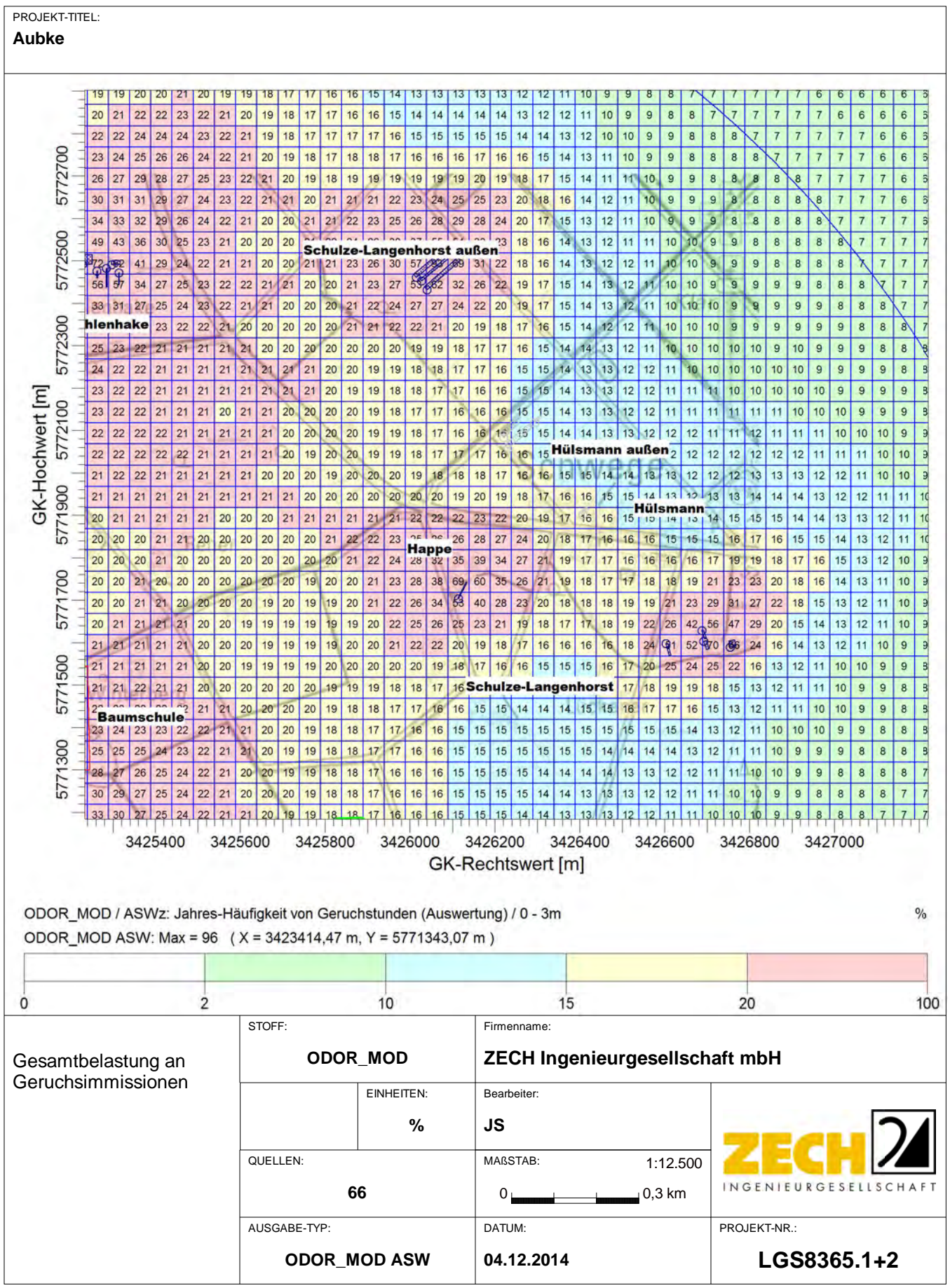

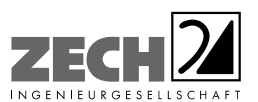

Anlage 7: Differenz der Gesamtbelastung an Geruchsimmissionen zwischen genehmigter und geplanter Situation, angegeben als relative flächenbezogene Häufigkeiten der Geruchsstunden in Prozent der Jahresstunden, Maßstab ca. 1 : 12.500 [11]

---------------------------------------------------------------------------------------------------------------------------------------------------------------------------------------------------------------------------------------------------------

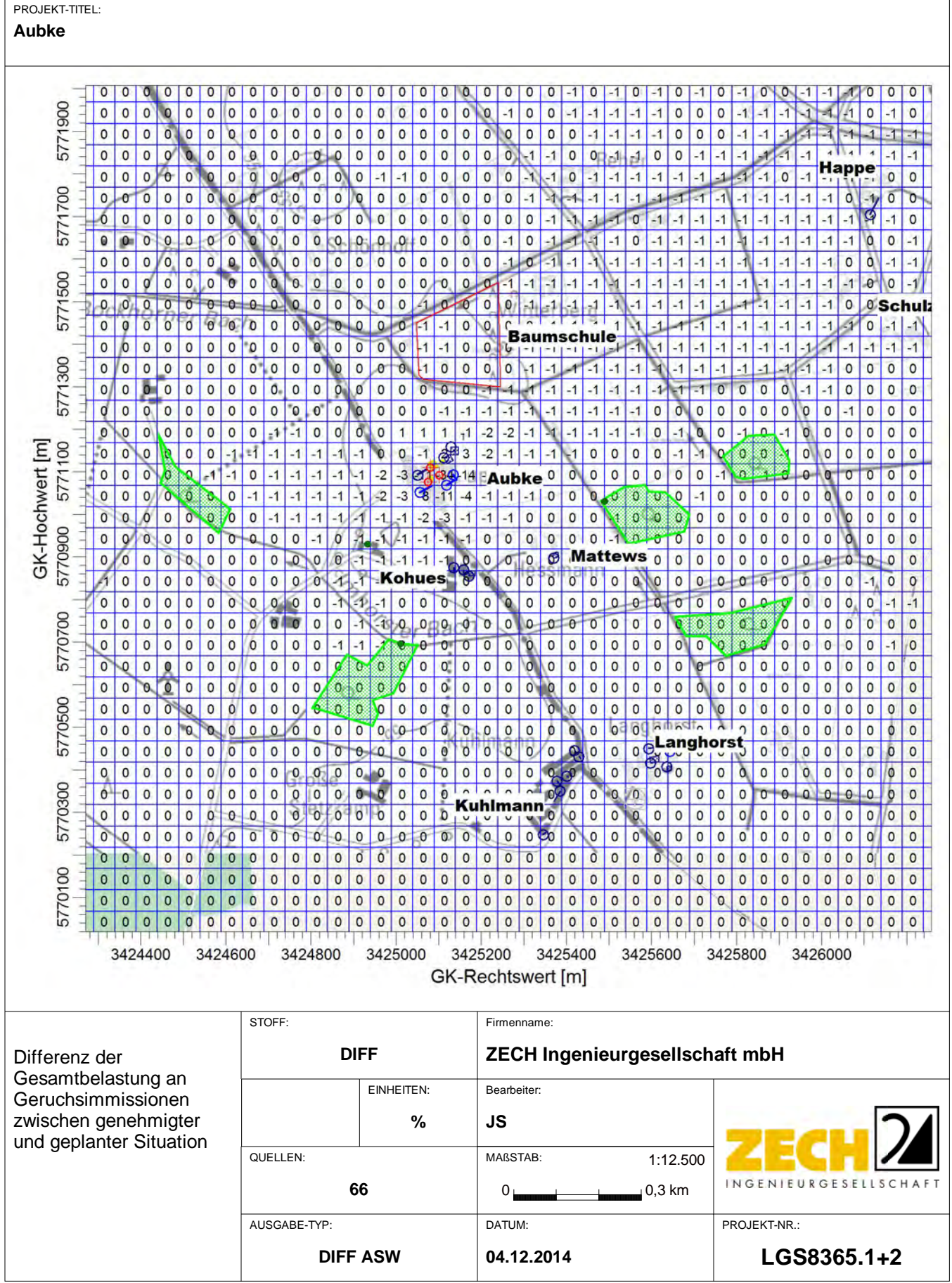

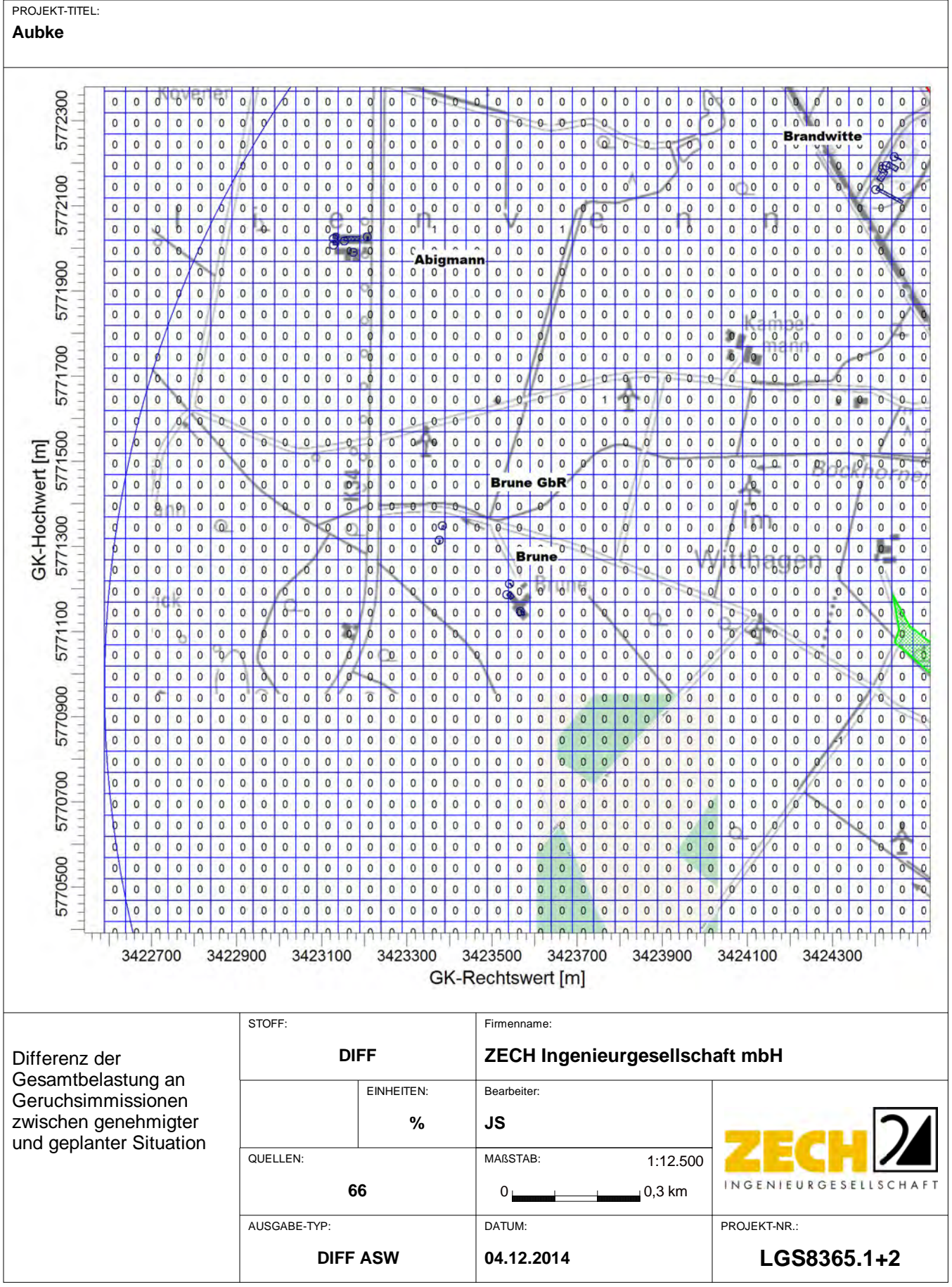

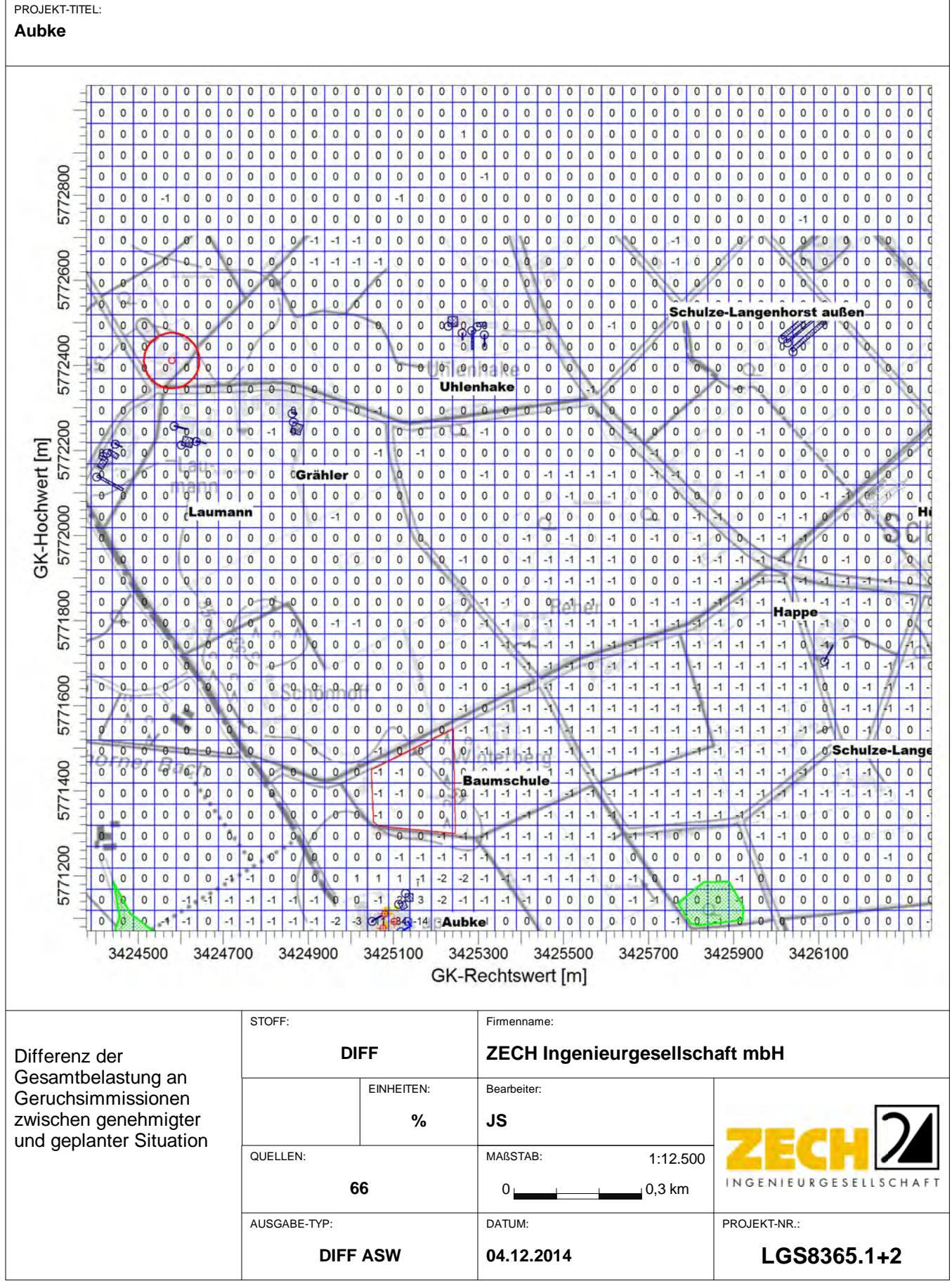

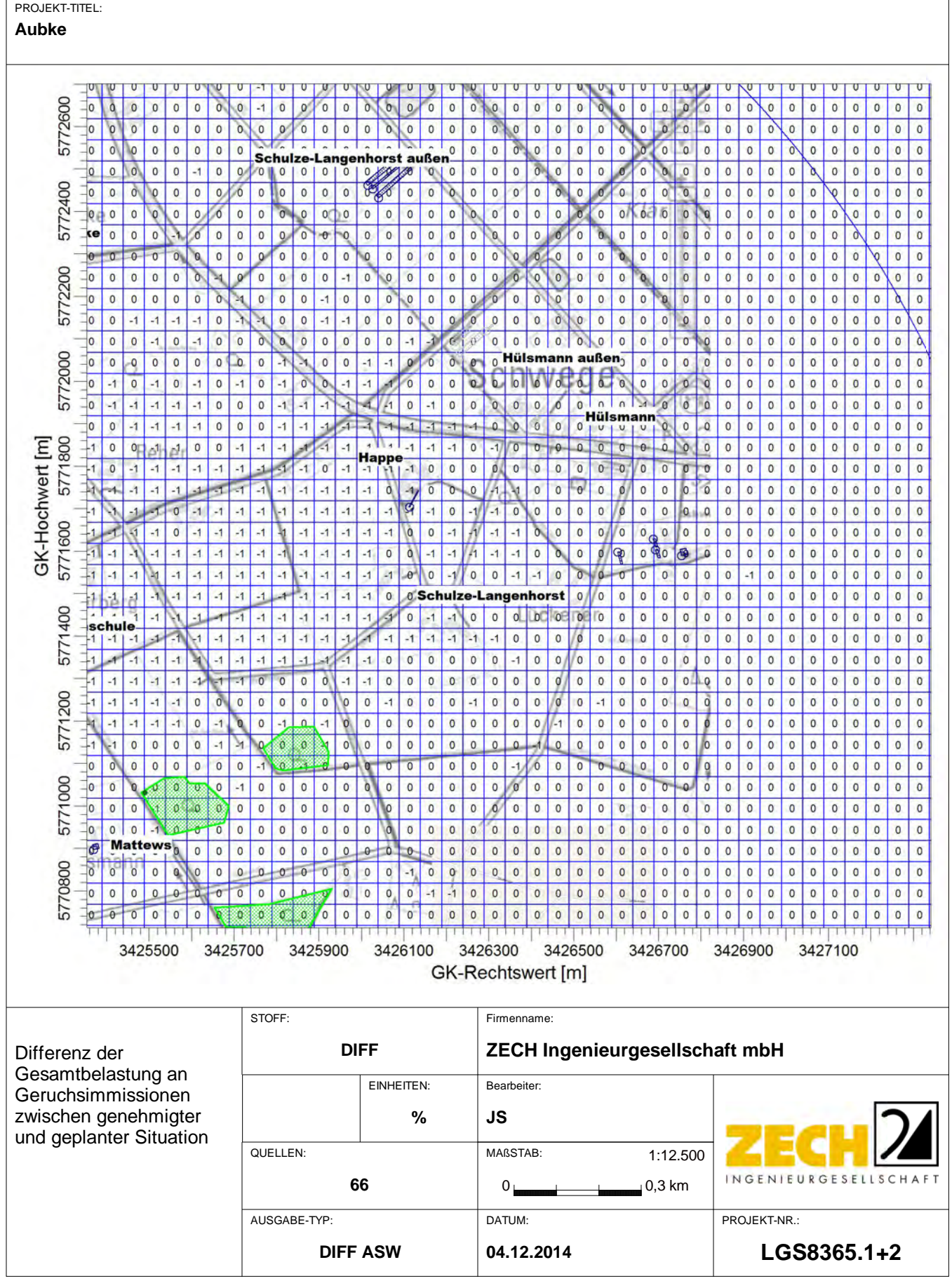

![](_page_129_Picture_0.jpeg)

Anlage 8: Lagepläne mit Darstellung der Zusatzbelastung an Ammoniakkonzentration und Stickstoffdeposition, hervorgerufen durch den geplanten Tierbestand des landwirtschaftlichen Betriebes Aubke, Maßstab ca. 1 : 7.500

---------------------------------------------------------------------------------------------------------------------------------------------------------------------------------------------------------------------------------------------------------

![](_page_130_Figure_0.jpeg)

![](_page_131_Figure_0.jpeg)

![](_page_132_Picture_0.jpeg)

Anlage 9: Lagepläne mit Darstellung der Zusatzbelastung an Staubkonzentration und Staubdeposition, hervorgerufen durch den geplanten Tierbestand des landwirtschaftlichen Betriebes Aubke, Maßstab ca. 1 : 7.500

---------------------------------------------------------------------------------------------------------------------------------------------------------------------------------------------------------------------------------------------------------

![](_page_133_Figure_0.jpeg)

![](_page_134_Figure_0.jpeg)

![](_page_135_Picture_0.jpeg)

Anlage 10: Prüfliste für die Immissionsprognose gemäß VDI-Richtlinie 3783, Blatt 13

## $-44 - \text{VDI } 3783 \text{ Blatt } 13 / \text{Part } 13$

Alle Rechte vorbehalten @ Verein Deutscher Ingenieure e.V., Düsseldorf 2010

Prüfliste für die Immissionsprognose

Fruitiste Tur a<br>Verfasser: Jens Soloppe<br>Prüfliste ausgefüllt von: Behells Dinkenen

Version Nr.: 07<br>Datum:05, 72, 0044 Prüfliste Datum: 05, 12 0014

![](_page_136_Picture_21.jpeg)

## All rights reserved © Verein Deutscher Ingenieure e.V., Düsseldorf 2010

 $\bar{\bar{z}}$ 

VDI 3783 Blatt 13 / Part 13  $-45-$ 

![](_page_137_Picture_14.jpeg)

## $-46 -$  VDI 3783 Blatt 13 / Part 13

 $\cdot$ 

Alle Rechte vorbehalten © Verein Deutscher Ingenieure e.V., Düsseldorf 2010

 $\overline{\phantom{a}}$ 

![](_page_138_Picture_17.jpeg)